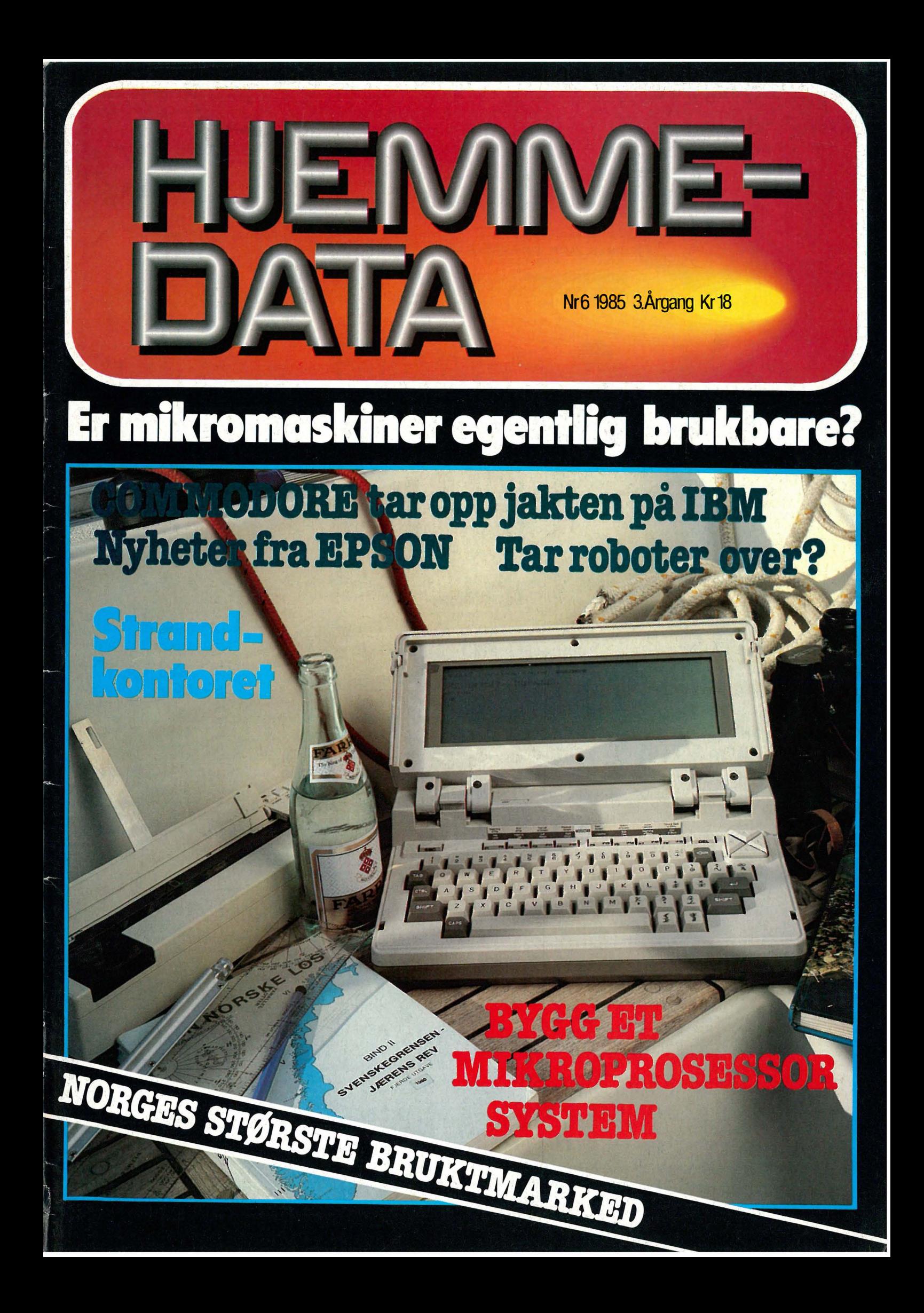

# t beste og mest spennende...

The Way of the

## TENNIS og andre idrettsspill

ON-COURT TENNIS er så realistisk at du «føler» du er på banen. Spill mot computeren eller mot en medspiller. Utrolig grafikk gir deg full kontroll over racketen i alle situasjoner. DECATHLON fra Activision med 10 idrettsøvelser. Det originale

Decathlonspillet/For CBM64, MSX og Spectrum. BRIAN JACK SUPERSTAR et idrettsspill med 8 øvelser. For CBM64.

> SUMMER GAMES - det beste idrettsspillet som noen gang er laget! Kass. og disk for CBM64.

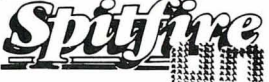

**REALISTISK FLYSIMULATOR** 

Spitfire 40 er det nærmeste du noen gang kommer<br>for å fly dette berømte jagerflyet fra 2. verdenskrig.<br>Programmet er laget i samarbeide med The Battle<br>of Britain Museum og RAF og inneholder bl.a. den mest naturro gjengiverse av et instrumentpanet<br>som onen gang er gjengitt i et dataprogram!<br>Du får din egen log-bok og kan «save» programmet<br>fra gang til gang slik at du etter hvert kan stige i gra-<br>dene — kanskje du til og

tain, DSO, DFC og VC!<br>Uten tvil markedets beste Spitfire-simulator.<br>CBM64: Kass kr 158,– Disk kr 195,–.

Det beste og mest realistiske bilspillet som noen gang er laget. To kjører samtidig mot hverandre på<br>Skjermen. Det konkurreres ikke bare på banen, men også i servicedepoet (Pitstop) der du må skifte

hjul og etterfylle drivstoff. CBM 64: Kass kr 175,- Disk kr 195,-.

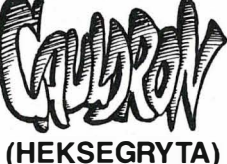

«Heksegryta» er et fantastisk eksempel på en helt ny generasjon action-adventure spill med en handling og grafikk som tar pusten fra deg. Du styrer neksa på koste-<br>
skaftet. Håret flagrer i vinden og en dje-<br>
velsk latter høres. Under henne bølger<br>
landskapet med trær og små hus. Men så<br>
underverdenen med alle de farer som ��d ��erdenen med alle de farer som

tenk k Et spill i virkelig stjerneklasse. CBM 64: Kass kr 138,-.

Et karate simulerings-spill som får deg til å gispe etter luft! Så realistisk at det nesten gjør vondt når motstanderen treffer. Kjemp mot<br>computeren eller mot en medspiller. computeren eller mot en medspiller. Kass CBM64 og Amstrad veil kr 175,-.

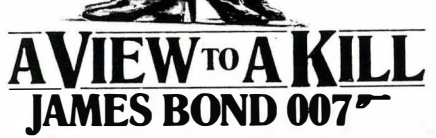

DU som James Bond! Et fenomenalt actionspill bygget over tre av de mest spennende scenene fra den siste filmen. Superb grafikk , lyd og musikk (tittelmelodien fra Duran Du-ran m.v.) CBM 64: Kass veil kr 195,-.

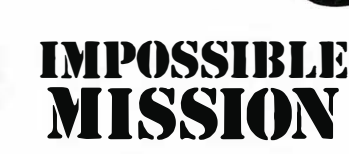

Utrolig solid, sikker og slitesterk. De store skyteknappen og den lett bevegelige styrespaken gir meget pre impulser. Prisen er kun kr 248, (veil.).

competition PRO \_ ...... 5000  $\bullet$ EN BEDRE JOVSTICK SKAL DU LETE LENGE ETTER!

utnevnt til Arets spill i England!

Maken til action og super-grafikk har du aldri sett før! Dette spillet er rett og slett en sensasjon. Du er hemmelig agent på jakt etter koden for å stoppe atomra-kettene til den gale vitenskapsmannen. Klarer du det før tiden er ute? CBM 64: Kass kr 16 8,- Disk kr ·195,-

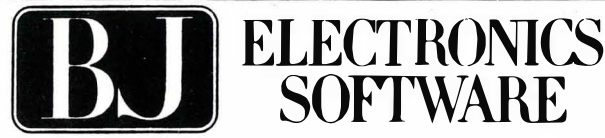

**N PEYSY** 

Storgt. 36, 1440 Drøbak, tlf. (02) 93 24 65

Programmene fra BJ Electronics fåes hos alle hjemmedataforhandlere Kl. 21.15 den 16. mai 1943 lettet 617 skvadronen med sine Lancaster bombefly med kurs for Tyskland. Målet var Mohne, Eder og Sorpe demningene i Ruhr-området. Dette toktet er for-<br>lengst blitt en Tegende. Nå kan du oppleve dette dramaet på computerskjermen.

Du er pilot, navigatør, frontskytter, naleskytter, bombeslipper og mekaniker.<br>Du må ta av fra Scampton flyplass, flylavt over kanalen og det okkuperte Europa for å unngå<br>radar. Du må stadig holde utsikt etter ME 110 nattja Over målet må du ha nerve og dyktighet for å holde flyet i nøyaktig posisjon når bomben slippes . Et fantastisk avansert program med superb grafikk og lys samt meget realistisk joystikk-

kontroll.<br>CMB 64: Kass kr 175,– Disk kr 195– (kommer også snart for Amstrad).

# $+$  (

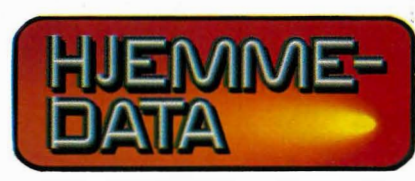

Hvori opptatt Data & Elektronikk

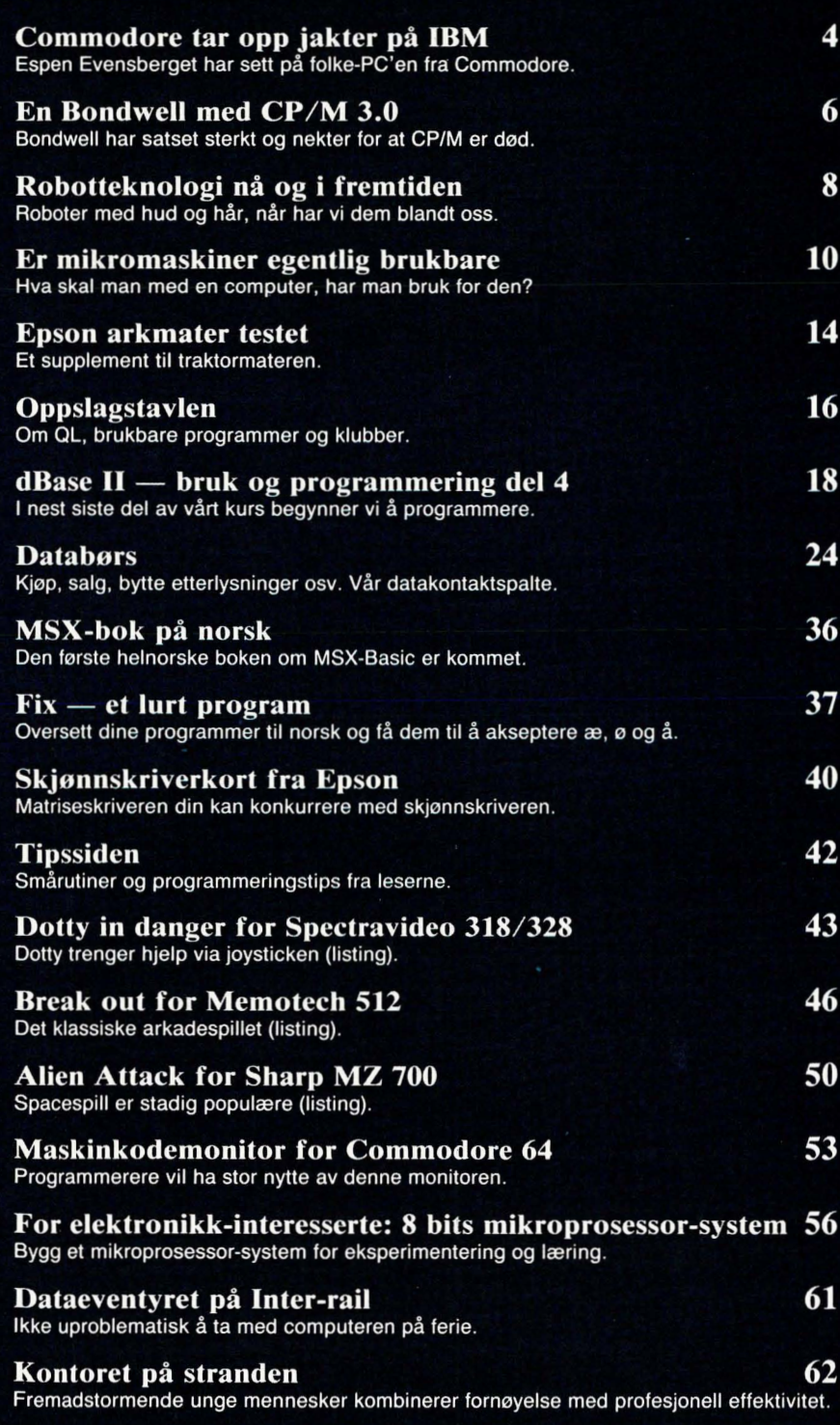

à

ă

Redaksjon - abonnement Nils Hansens vei  $2 - 0667$  Oslo 6 Telefon (02) 65 14 70 Postgiro 2 14 28 00 Bankgiro 7085.05.03999

> Ansvarlig utgiver NB forlag v/Klaus Væthe jr.

Redaktør Sveinung Håøy

Faste bidragsytere Paal Rasmussen, Espen Evensberget Hans Jørgen Håøy, Harald Staff

> **Sekretariat** Kirsti Gulbrandsen

Grafisk design Tor Berglie

Annonser NB forlag Truls Paulsen Telefon (02) 65 14 70

Annonsepriser 1/1 side kr 7 250,- 2/3 side kr 5 400,- 1/2 side kr 3 900,- 113 side kr 2 800,- 1/4 side kr 2 250,- Tillegg for farger

Distribusjon NARVESEN A/S Boks 6125 Etterstad - 0602 Oslo 6 Telefon (02) 68 40 20

> NB forlag Telefon (02) 65 14 70

Teknisk Produksjon Grafisk Kommunikasjon

> Forsidebilde Photographica

Abonnement 11 nr. pr. år kr. 168,-

ISSN 0800-3289

# COMMODORE 64 tar opp Av Espen Evensberget jakten på IBM

Commodore Computer har på nytt kastet blikket på det lukrative kontormaskin-markedet ved å presentere sin PC. Dette har de giort med brask og bram: det er hyggelig å konstatere at en computer kommer ut på det norske markedet omtrent samtidig med at den er tilgiengelig i utlandet. Videre har Commodore Norge prestert å presse prisen såvidt langt ned at Commodore PC foreløbig er den rimeligste PCkompatible maskin på markedet. Hjemmedata vurderer det nye PC-alternativet fra Commodore, og undersøker om den lave prisen denne gang har gått på bekostning av kvaliteten.

Commodore Computer har en lang firmahistorie, og dette har ikke bare deres velkjente hjemmemaskiner bidratt til. Allerede i «pionertiden» rundt 1978 presenterte Commodore sin første kontormaskin, den såkalte Pet. Med sin Pet utgjorde Commodore sitt hjørne i den trekanten Commodore, Apple og Tandy. Tilsammen dominerte disse mikromaskinmarkedet på en tid da CP/M ennå ikke var mer enn et konsept på Gary Kildalls skrivebord.

På mange måter var Pet den av disse maskinene som hadde den mest avanserte maskinspesifikasjonen, og (i alle fall i Europa) ble den raskt den mestselgende av de tre. Da CP/M etterhvert gjorde sitt inntog, betød dette begynnelsen til slutten for Pet. Tandy baserte seg på en Z-80-løsning, og kunne raskt konverteres til den nye standarden. Apple var likeledes raskt ute med Z-80 tilleggskort, som sammen med et. gigantisk programvare-bibliotek gjorde sitt til at den originale Apple fremdeles er en faktor å regne med. Med sin 6502-prosessor hadde ikke Pet mulighet for noen rask CP/M-modifikasjon. Commodore valgte heller ikke å komme ut med noen Z-80 oppgradering, men håpet og antok at maskinen ville fortsette å selge på sine egne kvaliteter. Det gjorde den ikke — noe mangel på programvare nok må ta endel av skylden for.

# **Standarder**

Commodore har riktignok forsøkt å følge opp Pet-suksessen med nye maskiner, bl.a. 600- og 800-seriene. Markedet var imidlertid ikke av samme oppfatning, og maskinene har levd et liv fullstendig i skyggen av 1 6-bitsrevolusjonen og de IBM PCkompatible maskinene. Etterhvert som tiden gikk ble Commodore-navnet mer og mer synonymt med hjemmemaskiner: de særdeles suksessrike Vic 20 og Commodore 64.

Commodore PC er den første i en serie maskiner som skal bringe Commodorenavnet tilbake til «heder og verdighet». I så måte er dette intet mindre enn en liten revolusjon: helt fra Pet-tiden har Commodore vært kjent for (om mulig) å unngå markedsstandarder, og heller' konsentrere seg om sine egne måter å gjøre tingene på. Alle som har en Commodore 64 vet dette. Med sin PC innrømmer dermed Commodore at også « fremmede» standarder kan ha sin berettigelse. De som ønsker det, kan jo spørre seg selv om markedet virkelig trenger en ny PC-klon. Kanskje mangler dagens Commodore noe av den entusiasme og spirit som skapte den første Pet-maskinen, og som muligens forlot firmaet da Chuck Peddle gikk over til Victor? Sikkert er det iallefall at filosofisk og designmessig vil Commodore PC antagelig kun utgjøre en «mellomstasjon» i Commodores liv og historie. Det mest spennende skjer først når de (antagelig engang utpå høsten) lanserer sin nye Amiga. I mellomtiden kan vi glede oss over den rimeligste, fullt ut IBMkompatibel datamaskin på markedet.

# Maskinen utvendig

Commodore kommer i det etterhvert så

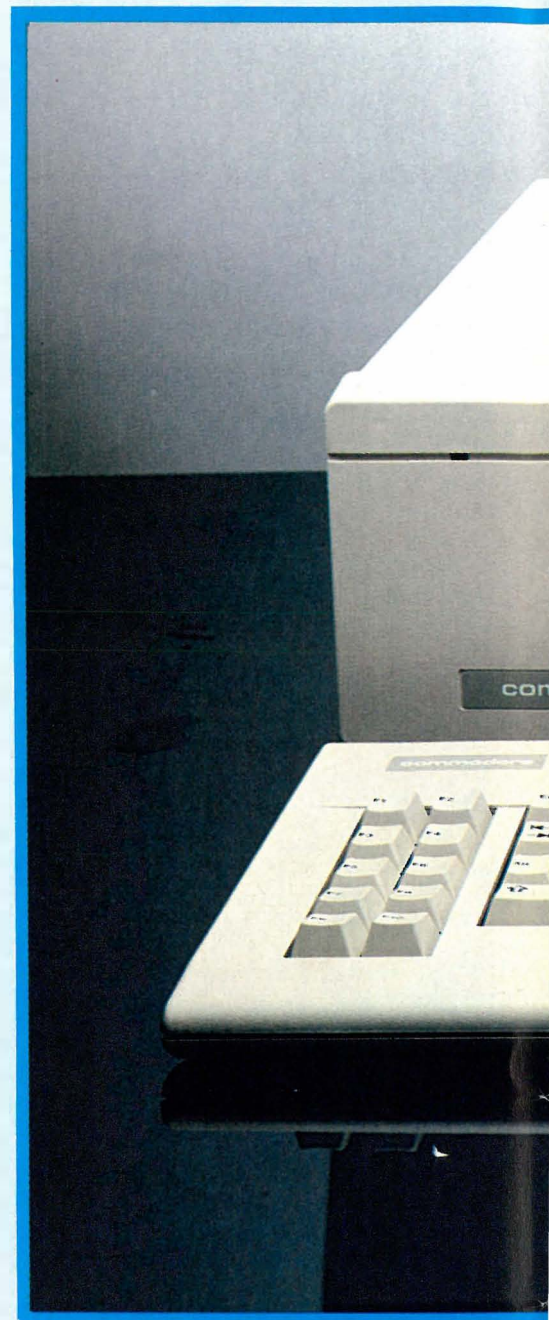

. tradisjonelle tre-boksers designet: tastatur, hovedenhet og skjerm. Chassiset er av metall, frontplaten av plast. Ellers ser den omtrent ut som enhver annen  $IBM-kom$  at ideal maskin  $-$  det eneste overraskende er størrelsen. Du trenger et stort skrivebord for denne - og tastatur/monitorkablene er ikke lange nok til at maskinen kan plasseres under bordet, der maskiner av denne størrelsesklasse rettelig burde høre hjemme.

Frontpanelet er nesten fullstendig glatt, den eneste unntagelsen er de to diskettstasjonene, og to små lysdioder. På baksiden finner vi på/av-bryter, luftinntak for vifte, Centronics skriverport, RS232-utgang samt fem dekkplater for ekspansjonskortene.

Skjermen er en vanlig 12" enhet, som ligner mistenkelig på en Philips monitor. Kvaliteten på skjermbildet er bra (bedre. f.eks. enn IBM eller Compaq), dog ikke av Apricot- eller Olivettistandard.

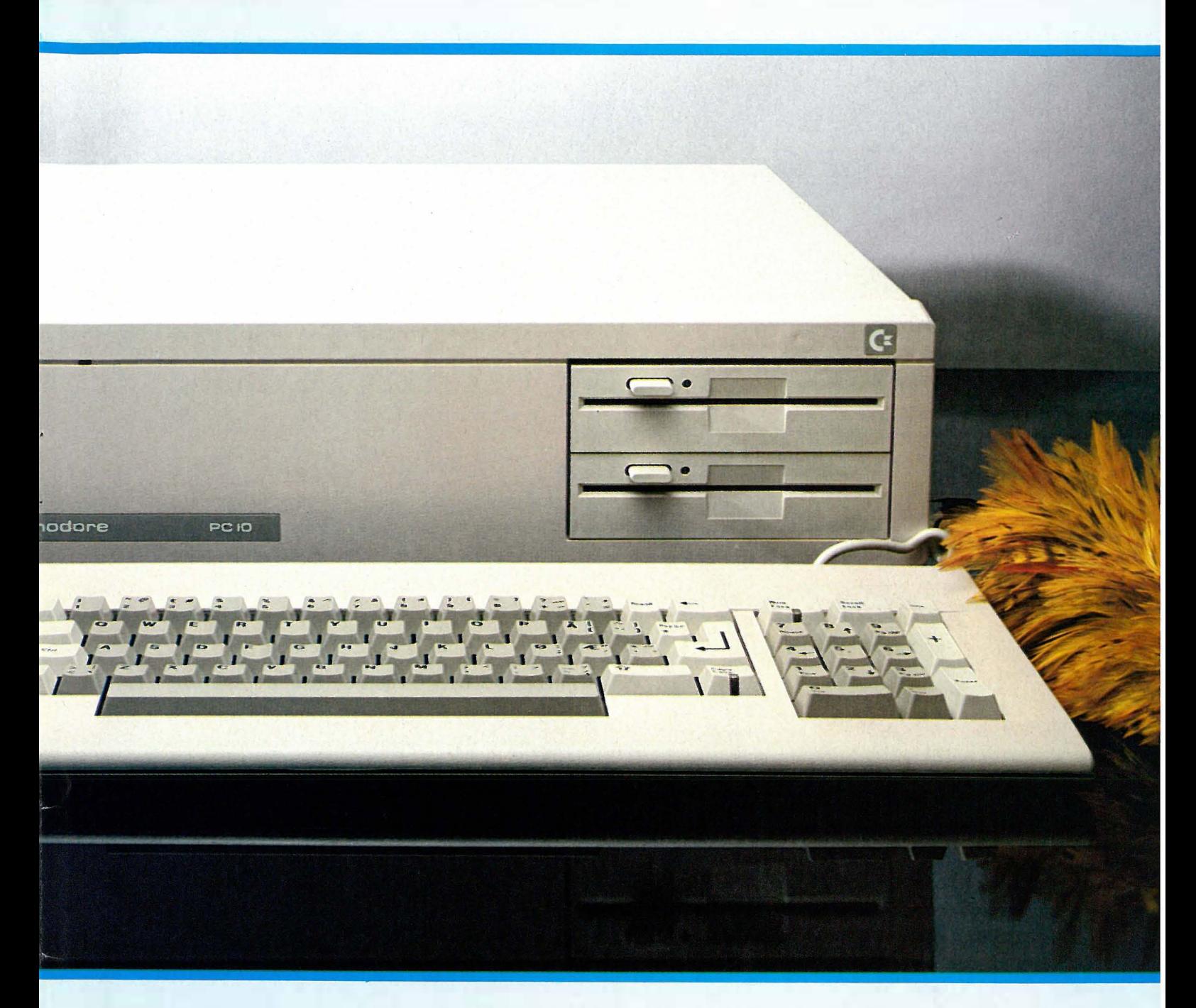

# **Tastatur**

Tastaturet kobles til hovedenheten via en spiralkabel med en 5-pins D IN-plugg i enden. Commodore har valgt å konfigurere tastaturet noe annerledes enn IBMs original. Funksjonstastene og den vanlige QWERTY-blokken er der du venter å finne dem, men pilknappene/det numeriske tastaturet er flyttet noe til høyre og vekk fra bokstavtastene. Dermed har tastaturet fått RETURN-tast som er stor nok til at du ikke alltid bommer på den, samt at ALT- og CAPS LOCK-tastene er flyttet noe unna ordskiller-tasten. IBM har måttet tåle mye kritikk akkurat på disse punkter, og disse små endringene betyr tilsammen at Commodore-tastaturet er langt bedre å skrive på enn IBMs eget. Dessuten har NUM LOCK- og CAPS LOCK-tastene fått lysdioder som viser når de er aktivisert.

Diskettstasjonene kommer fra Canon, og er meget stillegående. Kapasiteten er de vanlige 360/320 kB, og det kompakte designet gjør at de ligger oppå hverandre i stedet for side ved side, som på IBM. Dette er et langt bedre arrangement. Overraskende er imidlertid betjeningen av dem: det som ser ut som en «eject»-knapp må trykkes inn for å få diskettstasjonen til å lese fra en ny diskett. Et nytt trykk får disketten til å sprette ut igjen.

## Innvendig

Det rareste med hele maskinen er at den er laget ved Commodores fabrikk i Vest-Tyskland, og ikke i USA. Foreløbig er ikke mas kinen engang tilgjengelig i Statene. For alle som trodde at Commodore ville kopiere designet fra Bytec Hyperion (som de kjøpte rettighetene til for omtrent et år siden) er dette en aldri så liten overraskelse. Det eneste som røper tilknytningen er «utility» programmet EDIT. I stedet for den vanlige Microsoft-varianten bærer Commodores EDIT navnet BYTEC InScribe - forøvrig er dette et bra skjermredigeringsprogram .

Ved å løsne på syv skruer får vi av lokket - og våre mistanker angående maskinens størrelse blir bekreftet: hovedinnholdet innenfor dekslet er tomrom. Fem IBM-kompatible spor for ekspansjonskort finner vi på venstre side, og på motsatt side ligger diskettstasjon og en helt innelukket strømforsyning med en egen vifte. Hoved-kretskortet er uvanlig stort  $-$  og tar opp hele maskinens bunn-areal. Prosessoren er den vanlige Intel 8088, som ikke setter nye hastighetsrekorder ved å gå på 4,77 MHz. 256 kB RAM er standard, og det finnes ferdige sokler for ytterligere hukommelseskretser på hovedkretskortet. Det fine .med dette er at du ikke trenger å bruke opp noen av de fem ekspansjonsportene til utbygging av brukerhukommelsen. Commodore PC kan ta 128 eller 256 kbit kretser opp til maksimalt 640 kB.

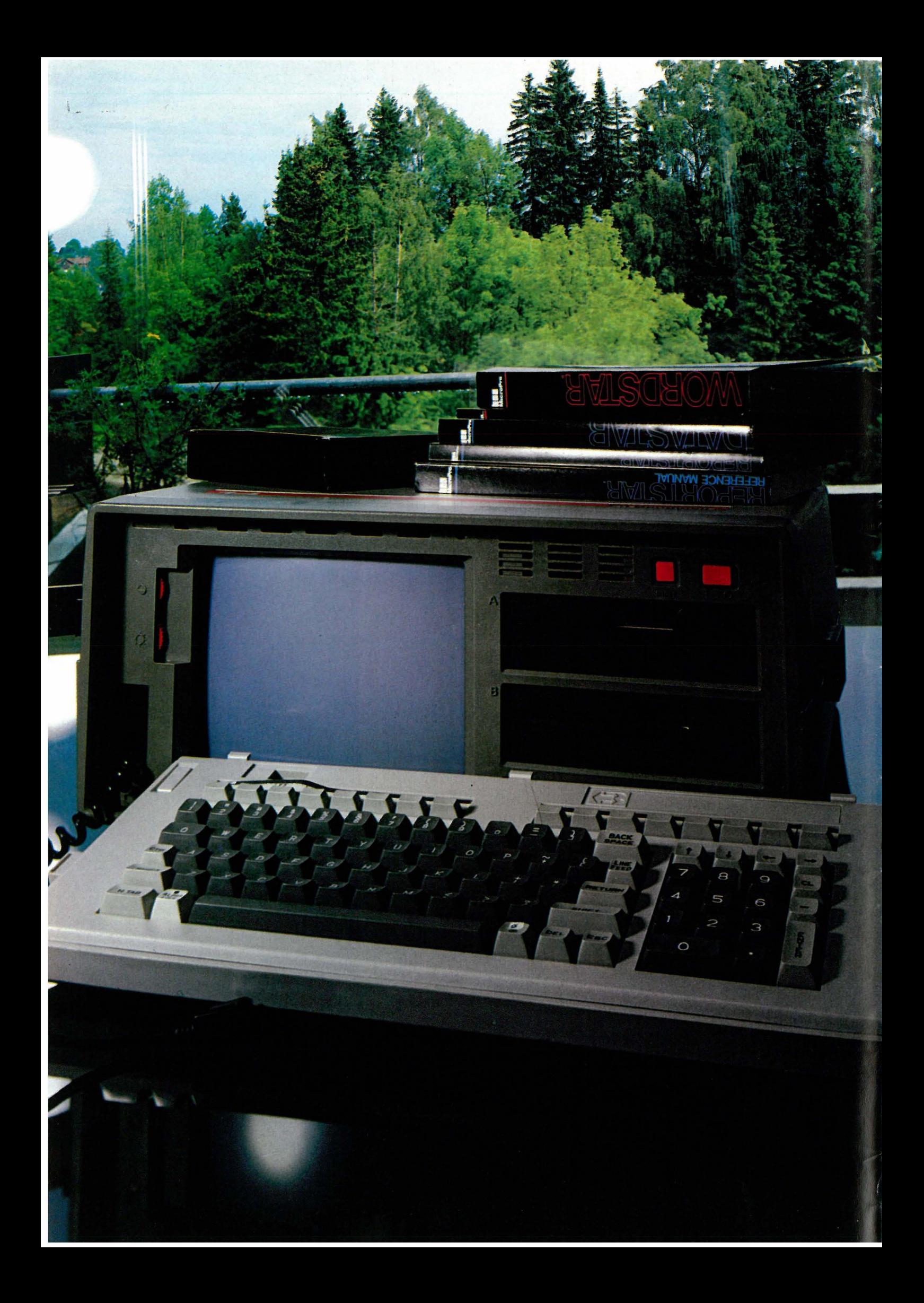

# **En Bondwell<br>med CP M 3.0**

Det er ikke stort en kan si om Adam Osbor nes opprinnelige ide annet enn at den var genial. En bærbar datamaskin med nok programvare til å få jobben unna sammen med datidens standard operativsystem tok verden med storm. Men er den samme oppskriften sikret en like varm velkomst i 1985? For det første er nå MS-DOS på god vei til å bli en de facto standard, i alle fall i Norge. Selv om Nor Sales gjorde så godt de kunne med Osborne l i sin tid, var ikke markedet modent for å motta nok maskiner til at CP/M ble en «norsk standard». Når så IBM kom med sin PC var det signalet de forsiktige Volvo-eiere trengte for å hive seg på karusellen. Etter en stund ble det klart for Porscheeierene også at det var MS-DOS maskinene som kom til å kjøre fremtidens kontorprogrammer . Alle gikk så hen å kjøpte MS-DOS maskiner. Volvoeierene kjøpte fra IBM, mens de med Alfa Romeo kjøpte Olivetti, og de med MG kjøpte Apricot. (At Citroën-eiere i lengre tid hadde benyttet Goupille og Corvette-eiere Hewlett-Packard forvirrer bare bildet!)

# Osborne  $1 -$  dataverdenens T-Ford?

Det kan synes som om alt som ikke begynner på MS-DOS ikke har livets rett. Der vil man ta skammelig feil . Det er fortsatt tusenvis av CP/M brukere, og de fleste ser med undring på dette nymotens maskineriet med mus og vinduer og rullegardinmenyer mens de ufortrødent bruker sine regneark, databaser og tekstbehandlere som om IBM ikke eksisterte. Men det er helt klart at kjøper du en seriøs CP/M maskin (les T-Ford) idag til bruk på kontoret, må du ha noen gode argumenter ovenfor dine venner.

Bondwells  $B14$  - er den det en Osborne l skulle vært da den i sin tid ble lansert. Maskinen har to diskettstasjoner med omlag 400 kB kapasitet, en 9" ravfarget skjerm, et skikkelig tastatur med nok taster, og operativsystemet CP/M 3.0 som benytter maskinens 128 kB interne hukommelse på en langt mer effektiv måte en CP/M 2.2 bruker sine 64kB. Av inn- og utganger har den to RS-232 og en Centronics i tillegg til monitorutgang

,. 'l

I�

## Av Paal Rasmussen

for de som ikke er fornøyd med den innebygde skjermen. Det er vel unødvendig å gjøre Hjemmedatas lesere oppmerksomme på at den benytter en 4MHz Z-80 som prosessor.

# Hva er CP/M 3.0?

Det eneste nye ved denne maskinen er operativsystemet. Hjemmedatas lesere er vel fortrolige med CP/M 2.2 ettersom vi har hatt flere artikler om emnet. CP/M 3.0 høres ut til å være en forbe-

Bondwell har nå sluppet løs en ' serie datamaskiner på markedet som skal konkurrere med de rimelige

kontor/hjemmemaskinene som allerede finnes. Bygget over samme lest som Osborne 1, er også disse maskinene rimelige, flyttbare og allsidige.

dret utgave av 2.2, men det er mer enn som så. Etter å ha levet med CP/M i seks år er det utrolig hva du kan begynne å ergre seg over. Det går for eksempel ikke an å sende informasjon som vanligvis skal skrives, til en diskett for lagring, du må trykke C i hytt og pine, du møtes stadig av «BDOS ERROR ON B: SELECT» eller andre kryptiske feilmeldinger, og sistligen må systemet vente på trege tilkoblede skrivere mens du trommer iltert med fingrene ivrig etter å fortsette arbeidet.

CP/M 2.2 har også forsøkt å gjøre batch-prosessering mulig, men deres SUBMIT og XSUB er så primitive at jeg ikke kjenner en eneste CP/M bruker som benytter dem. I løpet av de seks årene har Digital Research brukt strykejernet på krøllene i versjon 2.2, og resultatet er et av de mest strømlinjeformede kommandodrevne operativsystem som finnes. Du kan passordbeskytte filene dine så kun de som kjenner passordet kan lese dem, du kan også stemple dem

med dato og tidspunkt. Du kan ta kopier av bare de siste versjonene av dataene dine uten problemer.

Feilmeldingene er drastisk redusert, da du kan gi systemet beskjed om hvor det skal lete etter program og data. Det gir ikke automatisk opp hvis det ikke finner det på den disketten du for tiden bruker. CP/M 3.0 har også innebygget hjelpefunksjon som minner deg på hva alle kommandoene betyr. Ikke at det lenger er så påkrevet, det er ikke lenger navn som STAT som forandrer inn og utganger, men DEVICE.

Du trenger heller ikke STAT for å vise deg systemfiler, det gjøres med DIR SYS. Likeledes kan du programmere protokoll og baud-rate på inn og utganger fra systemnivå. Du trenger ikke bruke programmer som SETUP eller SY-STEM for å gjøre slikt. Du kan også med DIR få oversikt over alle mulige kombinasjoner av filer, du kan be om unntak, inkludere alle diskettstasjoner eller få filene etter dato.

## Medfølgende programvare

— setter deg istand til å bedrive effektiv tekstbehandling, samt noenlunde enkelt å holde orden på diverse arkiv . Programpakken kommer fra MicroPro, og inkluderer WordStar 3.3, Mailmerge, DataStar og ReportStar - de to sistnevnte legger inn data i databasen og lager rapporter fra den. De er ikke særlig velegnet til oppgaver som krever kalkulasjon eller avansert datamanipulasjon, men er greie å bruke til lange lister over for eksempel kunder eller Hjemmedatas abonnenter(!).

CalcStar er MicroPros forsøk på å lage regneark, og det fungerte like dårlig som det alltid gjør når jeg tester det på en maskin - sammenlignet med Supercalc eller Multiplan er det et mareritt.

Alt tatt i betraktning er programpakken meget bra til tekstbehandling, grei til databaser, og så vidt brukbar til regneark. D + og skal nevnes at WordStar nå finnes på norsk, i en versjon som kan hanskes med Æ, Ø, og Å — det kan

Fortsettes side 22

7

# RoboHeknologi nå og i fremtiden

# Industriroboter

Ordet robot forbinder kanskje de fleste med en industrirobot som i de fleste tilfeller bare består av en mekanisk arm og en ferdigprogrammert styringsenhet. Industriroboter gjør i dag primitivt monotont arbeid, og kan ikke på noen måte sammenlignes med menneskets intellektuelle egenskaper. Idag benyttes industriroboter til jobber som for mennesker betraktes som kjedelig eller farlig. Spesielt i bilindustrien er de mye brukt. Konkurransen er stor, og for å holde kostnadene nede fullautomatiserer man produksjonen. I Japan finnes det idag store produksjonslokaler hvor bare noen få mennesker arbeider, og disse gjør selvfølgelig ikke annet enn å kontrollere at produksjonen fungerer 1 00%.

# Robotvåpen

De militære forsvarene i forskjellige land, spesielt USA, er ledende når det gjelder robotteknologi. I teknisk sammenheng fikk ordet robot mening først når vi fikk robotvåpen. Siden slutten av andre verdenskrig har ubemannede luftgående våpen forsynt med styreanordninger , spilt en sentral rolle i militærteknikken. Den mest kjente robotraketten idag er Polaris-raketten som veier 12-13 tonn. Den har en rekkevidde på 2200-4600 km og går 10 ganger raskere enn lyden. Hver ubåt tar 16 raketter, hver med en kjernefysisk ladning på ett megatonn. Langdistanserakettene blir styrt av en mikroprosessor som baserer seg på treghetsnavigering v.h.a. målinger av rakettenes akselerasjon.

DARPA (Defense Advanced Research Projects Agency) er et militært prosjekt som gjør fremstøt mot superdatamaskiner og kunstig intelligens. Målet er å skape nye typer våpen og militært utstyr kjent fra science fiction-filmer: førerløse og fjernstyrte fly, ubåter og kjøretøyer, utstyrt med kunstig intelligens og enorm datakraft. Våpensystemer krever meget hurtige beregninger siden responstiden på de forskjellige systemer er kort.

# Menneskehjernen

Ved Massachusetts Institute of Technology i Cambridge, Bostons naboby, forsøker man å bygge en computerhjerne som kan arbeide etter de samme prinsippene som en menneskehjerne. Overføring av analoge/elektriske signaler i menneskets hjerne er ca 10 000 ganger tregere enn en Z80-prosessor fra Zilog, men den store forskjellen er at i hjernen er 1 00 milliarder celler virksomme samtidig for å løse en eller flere oppgaver. En computer kan ikke følge de raske as-

,

sosiasjonene og tankesprang som den menneskelige hjerne er i stand til. For å kunne emulere den menneskelige hjernen vil MIT sette sammen. en million mikroprosessorer som kan arbeide parallelt, styrt av en hovedprosessor.

# Menneskelige egenskaper?

Hva vil kreves av mekanikk og maskinvare for å kunne lage f. eks. en robotlege? Her har vi flere problemer som sikkert innen en 15-20 års tid er løst. Robotlegen må for det første se ut som et menneske, hvis ikke vil den skremme bort sine pasienter. Derfor må all finmekanikk og elektronikk med CPUer kunne plasseres innenfor et volum på størrelsen med et normalt menneske . Roboten må deretter dekkes med f.eks. et plastlag og kunstig menneskehud. Vektplasseringen må også gjøres slik at roboten får tilnærmet menneskets vektfordeling og masse. Det ville være idiotisk hvis roboten ikke kan bruke alle gjenstander menneskene har produs�rt og bruker. Disse problemene er av mindre betydning, da massefordelingen lett . kan tilpasses ved å velge de riktige materialene.

Et av de største problemene er motorikken, dvs. bevegelsene til roboten. Hvordan få en robot til å gå, løpe, bevege seg som et menneske med samme hastighetsmuligheter og jevne bevegelser? Her kreves helt nye typer fjæringssystemer, finmekanikk, hydraulikk og elektronikk . Mennesket består av 300 muskler i hver legemshalvdel og dette utgjør ca 40% av legemsvekten. For at roboten skal få menneskets jevne bevegelse og dens tøyelighet, må roboten bestå av tilsvarende mange hydrauliske fjæringer . Dette vil ta minst like stor del av robotens legemsvekt som menneskets muskler. 5% av legemsvekten kan anslås til robotens ytre lag som inkluderer et plastlag og hudlag.

Roboten må også ha sensorer tilsvarende menneskets sanser som f.eks. syn, hørsel og tale. Dette kan vi anslå til 15% av legemsvekten. En mikrofusjonsreaktor med en elektrisk generator vil anslagsvis stå for 30% av legemsvekten. De resterende 30% av massen går da til robotens emulerende menneskehjerne. Antar vi at robotens totale masse er 90 kg vil vi ha ca 27 kg til RAM, optisk harddisk, CPUer og sentral-CPU. Menneskets hjerne har en gjennomsnittsmasse på 1,4 kg, så her har vi 20 ganger mer masse å plassere samme informasjonsmengde i.

# 27 kilos hjerne

Hva vil kreves av en slik datamaskin på ca 27 kg? For å kunne bevege seg må ro-

De fleste forbinder ordet robot med maskinmenneske eller med et mekanisk apparat laget av uorganisk materiale. Både menneske og et mekanisk sammensatt legeme kan bli kalt robot. Et menneske som tenker og handler som en automat etter ordre eller direktiver er en menneskelig robot. Ordet robot er opprinnelig skapt av K. Capek i skuespillet «R.U.R» og er i den sammenheng et ord for den tsjekkiske arbeider.

boten kunne billedbehandle et stort pikselsnett. De beste grafiske terminalene i dag viser en oppløsning på 4096x4096 . Et slikt nett av piksler kan en Cray superdatamaskin, som er verdens raskeste maskin, behandle på under et sekund. Menneskets syn har en oppløsning som er 100 ganger større enn dette. Å behandle et slikt bilde vil for dagens superdatamaskiner ta minutter og timer. De første robotene må derfor greie seg med<br>begrenset oppløsning på f.eks. begrenset oppløsning på f.eks. 4096x4096 som i de fleste applikasjoner vil holde.

Mennesker er følsomme for lys i bølgelengde området 400-700 nanometer. Men det er selvfølgelig ikke noe i veien for at roboten kan ha følsomme sensorer som kan måle fra det infrarøde til gammaområdet. Dette vil som sagt gjøre roboten uavhengig av visuelt lys, og den kan arbeide både dag og natt. Menneskets hørsel er begrenset både i dB og frekvensområdet. Roboten kan dekke et mye større frekvensområde og ha større følsomhet. Kanskje man kan få roboten til å høre vibrerende molekyler.

Av David Elboth

Støyen må da selvfølgelig først bli renset ut (Fourier-analyse).

. Luktesansen til roboten vil også være mer følsom enn mennesket. En gassensor som måler den kjemiske sammensetningen av luften vil være løsningen. Roboten vil derfor også være ideell til å spore f.eks. gasslekasjer. Mulighetene på det militære området er fantastiske og nærmest ubegrensede.

# Menneskets hjerne og CPU-tid

Roboten skal ha alle våre sanser, men dette krever utrolig mange numeriske beregninger, også hvis roboten skal kunne bevege seg. Det største problemet, sett i regnetid, er tolkningen av dybde og distanse. Robotens øyne kan sammenlignes med et videokamera, men mennesket har over 1 million nerveceller som samtidig sender signaler til hjernen om det øynene ser! Roboten skal kunne analysere de forskjellige bildene. Det som er uvesentlige på bildet, skal numerisk renses bort, mens alle bevegelige objekter skal analyseres. Roboten må kunne vite hva som er ulovlig, og hvordan den skal reagere i forskjellige situasjoner. Den må også kunne kommunisere med mennesker. Her kreves blant annet stemme- og lydanalyse (Fourier-analyse).

Kommunikasjon mellom menneske og maskin er et stort område. I USA ligger forskningen på maskinintelligens langt fremme, med blant annet såkalte «ekspertsys�emer». Det er derfor lettere å erstatte yrkesgrupper som ingeniører, jurister og sekretærer enn f.eks. sykepleiere, prester og husmødre.

# Hva slags hardware?

Alle sansene i roboten må selvfølgelig ha sine egne CPUer og RAM-buffere slik at de avlaster sentral-CPUen. Den kraftigste serieproduserte CPUen i dag er MC68020 på 2,5 MIPS (million instruksjoner pr sekund) med en klokkefrekvens 16,67 Mhz. Et mindre amerikansk selskap har laget en prototype på en prosessor som er 10 ganger raskere, dvs. 25 MIPS som er 1 /4 av Crays ytelse .

For å tilfredsstille blant annet det amerikanske forsvaret, har halvlederleverandører begynt å utvikle kretstyper som er basert på andre kjemiske sammensetninger enn sillisium. Den mest lovende sammensetningen er Gallium Arsenid. Flere halvlederleverandører har allerede begynt produksjonen av kretser med dette stoffet, som tåler en høyere temperatur enn silisiumkretser .

Fortsettes side 60

# **B** Av Espen Evensberget **B**

«En rekke myter om datamaskiner ble klarlagt i 1984», uttaler John Scully, president for Apple Computer. «En av dem er at det ikke finnes noe virkelig marked for hjemmedatamaskiner det eksisterer rett og slett ikke. Folk bruker riktignok datamaskiner hjemme, men formålet er som regel utdanning/kontorbruk. Det finnes ikke bruksområder i selve hjemmet».

Mye taler for at det tilsvarende er tilfelle også for «små» kontormaskiner, type IBM PC og lignende, for ikke å snakke

IBM har måttet gjennomgå: produksjonen av PCjr er innstilt, og selv IBM PC har merket de nye tider med stadig reviderte salgsprognoser.

# Brukbarhet

Hvorfor har det blitt slik? Har datarevolusjonen slått feil? Jeg tror ikke det — men revolusjonen er kanskje kommet ut på et aldri så lite blindspor. Computerbransjen har i alt for lite grad greid å definere datateknologiens bruksom-

# Er mikromaskiner egentlig brukbare?

om markedet for transportable «A4-maskinen>, som ser ut til å ha kollapset helt. Brukere finner seg ikke til rette med den moderne teknologien: maskinen holder ikke hva den lover, innlæringsterskelen er for høy, arbeidsbesparelsen for liten. Resultatet står ikke i forhold til investering av tid og penger.

I en amerikansk undersøkelse svarte 57% av ikke-computereiere at de ikke «hadde bruk for» datamaskin. 26% oppga «for høy pris», og andre svarte «for kompliserte» eller «jeg er for opptatt» . Samtidig vet vi at et alarmerende stort antall innkjøpte datamaskiner ikke brukes i det hele tatt, men står og samler støv innerst i et mørkt hjørne. Det er bare så alt for tydelig at mikrocomputer-bransjen i svært liten grad har maktet å gi en skikkelig respons på det som er markedets krav og ønsker til en personlig dataløsning.

I forfjor hadde slik tale nærmet seg blasfemi . «Alt» var greitt og rosenrødt, markedet så ut til å vokse rett inn i himmelen, nye produsenter så dagens lys bortimot daglig, millionformuer ble skapt på rekordtid. I 1985 befinner vi oss i en helt annen og mer brutal virkelighet. Svært få datafirmaer tjener penger i det hele tatt. Produsenter som Orie, Lynx, Mattel, Coleco og Eagle er borte. Corona, Osborne, Victor, TI og Seequa har hatt store problemer, Commodore selger omtrent ikke kontormaskiner i det hele tatt. Acorn (dvs. BBC) har måttet tåle å bli kjøpt opp av Olivetti, mens Atari har gjennomgått en metamorfose (takket være dollarinnsprøytninger i milliardklassen). Selv mektige

råde, og i enda mindre grad har de vært oppmerksomme på hva markedet forlanger av umiddelbart brukbare løsninger. Vi har dessverre blitt avspist med maskiner som først og fremst tiltaler te $k$ noentusiaster - dvs. maskiner som er fylt til bristepunktet av teknisk avanserte løsninger, men som dessverre ikke tilfredsstiller enkle krav til bruksområde og innlæringstid. Ingen «ikke-datafrik» har lyst til å bli tvunget til å tilegne seg massevis av komplisert teknisk kunnskap for å kunne betjene en datamaskin, spesielt ikke hvis maskinen mangler muligheter for akkurat det b ' rukeren helst hadde forestilt seg at den kunne gjøre. Da hjelper det lite å ha et datateknologisk underverk stående på skrivebordet.

Skoleeksemplet er A4-maskinene. Slike maskiner ble en realitet fordi dataingeniører lot seg fascinere av nye og elegante løsninger, og disse ble båret frem på markedet av overdreven entusiasme grunnlagt i de aller siste teknologiske landevinninger. Dette var derimot ikke det markedet ønsket seg.

Bruksområdet for en A4-maskin er i utgangspunktet ganske snevert: Foruten enkle tekstredigeringsmuligheter bør den ha evne til enkelt å kunne kontakte større maskiner over telenettet for innlasting/levering av informasjon. Har den i tillegg innebygget notisbok og vekkerklokke, samt en leselig skjerm og et . brukbart tastatur, trenger den strengt tatt ingen flere finesser, bare den er liten, lett og enkel i bruk.

Ingen maskin på markedet tilfredsstiller disse enkle kravene - i stedet har vi fått

teknisk hyper-avanserte 10 kg "transportable» monstre med innebygde diskettstasjoner, 80 X 25 -tegns uleselige skjermer, tungvinte operativsystemer og kompliserte programpakker i alt for mye RAM samt priser lagt over det noen kunne finne på å betale. En slik maskin prøver å være alt på en gang — og greier følgelig ingenting særlig bra. Hadde produsentenes design- og markedsavdelinger brydd seg med å skaffe rede på brukerens reelle behov hadde vi antagelig sluppet å oppleve dette  $-$  og kanskje kunne vi til og med kjøpe en maskin vi

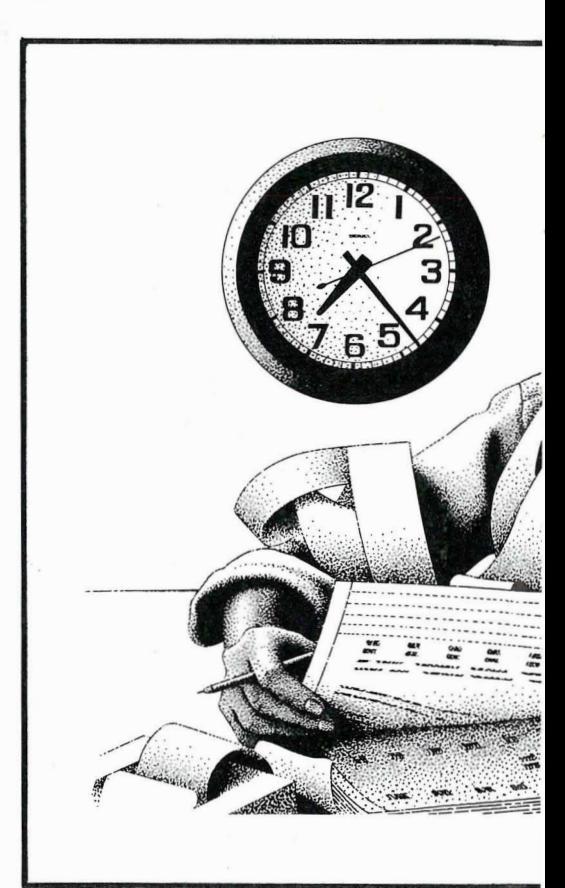

virkelig kunne ha behov for  $-$  og til og med kunne komme til å bruke.

For kontormaskiner er situasjonen tilsvarende. Her har vi riktignok bruk for kraftig og avansert maskinvare — men dette må aldri gå på bekostning av brukervennlighet og brukbarhet. Også her er de enkle løsningene ofte de beste. Fremfor for å tilby enkle og brukbare programpakker under et greitt (helst "usynlig») operativsystem, avspises brukerne med lite matnyttige «Lyn-Gordon»-effekter som dustete grafikk (hvem bruker grafikk??), farger i alle nyanser og «do-all» programvarepakker som ingen makter å lære seg. I tillegg bør helst alle være operativsystemeksperter, og ha god peiling på filstruktur, diskettbehandling og RS232. «Moderne» PC-er blir ofte en hemsko for effektivitet og tidsutnyttelse  $-$  nøyaktig det motsatte av det som opprinnelig var hensikten.

Er dette sortmaling? Ikke helt. Det er alltid tillatt å overdrive hvis hensikten er god. Det finnes heldigvis unntak  $-$  produsenter som våger å gå på tvers av vedtatte normer og prøver å finne på noe nytt. Et eksempel er Apple - som med sin Macintosh har skapt den hittil mest brukbare mikromaskin. Et annet eksempel er Digital Research, som med operativsystemet GEM lager et «brukergrensesnitt» som i hvert fall er forståelig også for legfolk. Til og med Sinclair viser tegn til intellektuelt liv ved å vise at det er mulig å skape en billig mamin produktivitet som datajournalist har økt fordi jeg har denne utrustningen. Investeringen har vært vellykket.

En dag tok jeg med meg Olivetti'en på kontoret (jeg har en vanlig kontorjobb også - her er det ikke installert noe datautstyr ennå). Det var et lite vellykket eksperiment. Under langt mer hektiske forhold enn på hjemmekontoret fungerte ikke datamaskinen godt nok til å være et effektivt verktøy. Telefonen ringer . Jeg trenger raskt informasjon som ligger lagret på en eller annen dis-

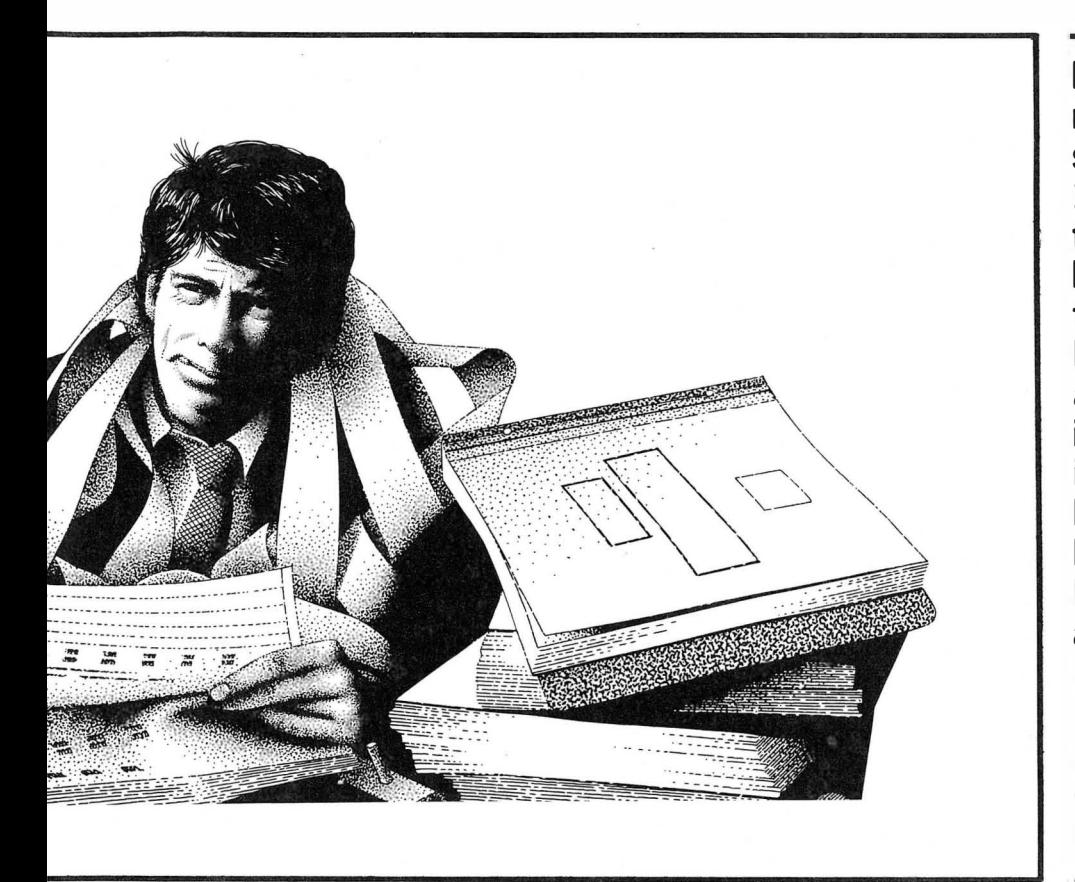

skin med brukbart avansert maskinvare. Disse produsenter har svart på kritikken - men tilstanden er fremdeles ikke god nok.

# På kontoret

Personlig har jeg fulgt med i «datarevolusjonen» helt siden den kom. Jeg har hatt tid (og ork) til å sette meg inn i hva en mikromaskin er og hvordan den fungerer . Jeg behersker de vanligste operativsystemer, og kan behandle data med mange forskjellige programvarepakker. Dette har jeg kunnet tilegne meg fordi jeg er teknisk interessert, og fordi jeg er blitt betalt for det. Jeg er altså en priviligert databruker.

På mitt hjemmekontor har jeg en «moderne» PC og en Osborne-l. Disse maskinene bruker jeg stort sett til tekstbehandling, databasearbeid og kommunikasjon. Jeg har vært fornøyd med det utstyret jeg har kjøpt, og mener selv at

kett. Pokker - hvor er den?? Jo, der. Inn i maskinen med den. Vent litt  $-$ - jeg er jo midt i tekstbehandling, for svarte. Lagre fil. Ut av Wordstar. Sekundene tikker. Inn med ny diskett. Inn med dBASEII. Start opp på nytt. Har jeg husket å taste kontroll-C?? Håper det. Hent informasjon. Der . Endelig. Videre med tekstbehandling. Jeg blir avbrutt på nytt. Skrive huskelapp med papir og blyant (anakronisme de luxe: jeg har jo  $datamaskin!)$ . Hente informasjon  $$ kalle opp en database. Frem med modem — koble vekk telefonen. Har jeg en avtale kl 12, sier du? Hvor er sakspapirene? Denne maskinen tar alt for stor plass på skrivebordet — får jo ikke slått opp permen en gang!

Dette demonstrerer en vanlig kontorhverdag, og hvorfor mikromaskiner ikke nødvendigvis er det verktøyet som er med på å forenkle den. Min maskinutrustning egner seg ikke til slikt - jeg

må ta med jobben hjem og klargjøre data i ro og mak etter en nøye oppsatt plan. Slik vimsing fra en type jobb til en annen er for mye for dagens PC'er . Hvordan vil et menneske (som i motsetning til meg selv ikke er vant med mikromaskiner) klare seg?

# Ny maskinvare

Vi trenger tydeligvis maskinvare (og programvare!) av et helt annet kaliber i en normal kontorsituasjon. Maskinen må kunne reagere kjappere på endrin-

Mye tyder på at markedet for mikromaskiner er i ferd med å stagnere. Etter de glade årene 1980-82, hvor markedet så ut til å vokse rett inn i himmelen, har både salg (og prognoser) flatet ut endel. Hvorfor? Mikrocomputere er antagelig det mest effektive informasjonsverktøy som er tatt i bruk siden fjærpennen. Likevel har ingen på langt nær greid å holde det fagprosa og reklame lover, og derfor er fremdeles de aller fleste potensielle databrukere ennå ikke overbevist om at datamaskinen vil lette deres daglige arbeid, og gjøre hverdagen mer rosenrød.

ger i brukssituasjonen, være «mer integrert» i forhold til arbeidssituasjonen. Videre må den endelige brukeren spares for datamessige trivialiteter so\*m å lære seg et operativsystem, bytte disketter, kalle opp nye program, osv, osv. Jeg vil driste meg til å komme med noen krav til det jeg selv anser for å være en brukbar kontor-PC (jeg kan jo håpe på at noen i IBM eller Apple leser dette).

Maskinen må være kompakt. Ut fra et pris/effektivitetshensyn overstiger antagelig verdien av de kvadratmetre du har på kontorpulten din langt tomteprisen i Oslo sentrum. Jeg har sett en Macintosh med en telefon limt fast på siden - utrolig. De to viktigste kontorverktøyene er datamaskinen og telefonen. Hvorfor ikke bygge dette sammen i en kompakt enhet, der datamaskinens numeriske tastatur samtidig utgjør talltastene på telefonen? Maskinen kan selvsagt enkelt skifte mellom telefonens

�

# Er mikromaskiner egentlig brukbare?

data- og talefunksjon, og skifter automatisk over til det rette ved innkommende samtaler. Samtidig har maskinen naturligvis innebygget multistandard autooppkall/autosvar modem og automatisk telefonsvarer både for tale og data. Datamaskinens telefon/tastaturdel skal oppta den plassen hvor den gamle telefonen sto, mens skjermen (9" høyoppløselig sort-på-hvitt, à la MacIntosh) er montert i lesehøyde på en svingbar arm, slik at jeg kan dytte den unna når jeg ikke trenger den. Sentralenheten kan monteres under bordet, eller et eller annet sted hvor den er ute av veien.

# Flerprosessering

 $\blacktriangledown$ 

Et «vanlig» kontormenneske utfører alltid flere jobber på en gang. Derfor må maskinen ha mulighet tilq å kjøre flere programmer samtidig. Opptil seks programmer (f.eks. tekstbehandling, regneark, database, bokholderi, kommunikasjon og «kontorpultverktøy» ) skal kunne ligge i hukommelsen til enhver tid, og aktiviseres med et enkelt tastetrykk uten at data går tapt. Innlesning av programmer fra diskett tar for langt tid  $-$  all programvare bør derfor være ROM-basert med ut byttbare moduler etterhvert som nye programløsninger kommer på markedet.

En typisk «kontor-PC» blir antagelig mest brukt til ulike tekstfunksjoner . Derfor må den totale programvareløsningen være dokumentbasert, med gode skrive-, redigerings-, arkiveringsog gjenfinningsrutiner. Tekstbehandlingsprogrammet utgjør basis for hele programvareløsningen, og må nødvendigvis være omfattende, med integrert rettskrivningsprogram, mulighet for indeksering, fotnoter, faste headinger og makroer. Det må være mulig å jobbe med flere dokument på en gang (for «kladd» og notater), samtidig som rutinene for «importering» av filer direkte inn i teksten må være enkle. Med et utbygd tekstbasert arkivsystem på fast disk og en god nettverksløsning for utveksling av dokumenter, behøves antagelig ikke tekstutskrifter på langt nær så

ofte som vanlig. Selve formateringsdelen av tekstbehandlingsprogrammet må derfor ikke nødvendigvis ligge i ROM, men kan kalles opp fra harddisk hver gang man trenger utskrift.

Det beste tekstbehandlingssystemet for mikromaskiner idag, er antagelig Word Perfect fra Sattelite Software. Dette programmet kan gjøre nesten alt det jeg ønsker meg, og har i tillegg bra hjelpetekster. Vi ønsker oss derfor et program som ligner på dette, som samtidig er integrert med et gjenfinningsprogram for søking i fri tekst (à la det svenske Search & Find). Dermed blir det lett å finne frem ønskede dokument fra arkivet.

Vi trenger videre et godt regnearkprogram (lignende Lotus eller Supercalc 3), som selvsagt lager filer som uten videre kan integreres med tekstbehandlingsprogrammet. Et bra databaseprogram (dBASEIII) er godt å ha. Dette må ha mulighet for å kunne skreddersys og programmeres, men et par av de mest brukte rutinene (f. eks. adresseliste, kundearkiv) bør leveres ferdigprogrammert.

# Kommunikasjon og nettverk

Det viktigste har vi gjemt til slutt. Ingen kontorautomasjon uten datakommunikasjon. Kommunikasjonsprogrammet skal gi mulighet for terminaloppkobling til større datamaskiner (enten direkte eller via modem). Videre skal det gis mulighet til filoverføring fra mindre, transportable maskiner, uten at man nødvendigvis behøver å være noen RS232-ekspert.

Hele kontoret må kunne linkes sammen i nettverk for elektronisk post og overføring av almennyttig materiale til sentral harddiskarkiv som er tilgjengelig for alle brukere.

# Operativsystemet

Et MacIntosh (eller GEM)-lignende operativsystem står høyt på ønskelisten. Det skal være menyorientert — du skal helt enkelt kunne kalle opp de program-verktøy du til enhver tid har lyst til å bruke. Dermed blir operativsystemets største oppgave å holde orden på maskinhukommelsen, slik at ingen av de programmer som samtidig er i bruk «går i veien» for hverandre. De datafiler som produseres kan mellomlagres på RAM-disk (med batteribackup) - for videre lagring på harddisk når maskinen stenges av for dagen eller når brukeren ønsker det. Operativsystemet må automatisk dele harddisken i egne områder for tekst, arkiv, sending ut på nettverk, talldata og databasebruk.

Diskettstasjon er en antikvarisk løsning — med ROM-basert programvare og en passelig harddisk kan disse sløyfes helt. Dermed slipper man lett unna en masse maskin- og systemavhengige rutiner som formatering, bytte av program- og datadisketter, oppretting av bruker- og dataområder, osv.

MacIntosh skapte et helt nytt begrep med sine «desktop tools» - noe som senere er blitt kopiert av Borland (Sidekick) og en rekke andre. Dette er verktøy (kalkulator, klokke, notisblokk osv) som når som helst kan kalles opp og brukes, uten at et program må stanses eller at man mister data. En glimrende finesse, som alle kontor-PC'er burde ha.

# Konklusjon

Får vi innen overskuelig fremtid en slik maskin? Rent teknisk skulle det ikke være noe vi veien for det. Vi trenger riktignok temmelig mye brukerhukommelse (en megabyte eller to), kraftig prosessor (68000 eller tilsvarende), samt at ROM-kretser er ganske dyre. Maskinen ville muligens ikke bli noen direkte billig affære.

Til gjengjeld vil en slik maskin være mulig å ta i bruk ganske umiddelbart, uten at noen vesentlig innlæringstid er nødvendig. En god integrasjon mellom ulike arbeidsoppgaver og en innebygget nettverksløsning gjør det av med brorparten av den frustrasjon mange databrukere bærer på i forhold til hva PC'en deres ikke kan. Jeg er overbevist om at den som lager en slik maskin vil ta over hele PC-markedet. Hvorfor er det ingen som prøver?

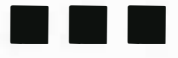

### $\star$  AMSTRAD  $\star$  SHARP  $\star$  SPECTRUM  $\star$

**\* ZX SPECTRUM \***<br>TAPE COPIER (Kr. 120) En ny generasjon kopieringsprogram. Kopierer stort sett alt<br>GRAPHICS AND SOUND TOOLKIT (Kr. 130) Utvid Spectrum'en med over 80 nye rutiner<br>Topp karakter i Home Computing Weekly. Anbe

+ SHART MIZ 700 +<br>
2/P 700 BASIC (Kr. 240) Nyutwikel, kraftig Integer Basic 3 ganger raskere enn<br>
S-Basic, OKb større bruker-RAM, Halve tiden ved savelbaat En mengde nye kom<br>
mandger (deel bil spill og series programmering

\* AMSTRAD & SHARP MZ-700 \*<br>
AFANSITAD & SHARP MZ-700 \*<br>
AFFORTMATIER WORD PROCESSOR (kr. 160) Tekstbehandlingssystem. Effektivt og god<br>
DATABAMK (kr. 200) Database kra DCS: 3500 poster pr. 14. Meget anvendelig<br>
ENTREPRENEU

RING (047)60253 lor GRA TlS KATALOG med mengder av nyheter til SHARP eller AMSTRAD Monitor-skjermer, kabler, grensesnitt og printere til ytterst fordelaktige priser!<br>Norge: + 20% MVA OBS! 12 mnd. TOTAL-GARANT! PÅ ALLE PROGRAMKASSETTENE!

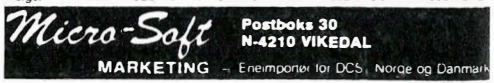

# PROGRAMVARE OG BØKER

NKl-forlaget utvikler programmer til BBC Mikrodatamaskin, for bruk i undervisningen og satser også på å holde seg ajour innen spesialundervisningen.

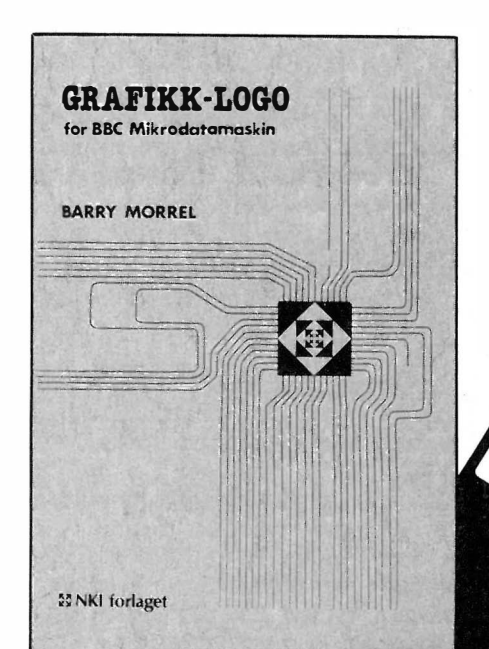

Nedenfor finner du endel av den viktigste programvaren, alle med eget veiledningshefte.

# NORSK PROGRAMVARE

Heimkunnskap. Bølger. Molekyler. Geografi I. Grafikk-Logo. Kar/Brøk. Kryssord. Dataregister. Regneark. Tegning.

ENGELSK PROGRAMVARE med norsk veiledning. View tekstbehandling. View Sheet regneark.

ENGELSK PROGRAMVARE

View index. Acorn Database. Edword teksbehandling. LOGO. ISO PASCAL. COMAL.

# PROGRAMVARE TIL NKl-BØKER

BASIC. Strukturert BASIC. 6502 Assembler. Datalab. Mange muligheter med mikrodatamaskin. (Bøker og programvare vil foreligge høsten -85.)

føringen er trinnvis og mindre teknisk enn de vanlige brukerveiledningene.

# PROGRAMMERING TRINN FOR TRINN MED BBC MIKRODATAMASKIN

Med disse bøkene er det lett å lære seg BASIC-programmering. Programmene vises i farger på dataskjerm. Rikelig med programmeringstips.

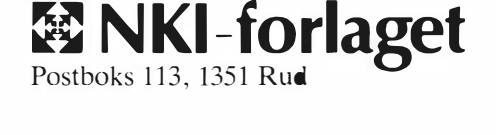

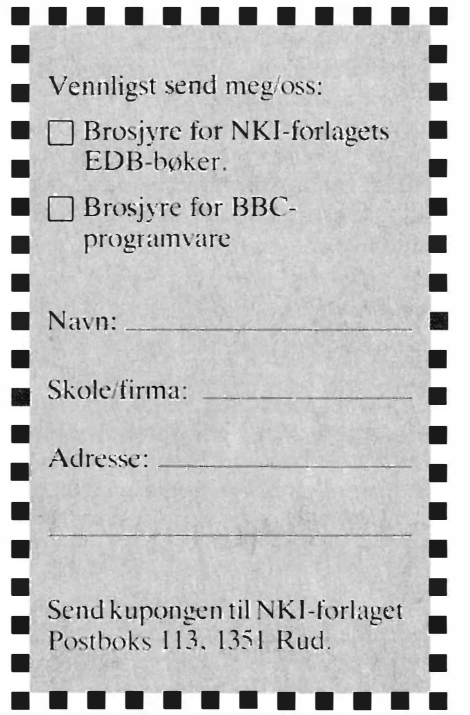

BBC OG **ELECTRON** MIKROMASKIN - EN ENKEL INNFØRING

Bøkene gir enkel grunnopplæring for barn og ungdom. Inn-

# Epsons arkmater testet

Epson har ikke alltid vært kjent for sin tekniske oppfinnsomhet. Snarere tvert imot. Deres første forsøk på en skriver var riktignok driftssikker, men særlig intelligent kunne den vanskelig kalles. Så kom FX-80 serien, og med den tok Epson et stort skritt i retning av gjennomtenkt design. Riktignok var det fortsatt endel punkter å rette på, man kunne ikke velge skrifttype uten å overtale datamaskinen til å sende kontrollkoder til skriveren, noe som vanlige brukere skjelden gjorde, men dette ble rettet på med FX-80 +. Nå manglet bare skjønnskrift med muligheter for skikkelig proporsjonalskrift, samt arkmater. Skjønnskriftkortet er omtalt annen steds i Hjemmedata, mens vi vil omtale arkmateren her .

# Enkel greie

En arkmater kan være så mangt. På en stor skriver kan den holde 1 000 ark og mate dem inn i rasende fart, på mer moderate skrivere kan den som regel holde omlag 100 ark, og mater dem inn like fort som linjeskift eller «form feed»kommandoen tillater .

Epsons tilbud til oss fattige FX- og RXeiere er enda mer beskjeden, og tillater 80 ark med 80-grams papir i arkmateren. Det er med andre ord ikke snakk om den helt store kapasiteten, men det holder for bortimot tre timers drift med skjønnskrifthastighet. Det er vel antagelig nok.

# Hvordan virker den?

Arkmateren virker ved at to brede friksjonshjul dytter det øverste arket ned i skriveren. Når hjulene når kanten av arket vil de naturlig nok fortsette med arket under . Arkene blir på denne måten skjøvet ut etter hverandre med en glipe mellom hvert ark som tilsvarer transportveien fra friksjonshjulene og til skrivehodet.

Denne jobben gjør den noenlunde knirk�fritt, men ikke helt presist. Etter åtte sider kan linje 1 på siden ha flyttet seg 8 mm opp eller ned, litt avhengig av hvor på arket den starter. Jo høyere

Har du en Epson skriver? Ville du egentlig hatt en skjønnskriver med arkmater? Vel fortvil ikke. Før du legger ditt gråtende hode på banksjefens skulder, bør du lese videre!

opp, jo mer vil den vandre oppover , og vise versa. Dette blir til slutt et problem, da siste eller første linje kommer utenfor arket! Epson oppgir en toleranse på G + 0,75mm, og det ser ut til å stemme. Har vi en 1 cm grense for hva som er akseptabelt, vil det si at vi kan mate 10-13 ark etter hverandre hvis feilen hele tiden går den ene veien. Det var å håpe at den « flagret» rundt O, men det gjorde den ikke på test-eksemplaret.

# Til forskjell fra storebror

Epsons LQ 1 500 skriver har også en arkmater, og den er langt mer avansert. Der settes arkmateren igang separat, slik at arket mates i en kontinuerlig prosess, og ikke som på FX-80 gradvis ettersom det foregående arket går ut av maskinen. Denne arkmateren er da også forholdsvis unik på markedet. Det er dessverre et faktum at samtlige arkmatere vi har sett på til f.eks. Facit og Brother benytter samme prinsipp som produktet som testes her . De har med andre ord de samme problemer med nøyaktighet .

Dette faktum er kanskje en av årsakene til at arkmatere ikke blir like godt mottatt hos ansvarsbevisste forhandlere .

# Hva kan gjøres?

Det første man må huske på, er at nøyaktigheten er størst når arket mates til riktig startposisjon. Det er hele 2,5 cm inne på arket . Det er lenger enn du tror, og bør måles nøyaktig. For de som har kjøpt den, kan nevnes at arket skal helt frem til midten av de to hullene som er ytterst på den forkrommede leppen arket dras opp mot.

Videre er det to små stopp-spor i plastbitene som holder arkene fra å ramle rett ned i maskinen. Disse er litt skarpe i kantene fra fabrikken, og kan med fordel jevnes litt. De helt nye gummihjulene er også mer « sugne» når de er nye .

Sistligen er presisjonen avhengig av papiret. Buskerud Bank (test-papiret) er ikke særlig godt papir. De japanske kvaliteter er oftest glattere og mer smidige, som glir lettere gjennom mekanismene. Arkene må også mates helt rett. Ved å passe på disse faktorene og rette opp de det skorter på, steg presisjonen. Feilen lå nå på 0.58 mm pr ark, alltid i positiv retning - skriften forskyver seg nedover. Dette rettes på ved at man i WordStar, og i andre tekstbehandlere hvor dette lar seg gjøre, setter sidelengden til 1 linje mindre enn nødvendig hvert 8. ark. Husk å sette tilbake etter det ene arket!

# **Programvare**

Det er ikke bare å begynne å bruke en arkmater. Skriveren og tekstbehandleren må også være klar over at den er innkoblet. For «+» serien av skrivere  $(FX-80 + osv.)$  gjøres dette ved hjelp av brytere bak på skriveren, eller ved å sende hexkode «1B 19» til skriveren. For eldre skrivere må beskjed gis på andre måter. Videre vet ikke alltid skriveren hvor lange ark du bruker, slik at den nøyaktige arklengde må gis beskjed om. Den enkleste måten å gjøre dette på er å gi WordStar beskjed om arklengden gjennom «.PL»-kommandoen.

# FX 80(RX80)-brukere:

Når arkmateren mater inn det første arket, må printhodet stå inne på skriveområdet. Når skriveren startes, settes automatisk skrivehodet helt til venstre, utenfor arket. Dette fører til at skriveren ikke kan mate inn første ark .

Skriveren kan heller ikke regne seg frem til riktig arklengde selv, så denne må settes noe spesielt. Ta opp WordStars installasjonsprogram. Gi beskjed om at du vil installere WS.COM, istedet for WSU .com. Når menyen kommer frem, skal du installere en skriver. Du skal forandre «Printer initialization» . Følgende kode gjelder for en FX-80 med skjønnskriverkort (verdiene er i hex): «lB 44 28 00 09 20 OD lB 39 lB 38 lB 52 04» . For skrivere uten skjønnskriverkortet kan man bruke: «l B 44 28 00 09 28 OD lB 39 lB 38». Videre må både « Paper end detector» og « Buzzer» være av.

Kodene gjør følgende: Når maskinen startes, er arkmateren fylt med papir, men det er ikke dratt frem ennå. Skriveren er av. Når skriveren slås på, settes skrivehodet ytterst til venstre. I denne stilling kan arket *ikke* mates gjennom arkmateren. De første 4 kodene setter en tabulatorstopp midt på arket. Neste

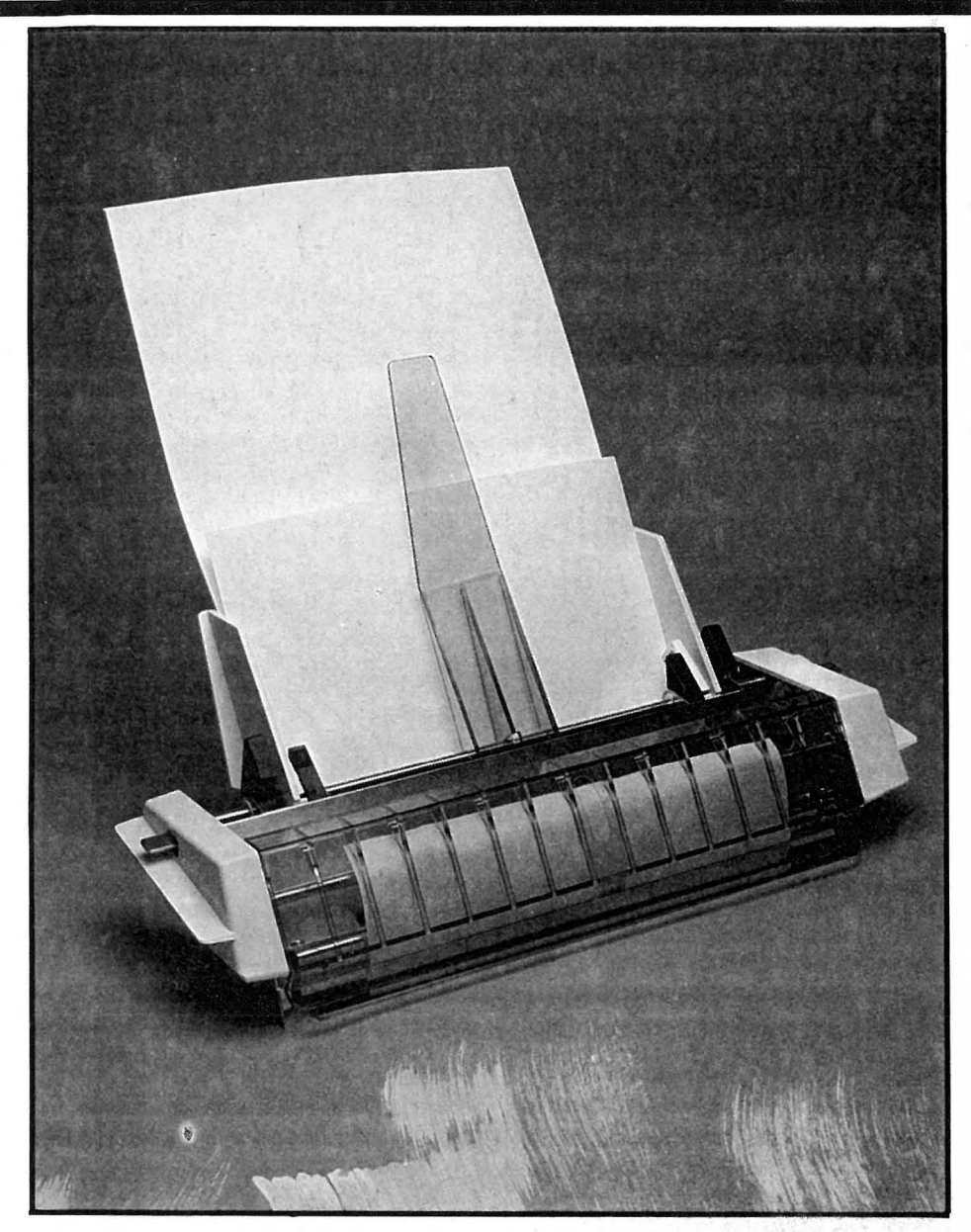

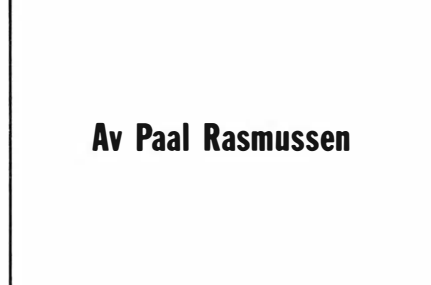

kode er en TAB-kode, som får neste tegn til å bli skrevet ut fra midt på arket . I første eksempel er dette tegnet et mellomrom, så intet synes på papiret, men skrivehodet stopper midt på arket . Neste kode skrur på «Paper end detector» som sjekker om skriveren har papir , og dermed setter s kriveren «Off line». Dette stopper igjen datamaskinen fra å sende. Nå kan « LF» eller fremmatningsrattet betjenes til første ark er i ønsket posisjon. Deretter trykkes «On line» og resten av koden mottas. Denne skrur av « Paper end detector» og velger norske bokstaver.

Det elegante med denne koden er at man ikke merker noe hvis papiret allerede er matet frem, eller hvis man kjører med traktor-papir. Skriveren vil da ikke stoppe for fremmatning av første arket .

Uten skjønnskriverkort må koden forandres slik at tegnet som skrives ut midt på arket er et «'» tegn — det minste tegnet som kan skrives ut. Uten kortet sjekker nemlig FX-80 om tegnet er mellomrom, og nekter å flytte på seg hvis så er tilfelle.

Hvis du av en eller annen grunn ikke har Install-programmet til WordStar, så fortvil ikke. Initialiseringskoden kan lett forandres uten dette. Hvis du har DDT eller en annen «debugger» for CP/M-80, gjør som følger (gjelder WordStar 3.3): Skriv « DDT WS.COM» og dernest «S 06ED», så får du frem et hexadesimalt tall. Skriv inn OE, deretter koden for FX-80 med skjønnskriverkort. Koden OB går forut for koden beregnet på FX-80 uten kort. Gå ut av DDT med CTRL C og lagre den nye versjonen av WS.COM med SAVE 69 WS.COM.

## WordStar

Både FX-80- og FX-80+-brukere vil nok foretrekke å sette arklengdekontrollene for hvert dokument, istedet for å installere en kopi av WordStar spesielt for arkmater. FX-80-brukere kan notere at de korrekte koder for vanlig A4-ark er: «.PL 86» og «.MB 31».

Poenget med koden er at WordStar må mate ut det ferdigskrevne arket, og mate inn det nye før den kan begynne å skrive ny side. Altså må arklengden settes til lengden av et A4-ark pluss ut og innmatning med arkmateren, tilsammen 86 linjer. Siden WordStar ville utnyttet alle de 86 linjene hvis den kunne, må vi sette avstanden fra siste linje på arket til arkets slutt større, slik at vi får en normal avslutning på siden.

FX-80 + -brukere kan nøye seg med å skrive « .MB 1 0» eller la «.MB» stå uforandret hvis man aksepterer skrift lenger ned på arket enn vanlig. Forutsetningen er at de har installert WordStar så den sender «1B 19», eller satt arkmaterbryteren i på-stilling. Hvis ikke må de bruke « .PL 86/.MB 31» de også. Dette forutsetter en normalt installert WordStar, med 3 linjers toppmarg og 8 linjers bunnmarg for bruk med 12" listepapir.

# Er det verdt det?

Når vi så har vandret gjennom arkmaterens mysterier, og kommet velberget ut på andre siden, kan vi se oss tilbake og vurdere om turen var verdt strevet. Gjør en arkmater livet lettere å leve?

Vi må ta hensyn til presisjonen her . For utskrift av et langt dokument er svaret ubetinget ja. Her kan vi skrive ut nærmere 80 sider, og sette inn arklengdekoder i teksten slik at skriften holder seg på siden. For kjedebrev er svaret et «tja». Her forutsetter programmet at vi har en perfekt arkmater. Etter omlag 10-13 brev har vi ikke det lenger, og vinduskonvoluttene viser ikke adressaten. Opp til denne grensen går alt bra. Jo eldre arkmateren er , jo mer nøyaktig vil den antagelig bli, så man kan overlate omlag 50 brev til den. Mer klarer den ikke, men mer trenger vel heller ikke de fleste. (pet er en jobb som tar 1 time og 40 minutter med skjønnskrift.) Hvis man vil, kan man skrive ut 10 og 10 brev av gangen - Mailmerge kan jo enkelt kontrolleres — og så kan man justere ark høyden før man starter igjen.

•

# Oppslagstavlen

# Hjemmedatas Bulletin Board for meningsytringer, tips, spørsmål, osv.

Korrekt adresse for dem som vil skrive til oss, er:

## Oppslagstavlen **Hiemmedata**

Nils Hansens vei 2 OSLO 6

# Kommentarer til «QL's følgesvenner» i 1/85

Først vil jeg få takke for et godt blad, kanskje det beste hjemmedatabladet i Norge i dag! Grunnen til at dette bladet er så bra, er bl.a. at det ikke er overfylt med programlistinger. Jeg tror ikke det er så veldig mange som gidder å skrive inn alle ensformige spillene til en middelmådig kvalitet. Men, selvfølgelig fins det programmer med høy kvalitet, og de bør man klare å sile ut når man ikke tar inn så mange programlistinger .

Men så over til saken. I Hjemmedata nr. 1/1985 var det en test av programpakkene som følger med Sinclair QL. Jeg har noen kommentarer til denne testen etter at jeg selv har prøvd disse programmene. Først litt om hvordan man laster inn programmer fra microdrive. Dersom man skal laste inn ett av de medfølgende programmene, kan man gjøre det så tungvint som det stod i testen. Men vil man gjøre det enkelt og greit, trykker man bare inn resetknappen og tryker ned enten «Fl» eller «F2» og vips, så starter microdriven, den finner et program som kalles «BOOT» og kjører det. Jeg synes det er merkelig at Herr Evensberget ikke nevnte det i testen, for han visste det sikkert, eller hva?

Det kan synes som om det ikke er versjon 2.00 som er testet i og med at det tar såpass lang tid som  $1/2$  minutt å laste inn Abacus, regnearkprogrammet. På version 2.00 av alle programmene (som blir levert her til lands) tar det meg nesten alltid bare mellom 14-16 sekunder fra jeg trykker ned «Fl» eller «F2» til programmet er klart til bruk. Da blir «BOOT»-programmet lastet inn og kjørt, og selve hovedprogrammet lastet inn. Jeg har aldri sett at det har tatt mer enn 20 sekunder med noen av programpakkene.

I testen skriver også Evensberget at man kan risikere å sitte i 10 minutter med å formatere en microdrivepatron. Den risken tror jeg er meget liten! Jeg har i hvertfall aldri hatt noen problemer med det. Jeg legger også merke til at det ikke står nevnt at innholdsfortegnelsen blir lagret i maskinenes minne. Har man f.eks. lagret en fil fra Archive og så skriver «dir», så kommer innholdsfortegnelsen etter ca. 1 sekund inkl. den nye filen.

Disse kommentarene er vel egentlig bare flisespikkerier. Alt i alt synes jeg testen gir et godt bilde av produktet. Jeg har sett det verre før!

Erling Hansen

# Nyttig programvare

Jeg har holdt på med Hjemmedata i ca et halvt år. Men det som slår meg, er at på dagens marked finnes det mye mer spill enn programvare for mere seriøse ting. Dette synes jeg, og flere med meg, er meget betenkelig. Det er betenkelig ut fra et enkle faktum at data blir fremtidens måte å ordne en masse ting på. Hvorfor er da ingen interessert i å gjøre noe med dette? Det som jag vet finnes på dagens marked av programvare, er f.eks. Superbase, Vizastar og Vizawrite. Det finnes sikkert noen til også. Men min erfaring med disse programmer , er at jeg sliter meget med dem for å få en fornuftig bruk ut av dem. Til dels ligger den norske brukerveiledningen på et så høyt nivå at man nesten må ha universitetseksamen for å kunne bruke programmene . Dels er de lagt opp slik at de i hovedsak er ment for forretningsbruk . Men jeg spør: Har ikke Ola Nordmann interesser utover å sitte og spille kveld etter kveld på et utstyr til kr 10 OOO? Er virkelig ikke Ola Nordmann motivert for noe annet? Jeg selv er ikke interessert i å jobbe i timesvis med programmering, jeg vil bruke min datamaskin til det den er laget for: Nemlig å jobbe med data, og få resultater ! Kort fortalt så vil jeg bruke datamaskinen til min store hobby, slektsforskning. Der begynner det å bli en del å ta vare på når man er kommet tilbake til år l 600! Jeg må kunne benytte dataanlegget på mange måter i slektsforskningen. Men såvidt meg bekjent finnes det ikke noe programvare på markedet for dette bruk i dag. Videre, så har jo vi alle en eller annen hobby, slik som frimerker, mynter osv. Tenk også på alle de som er sportsinteressert, ski skøyter, for ikke å snakke om folkesporten fotball! På disse områdene og mange fler burde det finnes enkel programvare som virkelig får folk til å bruke datamaskinen. Tenk på mors (konas) strikke/matoppskrifter f.eks.!

Nei, jeg håper inderlig at det finnes en eller helst flere som ser denne problematikken slik jeg ser den, for det er ikke tvil om at dette er et uforsket land i dagens dataverden, og ikke å forglemme at her liger det mange penger å tjene! Hansken er kastet!

Victor Fjellman Briskeveien 2 1340 Bekkestua

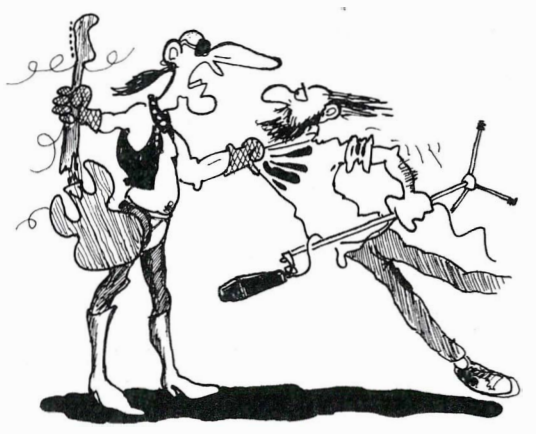

 $-HER$  HAR JEG SMASJ'ET EN GITAR TIL TREDNE TUSEN KRONER, OG SÅ HAR DU GJORT OPPTAKET DIGITALT FOR  $\AA$  få **PENERE LYD !!!** 

# PC brukergruppe

Nordens største brukergruppe for Osborne mikrodatamaskiner (OBO), som har vært i virksomhet siden årsskiftet 1 982/1983 , er utvidet til også å omfatte maskiner på 16 bits nivå under navnet: PC Brukergruppe (PCB).

Stadig flere mikrodatamaskiner (PC) introduseres på det norske markedet, samtidig som bruken av dem innen fritid, undervisning og arbeid tiltar i stort tempo. PCB vil som et frittstående brukerforum, være med på denne overføring av datakraft.

PCB er orientert mot markedsledende PC-maskiner og programvare, for stadig å være markedsajour og på høyde med den teknologiske utvikling, — til beste for brukerne . PCB har en generell 8-16 bits brukerseksjon og infoseksjoner for Osborne, Apricot, Compaq og andre IBM-kompatible maskiner.

#### PCB vil:

**NYHET** 

— være et aktivt, landsomfattende forum for PC-brukere.

- styrke den enkeltes datakompetanse . — formidle informasjon om maskinvare, programvare, perifere dataprodukter, forbruksmateriell, datalitteratur,  $databaser$  og public domain — programvare .

— samarbeide med norske og utenlandske brukerorganisasjoner.

Ytterligere opplysninger ved henvendelse til: PCB, Oslov. 16, 1800 Askim. Tlf: (02) 88 03 56.

Thorbjørn Koch

# Sanyo user group

Takk for et godt blad som jeg har kjøpt gjennom lengre tid og heldigvis gjemt etterhvert. Det viser seg nemlig at etterhvert som man utvikler seg og oppgraderer sitt utstyr eller investerer i nytt, da finner man artikler i eldre nummer av Hjemmedata som tåler at leses igjen. Selv om tiden og utviklingen innenfor data går raskt, så er prinsippene med f. eks. databaser, regneark ulike programmeringssprog osv. stort sett det samme. Skulle jeg ønske noe i fremtidige numre av Hjemmedata, måtte det bli artikkel om prinsippene med å komme ut av våre maskiner for å styre roboter , reléer, for å tenne/slukke lys, måle temperatur osv. er jeg sikker på at mange ville finne interessant.

Vi er etterhvert blitt noen hundre som har satset på en Sanyo PC og vil gjen-

BONDWELL

PORTABLE COMPUTERE

nom Hjemmedata forsøke å lodde stemningen for å få til en gruppe av disse Sanyo brukere. Hensikten er primært å samle disse og utgi en medlemsmatrikkel slik at man via post eller telefon kan få direkte kontakt med hverandre for utveksling av ideer og tips . Sekretariatet for Sanyo user group/Norway vil derfor begrense seg til å vedlikeholde medlemsoversikten, produktinfo og formidle kontakten mellom brukere og utenlandske brukere, f.eks Sanyo user group i England .

På sikt kan det også bli aktuelt med f. eks utsendelse av skriv fire ganger i året med bl.a teknisk info, MS-DOS og programnytt. En oppdatert liste over profesjonelle programmer som kan kjøres på Sanyo kan også være aktuelt. Alle brukere av Sanyo MBC anmodes om å kontakte undertegnede for utveksling av synspunkter .

Jørgen Jørgensen, Lensmannsstien 67 3030 Konnerud Tlf: A rb. (03) 83 6990, prv. (03) 88 4640

At BONDWELLs computere på kort tid er blitt meget populære, er ikke vanskelig å forstå når man ser på hva man får for pengene: Alle modeller leveres med innebygde diskettstasjoner og programvare som kjøpt i Norge alene vil koste over kr. 15 000,- Programvaren inneholder bl.a. WORDSTAR og MAIL-M ERGE Tekstbehandling, DATASTAR Database og CALCSTAR Regneark samt mange CP/M hjelpeprogrammer.

Dette gjør BONDWELL til kanskje markedets beste datakjøp.

En annen viktig fordel er at BONDWELL kan bruke SPECTRAVIDEO, Osborne og Kaypro disketter uten problemer.

Ta kontakt med oss omgående; vi kan levere fra lager.

PRISEKSEMPEL: BW-12 komplett kr. 9 950,- eks. mva.

DIGI-DATA A/S POSTBOKS 257

ØKERN 0510 OSLO 5

### BONDWELL 2

Dokument-mappe størrelse 284x78x310 mm Vekt 5 kg

# SENDES: DIGI-DATA AlS

Boks 257, Økern, 05 10 Oslo 5  $\Box$  Jeg vil gjerne ha brosjyre og priser.

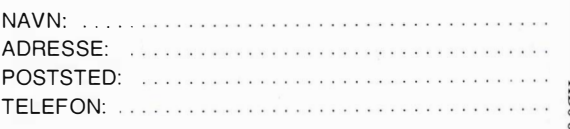

•

NB: Artikkelserien forutsetter at du har en korrekt installert versjon av dBaseII tilgjengelig på din mikromaskin. Vi presiserer at dette ikke er noe alternativ til dBaseIIS egen intruksjonsbok, men kun et supplement til denne. - bruk og programmering

Vi vil sterkt anbefale alle interesserte som ikke har fått med seg de første 3 delene av denne artikkelserien om å skaffe seg Hjemmedata nr. 3-5/85. Disse kan bestilles fra redaksjonen.

# Kort rekapitulasjon

I forrige artikkel gikk vi kort gjennom programmering i dBasel1. Selv om dBase utmerket godt kan brukes interaktivt "on-line» vil styrken ved dette programmet først vise seg når man tilegner seg dBases programmeringssprog, og dermed kan bygge opp sine egne, skreddersydde applikasjoner. Selve programmeringssproget er ikke så altfor vanskelig  $-$  og ingen bør la seg skremme fra å gå igang. Husk at øvelse gjør mester  $-$  kun ved å forsøke seg frem vil du virkelig finne ut av alle de finesser som ligger (mer eller mindre) skjult i dBasel1.

dBase har sin egen, innebygde teksteditor beregnet for skriving av programfiler. Denne kalles opp med .MODIFY COMMAND < filnavn > . Denne editoren minner en hel del om WordStar i bruk, og er bra nok for de fleste formål. Det lar seg imidlertid ikke u nderslå at editoren dessverre er beheftet med enkelte «bugs» — noe man *muligens* vil kunne merke, spesielt ved inntasting av lange programmer . Da er det godt å vite at man utmerket godt kan skrive programmene inn med en hvilken som helst teksteditor som lagrer filene sine i ASCII-format. WordStar (i nondocument-modus), WordPerpect eller din favoritteditor egner seg glimrende, og kan i tillegg by på fin esser som  $dB$  ase-editoren ikke har  $-$  som f.eks. søk/erstatt, blokk-flytting osv.

# Et arkivsystem

La oss definere en typisk (men forholdsvis enkel) dBase-applikasjon til å begynne med. Vi tenker oss at vi skal utvikle en database for biblioteksrutiner . Den-

CLEAR<br>SET talk OFF<br>SET talk OFF<br>STORE 1 TO mtall<br>DO WHILE tall = 1<br>DO WHILE tall = 1<br>ERASE �:: TOF:E " �, TO m v a l 9 @ 1 , 1 0 SAY " \* \*\*\*\*t\*\*\*\*\*\*\*\*\*\*\*\*\*\*\*\*\*\*\*\*\*\*\*\*\*\*\*\*\*\*\*\*\*\*\*\*\*\*\*\*\*\*\*\* " I:f! 1;60 �3j CW " \* \*\*\*\*\*\*\*\*\*\*" l]'! 2, :36 SAY. " HO \.lEDMEI'N " I� :": ; 34 SAY " A Rf : I \/F'FWGF:AM " " @ � � 10 SAY " \* \*\*\*\*\*\*\*\*\*\*\*\*\* \*\*\*\*\*\*\*\*\*\*\*\*\*\*\*\*\*\*\*\*\*\*\*\*\*\*\*\*\*\*\*\*\*\*\*\* 1:<,1 4;60 SAY " \* \*\*\*\*\*\*\*\*\*\* " 1]1 6 ·, 37 Sf":\Y " '",.Il L D U : " I:f! 8; 19 S fC,Y "1. l\_':;; gqe i n n n ·/E da ta" Il'! 9 ·, 19 SAY "2. SØke <sup>i</sup>nf or-m·3S i o n " 1:<,1 1 () , 19 S,:yy' " :3. Lage u t skr-ift" 1]1 11� 1 '::;> S A <sup>Y</sup>"4. R e dig <sup>e</sup> r- e i d at 3.b asen " I:f! 1 2 ; 19 SAY "5. For-lå te ar- k i v p r- o q r- a m " I� 1 4 ·, 48 SAY " G i Ør- dit t val <sup>q</sup>( 1 -5) " <sup>G</sup> ET mv alg READ · - - DO CASE mvalg = "1"<br>
CASE mvalg = "2"<br>
CASE mvalg = "2"<br>
CASE mvalg = "3"<br>
CASE mvalg = "4"<br>
CASE mvalg = "4"<br>
CASE mvalg = "4"<br>
CASE mvalg = "5"<br>
ERASE<br>
IF medit = "Y"<br>
REMARK Datafilen sikkerhetskopieres. Vennligst vent! uu i<br>ELSE<br>!USE<br>?  $\dot{\mathbf{q}}$ urt OTHERWISE<br>LOOP ENDCASE  $ENDDO$  WHILE  $tal1 = 1$ 

Listing 1: Meny-programmet

Av Espen Evensberget

ne skal inneholde navn på forfatter, boktittel, emneområde og ISBN. Datafilen skal lett kunne oppdateres og forandres etterhvert som nye bøker kommer til, og andre utgår. Videre skal det være mulig å søke raskt på flere felter, og vi vil ha mulighet for utskrift av data vi til enhver tid finner interessante. Systemet skal også holde greie på hvor mange titler biblioteket inneholder totalt, innenfor et bestemt emneområde og for en bestemt forfatter. Vi stiller også det krav at databasen skal være laget slik at det senere blir mulig å utarbeide rutiner for registrering av utlån, låntager, ut/innleveringsdato osv.

Første skritt er å planlegge databasens struktur. I vårt tilfelle er det ganske enkelt: vi har foreløbig bare en database, og den skal ha fire felter: forfatter, tittel, emne og ISBN. Vi prøver:

#### .eREATE ENTER FILENAME: B:BOKARKIV ENTER RECORD STRUCTURE AS FOLLOWS:

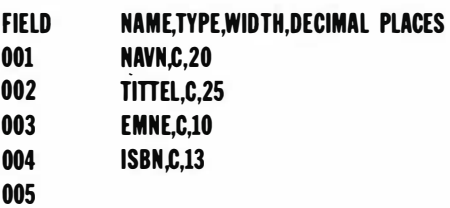

### INPUT DATA NOW? y

Legg inn en post eller to, slik at vi har litt data i filen vår.

# Indeksering

Deretter må vi opprette indeksfiler for databasen. Vi vil søke raskt på navn, tittel og emne, og trenger følgelig tre forskjellige indekser.

.uSE B:BOKARKIV .INDEX ON NAVN TO B:NAVN .INDEX ON TITTEL TO B:TlTTEL .INDEX ON EMNE TO B:EMNE

Dermed oppretter dBase tre nye indeksfiler, hver med endelsen .NDX. Disse skal brukes sammen med hoveddatafilen. (Et lite triks her: indeksfiler har en tendens til å ese ut etterhvert som datamengden vokser. Har vi begrenset lagringsplass til rådighet, kan ved være nyttig med litt fintenkning her . Feltet navn har hele 20 tegn, feltet tittel har 25 . Å indeksere på såpass store felt tar plass. Erfaring viser at vi får til en god nok indeksering dersom vi bare indekserer på de 6-7 første tegnene i et da $tafelt - og den disk-plassen vi sparer$ på dette kan komme godt med senere. For å indeksere på deler av et felt kan vi bruke dBases strengfunksjon, slik: .INDEX ON \$(NAVN,1,6) to B:NAVN.

Dermed har vi indeksert på kun de 6 første tegnene i feltet navn. Flere indeks-triks skal vi komme tilbake til senere).

## Et menysystem

Meningen er at systemet vårt skal være så enkelt i bruk når det er ferdig at selv ....... (fyll inn navnet på den som passer) kan bruke det. Nå har som kjent ....... ikke særlig peiling på hverken datamaskiner eller databaser , så systemet må være nærmest selvforklarende. Derfor trenger vi et såkalt menysystem, der brukeren hele tiden velger mellom ulike alternativer som programmet vårt presenterer må en slik måte at vedkommende hele tiden kan kontrollere det som skjer  $-$  og ikke har noen muligheter for å ta feil.

Heldigvis er dBaseII ypperlig egnet til å lage slike menyer. Vi prøver:

# .MODIFY COMMAND MENY

ï

Som vanlig blir vi satt over i editormodus, og dBase oppretter programfilen MENY.CMD (eller MENY.PRG i MS-DOS). Tast inn linjene i listing 1. Mye på en gang? Egentlig ikke. Går vi programmet nærmere etter i sømmene, finner vi at det slett ikke er så vanskelig.

CLEAR «nullstiller» dBase: luker alle filer, fierner minnevariabler osv. SETkommandoer har vi vært inne på tidligere: SET intensity OFF «skrur av» dBases mulighet for å bruke invers video (det trenger vi ikke her). Med STO-RE 1 TO mtall legger vi verdien 1 inn i minnevariabelen mtall, og dette bruker vi i kommandoen DO WHILE tall = l. Sammen med ENDDO'en på slutten av programmet setter vi her opp betingelsen for en "uendelig løkke» som programmet aldri bryter ut av uten

```
EF:ASE 
USE b : bokarki v i n dex b : n a v n , b:t i t t e l , b : emn e 
STOF:E "J" TO mc on t 
STORE "Y" TO med i.t 
DO WH I LE mcont = " J " 
E F:ASE 
AF'F'END 8LANf':: 
@ 1. 5 SAY " * ********** *** ***************** **************** ***" 
@ 1;55 SAY " * ******* ************ " 
I�_� .;�:":
'
:· :�::"·'·
'
8
4 SAY " I W--lTAST I N G AV " � . . SAY " DATA " 
I� 4 �
1:-
;;! SAY " * ********************************* ************** **" 
:� �< ·J5 §�� '
:,�t�!�*
! :!:I
*
� ���!��!�*;
" 
             @ 8,15 SAY " (etternavn, fornavn)   :" GET navn<br>@ 10, 5 SAY "Skriv inn boktittel
            la 12; 5 SAY "Skriv inn emneområde<br>@ 14, 5 SAY "Skriv inn ISBN<br>READ<br>STORE '(msen) IO meatringer J/N?" TO mson "<br>STORE '(msen) IO msont<br>O WHILE msont = "J"
ENDDO WHILE mcont = "J"<br>RELEASE mcont<br>RETURN
```
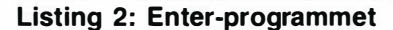

at vi spesielt ber det om det. Den eneste måten å komme ut av programmet på er å velge alternativ 5 i menyen (mer om dette om et øyeblikk).

SAY ERASE renser skjermen, tilsvarende CLS i Basic. Kommandoen  $\alpha$  1,10 SAY "..... er en elegant møte å plassere utskriften der vi vil ha den i skjermbildet.  $\alpha$  1,10 betyr at dBases markør skal flytte seg 1 posisjon nedover og 10 plasser til høyre og deretter skrive (SA Y) det som følger etter i anførselstegn. Posisjon 1,1 er i øverste venstre hjørne av skjermen, posisjon 24,80 i nederste høyre. Med andre ord:  $\alpha$  y,x SAY"... fungerer i et koordinatsystem, hvor y,x tilsvarer y- respektive x-aksen. Slik kan vi redigere skjermen etter ønske og behov.

GET er en kommando som gjerne brukes sammen med SA Y, og betyr rett og slett at dBase skal stoppe opp og vente på at en verdi legges inn GETvariabelen. I dette tilfelle heter variabelen mvalg, og den definerte vi ovenfor med STORE " " to mvalg. GET mvalg betyr altså at programmet venter på at vi skal legge en verdi inn i mvalg. RE-AD legger opp en «svarboks» på skjermen der hvor verdien skal legges inn, og tillater programmet å gå videre når alle GET -betingelser er oppfylt.

DO CASE-instruksjonen har vi snakket om tidligere. Den er spesielt god å ha i slike meny-sammenhenger, hvor den kan styre programeksekveringen i forhold til de valg brukeren gjør. I vårt tilfelle har vi lagret menyvalget i variabelen mvalg, og avhengig av denne kaller CASE-instruksjonene opp nye "underprogrammer» når de trengs.

Dersom brukeren svarer noe annet enn tallene 1 -5, havner vi ned på OTHER-WISE, som via LOOP-instruksjonen setter oss tilbake til DO WHILE  $-$  og programmet starter på nytt. Hadde vi ikke hatt med dette, ville programmet krasjet hvis brukeren hadde svart noe annet enn de «tillatte» verdiene 1-5.

# Sikkerhetskopi

Velger vi alternativ 5, forlater vi arkivprogrammet. Programmet tar automatisk, hvis nødvendig, sikkerhetskopi av datafilen til c:safe. Det er selvsagt ikke nødvendig å ta sikkerhetskopi hver gang programmet brukes — men kun i de tilfelle hvor vi har forandret i datafilen ved å legge inn nye posteringer eller fjerne data. Her bruker vi variabelen medit, som inneholder normalt verdien «N». Dersom vi har vært inne i underprogrammene «enter» eller «edit» blir denne variabelen forandret til «Y», og programmet tar sikkerhetskopi — ellers ikke.

# Enter

Programmet for inntasting av nye data heter ENTER, se listing 2. Ikke så mye nytt her, eller hva? Med kommandosettet

STORE "J" TO mcont

DO WHILE mcont  $=$  "J"

### ACCEPT "Flere posteringer J/N?" to mcont end do while mcont  $=$  "J"

setter vi opp en definert løkke. Programmet vil fortsette eksekveringen helt til vi svarer N på spørsmål om flere posteringer. Da legger vi «N» inn i variabelen mcont, og ENDDO'en finner ut at DO WHILE mcont = " $J$ " ikke lenger er sann.

Med APPEND BLANK legger vi inn en «tom» post i datafilen. Denne fyller vi senere med data med SAY og GET. Legg merke til at GET ikke bare virker sammen med en minnevariabel: også felter i databasen kan benyttes. RELE-ASE mcont «visker ut» en minnevariabel vi ikke lenger er interessert i, og RETURN setter kontrollen tilbake til menyprogrammet vårt.

19

# dBaseII<sub>Del</sub> - bruk og programmering

# Søking

 $\blacktriangledown$ 

Søkeprogrammet finner du i listing 3. Her er det endel nytt. dBase-funksjonen «!» (utropstegn) betyr « konverter variabelen til å inneholde bare store bokstaven>. Dette gjør vi for at dBase ikke skal la seg forvirre av forskjellig ASCIIverdi mellom små og store bokstaver når den skal søke . Legg merke til at dette også betyr at dataene i databasen dermed må skrives inn med bare store bokstaver for at de skal være i en form som FIND forstår. Dersom vi ikke ønsker dette, men i stedet vil ha en naturlig blanding av store og små bokstaver må vi ta hensyn til dette når vi INDEXerer databasen, ved å indeksere slik: INOEX ON !(navn) to b:NAVN.

# Fl NO-kommandoen

Fl ND har en gjennomsnitlig søketid på to sekunder, uansett databasens størrelse. Den er dermed langt raskere enn DISPLAY-kommandoen, og bør brukes der hastighet er ønskelig. Et par forholdsregler må likevel tas. For det første må databasen være indeksert på det søkefeltet FIND skal jobbe på. For det andre må vi ha løst problemet store/små bokstaver nevnt ovenfor. Legges søkeverdien inn i en variabel som her, må vi bruke kommandoformen FIND &variabel.

Husk også at FIND bare finner den første forekomsten av søkeverdien i filen . Vil vi ha listet ut samtlige forekomster, må vi sette opp en løkke med DO WHI-LE og ENDDO som vist. Kommandoen SKIP flytter dBases « peker» ved til den neste posten i basen, og ved å velge kriteriet for DO WHILE-Iøkken slik at denne bare utføres så lenge søkeverdien inneholdes i det datafelt SKIP hopper til, oppnår vi akkurat det vi er ute etter .

# WAIT

Instruksjonen WAIT stanser programeksekveringen helt til brukeren har trykket ned en tast. Her er det gjort for

```
STORE "J" TO dummy<br>DO WHILE dummy =: "J"<br>STORE " " to jack<br>ERASE
                                 " * ********************* *************** ****** ******* " 
" * ************************* ****" 
" Sør<ERUT I ��E ••• " 
 @ 1, 0 SAY<br>@ 1,50 SAY<br>@ 3, 0 SAY<br>@ 3, 0 SAY
 :� � 5
g ��� 
" * ****************** ****** ************************* " 
"****************************** " 
" D U HAR FØLGENDE SØf::Et1UL I GHET E R : " 
"1. FORF--ATTEF:NA'.)W 
. 
"2. BOKT I T TEL " 
"3. EI'1NEOI'1F:ADE " 
"4. I SB N " 
 !: $4 SAY "1. FORFATTEEN<br>|e 6,34 SAY "3. ENNEOMRADE"<br>|e 8,34 SAY "3. ENNEOMRADE"<br>|e 14,60 say "6.J&r ditt valg 1-4:" get jack<br>|READ<br>|CASE jack = "1"
               EF:ASE
                 ACCEFT" - HYILKET NAVN SØKER DU" TO xayn<br>STORE '(xayn) TO bnavn<br>LISE b:BOKARKIV INDEX B:NAVN
                 FIND &BNAVN<br>DO WHILE bnavn $ NAVN<br>DISPLAY OFF<br>DISPLAY OFF<br>ENDDO WHILE bnavn
 CASE jack = "2"<br>|ERASE = "2"<br>|ACCEFT "| HVILKEN TITTEL SØKER DU" TO xtit<br>|STORE |(xtit) to btit<br>|USE b:bokarkiv INDEX b:tittel
               \frac{1}{2}IND &btit<br>DO WHILE btit $ tittel<br>DISPLAY OFF<br>SKIP<br>sack = "3"<br>ARASE
CASE
               USE b:bokarkiv INDEX emne<br>ACCEFT " HVILKET EMNEOMRADE SØKER DU"<br>STORE '(xemn) to bemn<br>USE b:bokarkiv INDEX b:emne<br>O
              FIMD S: beann
              DO WHILE bemn $ emne<br>DISPLAY OFF
               DISFLAY OFF<br>SKIP<br>ENDDO WHILE bemn
 CASE
                 ack = "4"<br>:ASE
             EŔ
            ENHOL<br>USE Bibokarkiv<br>ACCEFT " HVILKET ISBN SØKER DU" TO xisb
OFF FOR X1SD<br>OTHERWISE<br>COOP<br>SET RANGERYKK FOR THE THE THE LOOP<br>SET RANGERYKK FOR THE THE THE SET RANGER
         LUUF<br>ARK TRYKK EN TAST FOR A FORTSETT<u>E...</u><br>_CONSOLE OFF
  WAIT<br>SET CONSOLE ON
 ?<br>ACCEPT "FLERE SØK? (J/N)" TO dummy<br>ENDDO
  RELEASE jack, dummy
  EFTIRM
```
#### Listing 3: Søke-programmet

at du skal få tid til å lese de data programmet finner frem til før programmet går videre . For å unngå å få meldingen «WAITING...» opp på skjermen (denne ville bare rote til det fine skjermbildet vårt) skrur vi skjermen av med SET CONSOLE OFF før WAITkommandoen. Etterpå må vi selvsagt huske å sette skjermen på igjen med SET CONSOLE ON.

Jeg antar at dette er nok for denne gang. Forhåpentligvis har disse enkle eksempler gitt et inntrykk av hvor fleksibelt og anvendelig dBaseII kan være. Vi kommer tilbake i neste nummer med «resten» av bokarkivprogrammene, noen råd om programmering i dBase og begynnelsen på et større og mer avansert regneprogram .

•

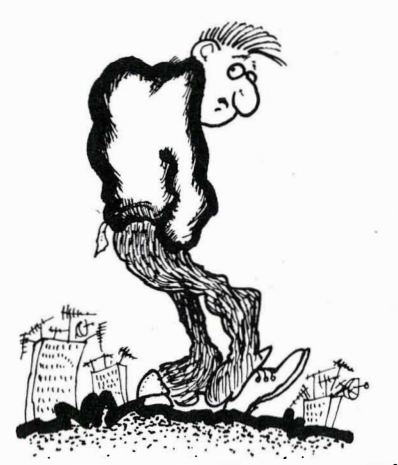

-SKIKKELIG MERKELIG DAME, ASS'. DISK-DRIVEN PÅ REPARASJON  $OGGEEE...$  $SPR$  JEG'A ASSEN A HAR'E .  $BARE$   $BPA''$   $SIER'A$  ....'

Amstrad 664 m/diskettstasjon og monitor inkl. joystick Kr 5 990, Memotech 512 m/tekstbehandling Nå kr 3 500,- før kr 4 650,-Diskettstasjon enkel Nå kr 4 200,- før kr 5 690,- Monitor 12" grønn Kr 1 250,-Enterprise 64 Nå kr 3 990,- før kr 4 780,-Enterprise 128 Kr 4 780,-Til skolestart - Sharp kalkulatorer - alle typer Fra kr 49,- til kr 2000,-Joystick Competition 5000 m/microbryter Kr 190,-Quickshot II Kr 150,-Software fra Kr 39,- Diskettprogrammer fra **Kr 99,-**

# Alltid gode tilbud på Commodore-utstyr.

For kr 175,- kan du benytte computeren til å skrive brev, redigere en rapport, liste ut en adresseliste, registrere platesamlingen, sjekke husholdningsutgiftene, regne ut nye salgspriser for et nytt vareparti eller sette siste månes utgifter opp i et søylediagram.

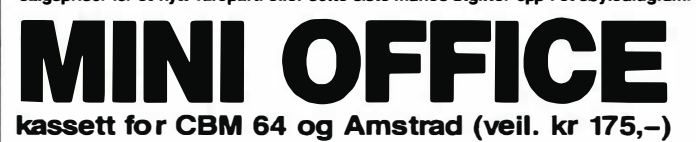

Mini Office inneholder komplette integrerte pro-

gram for

\* Tekstbehandling \* Database

- 
- \* Regneark \* Grafikk

ï

Normalt koster hver av disse delene flere ganger prisen for hele Mini Office programmet. Her er en kort beskrivelse av innholdet:

Tekstbehandlingen er så enkel at selv små barn kan bruke den! Det er dessuten markedets eneste program med mulighet for dobbelt skriftstørrelkan bruke den! Det er dessuten markedetseneste<br>program med mulighet for **dobbelt skriftstørrel-<br>se — ideelt for barn og svaksyntel Du kan velge<br>marg, linjebredde, tabullering, du kan flytte tekst** osv., osv.

Databasen kan lagre en mengde informasjoner og er uhyre enkel å bruke. Du kan lete frem infor· masjoner på en rekke måter, du kan for eks. be om alle data som inneholder et bestemt tall eller ord, eller grupper av data. Tilføyelser og rettelser kan skje uten å lete gjennom hele basen.

Regnearket er en forenklet utgave av Visicalc<br>(verdens mest solgte regneark). Både databasen<br>og regnearket inneholder eksempler som du kan<br>øve deg på før du legger inn dine egne data.

Grafikk-programmet bruker standard forret· ningsgrafikk (linjer, søyler og sirkelsegmenter) i fulle farver. Grafikkprogrammet benytter data fra regnearket.

# FOR ALLE CBM 64 DISK-EIERE \*\*\*

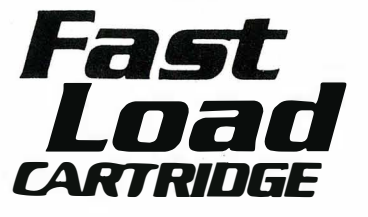

Et virkelig super-produkt! Gjør disk-stasjonen opp til 5 ganger raskere. Alltid klar til bruk. Forenkler all kommunikasjon med disk-stasjonen (WEDGE). Har en rekke andre tilleggsfunksjoner, for eks. disk editor og maskinspråk monitor. Veil. pris kr. 395,-

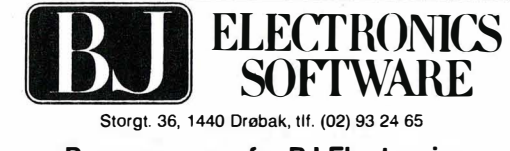

Programmene fra BJ Electronics fåes hos alle hjemmedataforhandlere

# SPEECH 64 TALE-GENERATOR

Nå kan du få CBM 64 til å snakke! Speech 64 er en modul med innebygget tale-generator som produserer meget naturtro tale-effekter. Uttaler ethvert engelsk ord eller setning korrekt (dermed også norsk). Speech 64 benyttes bl.a. sammen med en rekke spill. Veil. kr. 398,-.

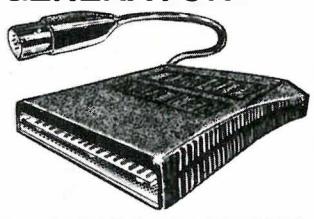

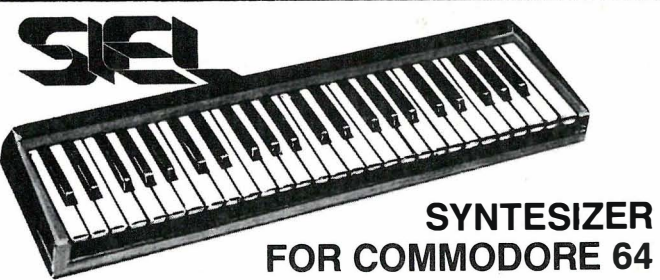

Et 49 tangenters profesjonelt keyboard med 40 ferdige programmerte instrument-stemmer. Kobles direkte til CBM 64. MIDI interface gjør at inntil 16 MIDI-instrumenter kan kobles til keyboardet. Du kan programmere inntil 100 forskjellige klangstemmer. CBM 64 må være tilkoblet kassettspiller eller disk-stasjon. Pris kr 1990,- (veil.)

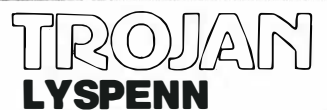

Topp kvalitets lyspenn med et førsteklasses tegne- og konstruksjonspro-gram. Oppdag det spen nende og krea-tive ved å skape dine egne H i-Res gra-fikk på skjermen. Tegningene og konstruksjonene kan brukes i dine egne BASIC-program. Frihåndstegning, konstruksjon, tekst, spill, save/load instruk-<br>sjoner m.m. Veil. pris kr 298,— for CBM64.

Uten tvil det beste lyspenntilbudet på markedet!

# En Bondwell med CP/M 3.0

### Fortsatt fra side 7

nemlig ikke den engelske fullt ut. Likeså har ikke ord-deler-delen av WordStar skjønt at Æ, ø og Å er vokaler på norsk - det er lett å rette og er antagelig rettet på den norske versjonen. Maskinen leveres uten programmeringssprog, men kjører alle jeg prøvde uten problemer.

# The machine talks?

Denne maskinen har innebygget taleboks . Det er selvsagt ment som en gimmick fra produsentens side, men den har endel nyttige bruksområder . De må imidlertid programmeres inn  $-$  intet program kan brukes med tale pr. idag. La oss si at du holder på å taste inn tall fra en bok . Du ser i boken, og taster inn tallene på det numeriske tastaturet, så du skotter bort på det iblant også.

Hvis maskinen nå gjentar de inntastede tallene slipper du å ta blikket fra boken og arbeidet går fortere. Brukt sammen med måleinstrumenter er det særs nyt $tig$  - ingeniøren kan konsentrere seg om å feste målepinnene mens maskinen leser måleresultatet for ham. Det er klart at talebokser har livets rett, men det er vel et fåtall av maskinens normale brukere som ville kjøpt den hvis den ble tilbudt som et plugg inn kort. Den legger jo tross alt kroner til maskinens utsalgspris .

# Hvem skal kjøpe den?

Dette er en maskin som rir på bakkant av datateknologiens flodbølge. Den utfører sine oppgaver prikkfritt og er behagelig å bruke . Den kan flyttes greit og lettvint. Men en maskin er aldri bedre en summen av sitt arbeidspotensiale - utlagt: har maskinen ikke programmer som gjør jobben, kan den være så fin den vil.

Sammenlignet med MS-DOSprogramvare må MicroPros CP/Mprogramvare sies å være gammeldags og tungvint. Dette gjelder særlig databasen og regnearkprogrammet. For å konkurrere bør produsentene søke å tilby en funksjonell programpakke. Her kan Kaypros tilbud av programmer til sin CP/M-maskin stå som et eksempel. Også Osborne Vixen kommer på tale. La oss sette opp en oversikt, som på ingen måte er fullstendig, men som viser hva maskinen skal sloss mot (se ramme).

Til sammenligning kan vi se på en Apricot F-1 til omlag kr 19 140 inkl. mva.: MS-DOS 2.0, CP/M-86, 16bits 8086, 256kB RAM, 720kB 3.5" diskettstasjon, RS232 og Centronics, 9" skjerm, trådløst tastatur, Superwriter m/mailmerge og staveprogram, SuperCalc, grafikk og dagbokprogram.

Det er klart at CP/M-maskinene kjemper oppoverbakke på dette markedet da prisene ikke er vesentlig lavere enn. MS-DOS maskiner som har muligheten til å kjøre moderne programmer. Samtidig må det sies at hvis du vil ha CP/M, så er versjon 3 såpass mye mer brukervennlig enn versjon 2.2 at det oppveier noen av manglene ved programvaren. Så får hver enkelt gjøre seg opp sin egen mening. Skulle valget falle på Bondwells B14 får du en solid og etter alle solemerker pålitelig maskin som skulle løse de fleste oppgaver tilfredstillende.

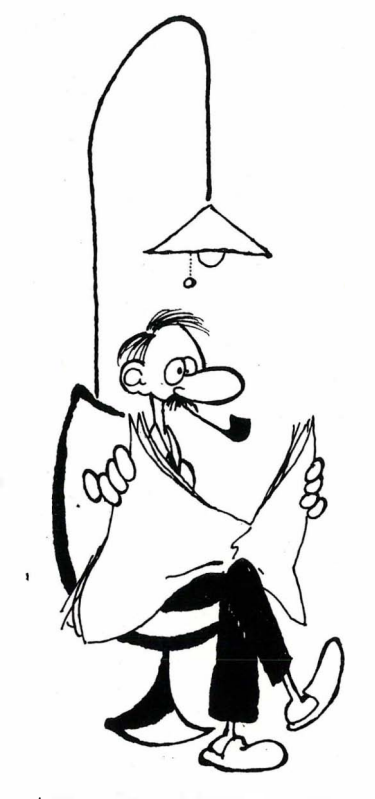

- "MYE AV SUKSESSEN FOR  $DATABEDRifTEN \ll Binder \cos \theta$ SKYLDES AT DE ANSATTE  $ER$   $ENERE$ ,  $OG$   $AT$  $S\mathsf{U}\in\mathsf{F}\in\mathsf{F}\quad\mathsf{R}\quad\mathsf{NULL}\in\mathsf{R}\quad\mathsf{I}$ 

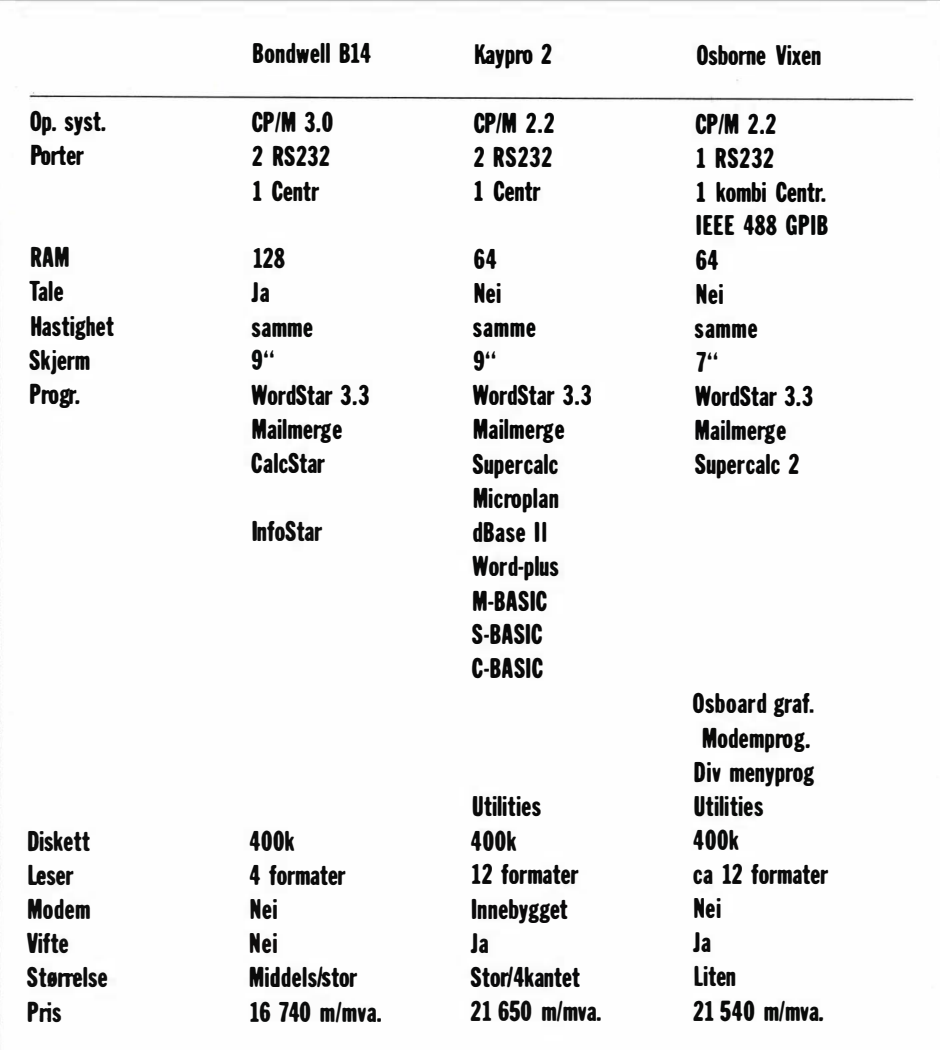

# $\overline{a}$  $\overline{\phantom{a}}$  $\mathbf{V}$ SVI-318/SVI-328

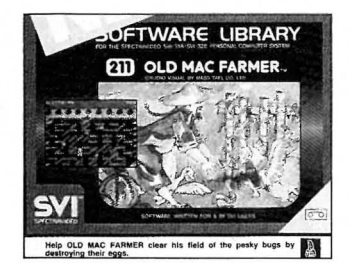

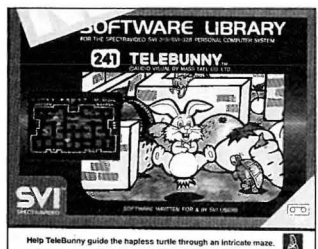

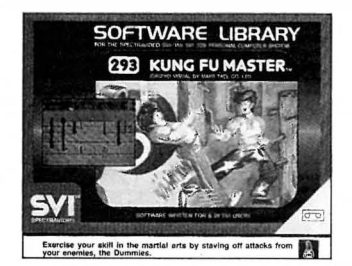

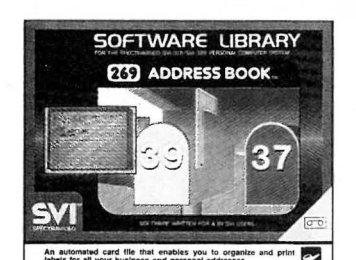

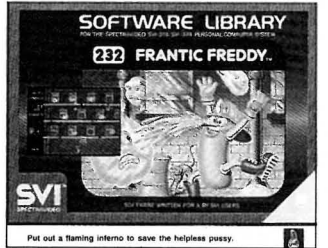

,

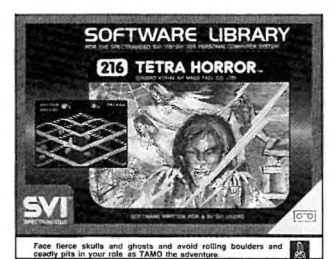

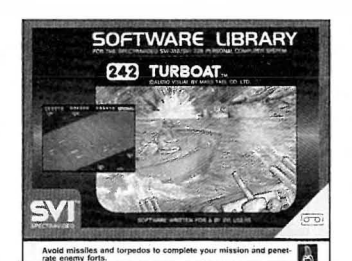

Nr. 241 Kassett kr 45,- Nr. 242 Kassett kr 45,- Nr. 243 Kassett kr 45,- Nr. 292 Kassett kr 45,-

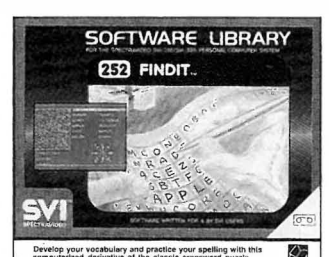

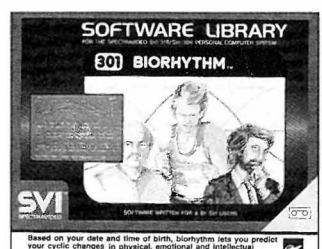

Nr. 269 Kass�tt kr 45,- Nr. 301 Kassett kr 45,- Nr. 308 Kassett kr 45,- Nr. 220C Cartridge kr 350,-

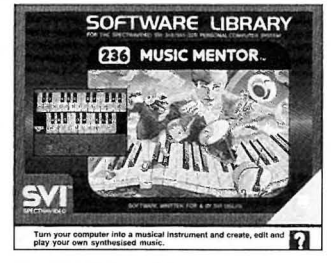

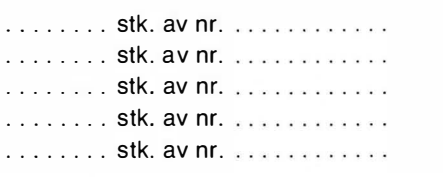

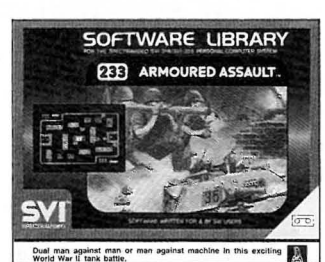

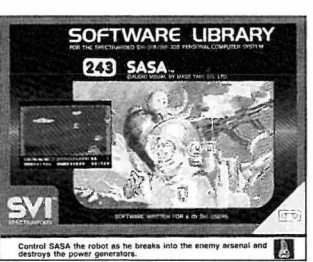

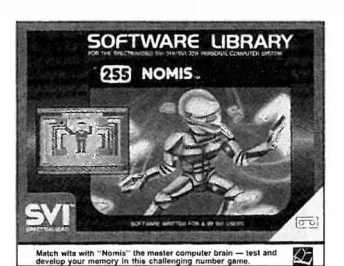

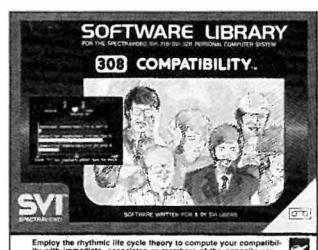

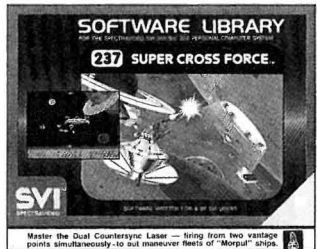

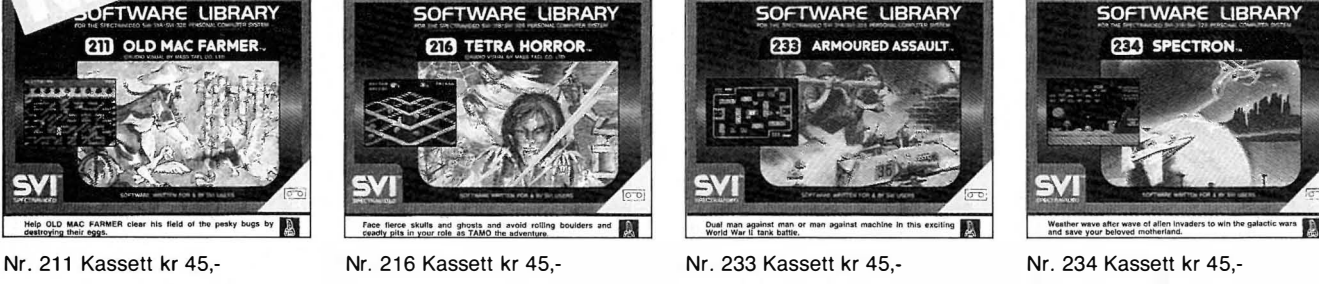

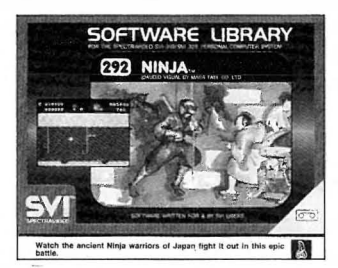

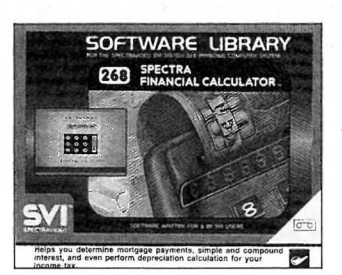

Nr. 293 Kassett kr 45,- Nr. 252 Kassett kr 45,- Nr. 255 Kassett kr 45,- Nr. 268 Kassett kr 45,-

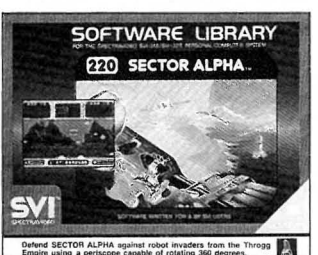

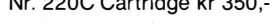

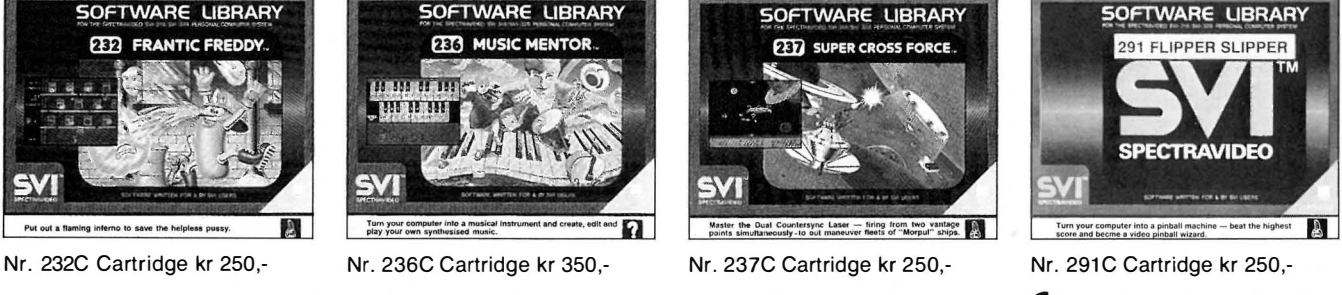

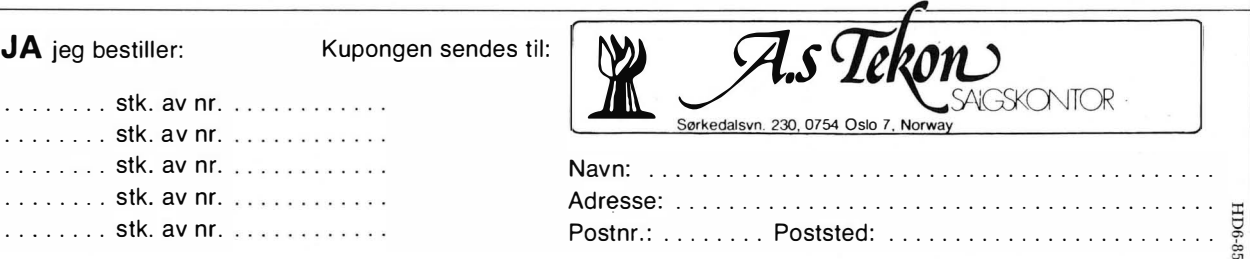

# Vil du selge ? Kjøpe? Eller bytte ? Da er DATABØRS et sted for deg.

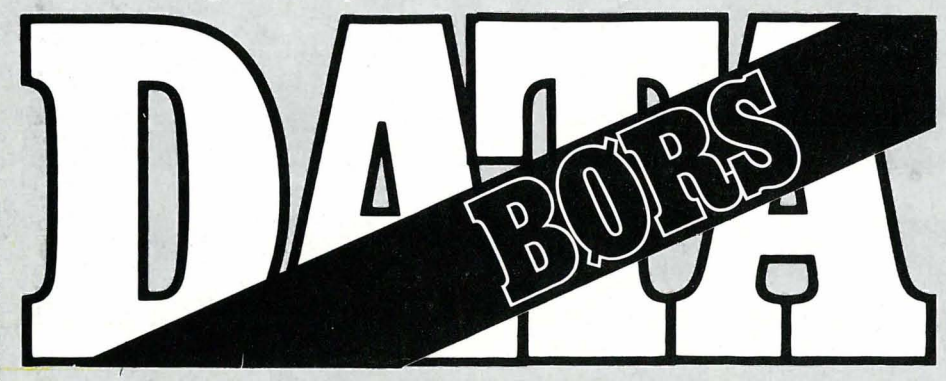

Når det gjelder datamaskinprogrammer, vil de i regelen være opphavsrettslig vernet. Det betyr at det er forbudt å kopiere et program uten samtykke fra den som har opphavsretten (copyrightinnehaveren) og å selge eller på annen måte spre disse kopier. Dette kan medføre straffe- og erstatningsansvar. Hvis Hjemm edata får mistanke om at programmer frembudt til salg i Databørs er ulovlig kopiert, vil annonsen ikke bli tatt inn.

# COMMODORE 64

#### Program selges/byttes

Program til Commodore 64: Grandmasters (sjakk), Felix in the Factory (arcade), Oslo Børs (kjøp/selg aksjer, familiespill). Alle er originale. Robert Jordahl, Fredrisiavn. 17 6500 Kristiansund

#### Simon's BASIC

Simon's BASIC på modul selges for kr 450,-. Ny pris kr 550,-. Simon's BASIC på disk ønskes kjøpt. Jens Erik Riise, Frøsetåsen 14 7090 Støren Tlf: (074) 31 392

#### Bøker/blader ønskes kjøpt

Send tilbud på bøker (brukte/nye) til Commodore 64 eller 6510/6501 maskinkode programmeringsbøker. Ønsker også tilbud på brukte datablader . Hans Olav Melberg, Kjærlighetsstien 20

1850 Mysen Tlf. (02) 89 08 17

#### Spill selges

Selger disse to originale spillene til Commodore 64: Hobbit 64 (glimrende adventure med grafikk) for kr 150,- og Star Trader (spennende monopolspill med scener du kjemper mot rompirater) for kr 80,-. Jeg har også noen andre spill som jeg gjerne bytter. Har noen Flight Simulator Il på kassett så kontakt meg. Alle spillene er på kassett. Nikolai Johan, Haugrønning

7070 Bosberg Tlf. (07) 83 53 19

#### Maskin ønskes kjøpt

Jeg vil kjøpe Commodore 64 for kr l 500,- med kassettspiller, joystick og spill.

Gøran Eriksen, Dølvn. 11 A 7800 Namsos

#### Hallo alle CBM-eiere

Jeg selges eller bytter disse spillene: Hi- . deous Bill kr 40,-, Ambush kr 60,-, Advance of Meba Camels kr 60,- eller alle mot Games Creator. Kun originale spill.

Morten Brendefur, Jomfruland 3 781 Jomfruland Tlf. (036) 89 225

#### Spill selges

64 Forth (fra Hes) selges for kun kr 600, (inkl. 160 sider instruksjonsbok). Forth Fundamentals vol. 1 selges for kun kr 150,- eller samlet for kun kr  $675$ ,-. Selger også adventure-spillet Snowball (fra Level) for  $kr$  100,-. Kjetil Nørvåg 6090 Fosnavåg Tlf. (070) 88 688

#### Originale spill

Impossible Mission kr 140,-, Summer Games kr 145,-, Kokotini Wilf og Sorcery kr 100,- pr stk. Simons Basic selges billig. Alle spillene selges samlet for kr 500,-. Pål Stenbrenden 3073 Galleberg Tlf. (03) 77 00 65

#### Seriøse program selges

Programmer for CBM 64: Handic Forth 64 (modul + manual) kr  $300,$ -, White Lightning (Basic-utvidelse + Forth + utrolig grafikk,  $2$  man. + 2 kassetter) kr 150,-, Pascal 64 (den tyske versjonen av Abacus-programmet) på diskett + manual kr 350grafikk, 2 man. + 2 kassetter) kr 150,-, Pascal 64 (den tyske versjonen av Abacusprogrammet) på diskett + manual kr 350,-, Profimat 64 (den tyske versjon fullblods maskinkodeverktøy  $-8k$ makroassembler, disassembler på 48k, manual kr 350,- (disk!!!)). Stein-Erik Engbråten, E-148 Berg

Stud. by 7000 Trondheim

DAT ABØRS står til gratis disposisjon for lesere av Hjemmedata. Det som ann onseres må ha noe med bladets tema å gjøre. Og de som annonserer må ikke drive forretningsmessig virksomhet gjennom disse annonser.

# DATABØRS Hjemmedata

Nils Hansens vei 2 OSLO 6

#### Vil noen bytte?

Jeg vil bytte Combat Lynx (original) mot Battle for Midway eller mot Fighter Pilot. Til CBM 64. Per Eivind Dhelie, Duebakken 13 2045 Leirsund Tlf.' (02) 74 76 11

#### Spill byttes

Til CBM 64. Bytter Space pilot, Pole Position, Impossible Mission, Summer Games, Ghostbusters, Quintik Warrior og Forth Apocalypse mot Strip Poker, Blagger, Son of Blagger, Bruce Lee, Sherlock Holmes, Super Huey, Indiana Jones, Fighter Pilot, Hot Wheels, Break Dance og Mini Olympics . Alle spillene må være originale. A tle Bentzen 6070 Tjørvåg

#### Spill byttes

Jeg vil bytte D.T. Decathlon mot Super Huey eller Fighter Pilot (originale). Til CBM 64 Vidar Olsen, Brusegården 51 10 Frekhaug Tlf: (05) 37 84 23

#### Maskin selges

CBM 64 m/joystick, kassettspiller, diskettstasjon 1541, mange spill og programmer til salgs . Tommy Andersen, Arnatveitlia 7 5262 A rnatveit

Tlf.' (05) 24 29 50 eller (05) 24 39 42

#### Maskin selges billig

CBM 64 m/kassettspiller, 2 joystick, blader og hele 300-400 herlige spill!! Bl.a: Valhalla, Matchpoint, Sorcery, Karate, Spy Hunter, Lode Runner, Tikamp, Fotball, The Hobbit, Space Shuttle, Zaxxon o.s.v. For kr 1 100,-. Tore Pettersen, Eikeliveien 31 1870 ørje Tlf.' (02) 81 14 53

#### Komplett anlegg selges

CBM 64, VIC-1541 diskettstasjon, kassettspiller, HR 5 printer, en del programmer og en joystick selges samlet for kr 7 000,-. Espen Jul Larsen, Støttumveien 19 1540 Vestby Tlf.' (02) 95 03 12

#### Ønskes Kjøpt?

En rimelig diskettstasjon til CBM 64 ønskes kjøpt. Inggard Torvik, Landvik 4890 Grimstad Tlf: (041) 43 43 39

#### Bytte av spill

Har du/dere laget egne spill på «Games Creation» til CBM 64, så send meg dine spill, så sender jeg meg dine. Alle får svar.

Knut Erik Hollund, Oftebro Terrasse 18B

9580 Lyngdal

#### Selger maskin/spill

CBM 64 selges for kr 5 000,-. På kjøpet følger det med kassettspiller, 2 Quickshot joysticks og ca 70 spill. Noen av dem er bLa. Ghostbusters, Pole Position, Blue Max, Zaxxon mm . Maskinen har bare vært i bruk i 3 mnd. Øyvind Grytten, Kvernberget 7D 6800 Førde Tlf: (057) 21 037

#### Originale spill selges/byttes

Følgende spill til Commodore 64 selges/byttes: Gridrunner (Cartrigde), Terrorist, Caven Run, Super Dogfight , Exterminator, Valhalla, Kong 64, Kaktus, Paratroopers, Attack of the Mutant Camels, China Miner, Neoclyps, Space Shuttle, Poster Painter og Suicide Express. Et læreprogram, Chemistry O'Level, selges for kr 50,-, Games book selges for kr 50,-.

Roy Magne Ristesund, Hasund 6065 Ulsteinvik Tlf. (070) 11 054

#### Commodore selges

med kassettspiller og en del programmer, bl.a. Simons Basic. Det følger også med 1 joystick og Reference guiden. Selges til høystbydende, over kr 2 500,-.

Frode A ndreassen, ø. Åsgården 3 155 Åsgårdstrand Tlf. (033) 81 901

#### Bytting av spill

Jeg bytter Combat Lynx mot Spy Hunter, Mission Impossible og Fighter Pilot. Caverns of Khafka mot Harrier Attack, Football Manager og Mamma Lama. Kun originaler på kassett. Truls Rostrup, Boks 3 5 720 Palmafossen Tlf. (05) 51 37 80

#### CBM og disk ønskes kjøpt

Ønsker å kjøpe Commodore 64 med 1 541 diskettstasjon og eventuelt annet utstyr .

ø. A. Bollingmo, Boks 34 7096 Kvål Tlf. (07) 85 22 83

#### Spill selges

Selger Super Scramble for kr 100,-, Packaluda for kr 40,- og Grandmaster  $(sjak)$  for  $kr 120, -$ . Per-Øyvind Gustavsen, Gabriell Scottsv. 22 4818 Færvik

#### Originale spill

Raid over Moscow, Black Knight, Hercules, Chiller Squirm, Jupiter Lander, Daley T. Decathlon for kr 30-50 pr. stk. Har flere originaler til kr 20-30 pr. stk.

Hallgrim Myklebust, Smalebakken 6100 Volda

#### Spill selges

Jeg selger følgende originale spill på kassett: Cavern of Khafka kr 100,-, Spitfire Ace kr 100,-, Jet Set Willy kr 75, -, Java Jim kr 75, -, eller alt samlet for kr 325,-. Stig Havger, Chr. Engsv. 13 2200 Kongsvinger

#### Spill selges

Catacombs til CBM 64 selges for kr 1 20,-. (Spillet er ikke prøvd.) Butikkpris: ca kr 139,-Bjørnar Løndal, Fredsbergvn. 19 6000 Ålesund Tlf: (071) 27 377 e.kl 17.00.

#### Bytte

Houer Bovver (original) CBM 64 byttes mot Ghostbusters, eller andre spill . Kan ta i mot på turbo tape 64 kassetter . Vidar Akre, Breivika 6017 Åsestranda

#### Salg/bytte

Basic Compiler CBM 64. Basic-Aid Selges kr 200,- ny pris kr 300,-. Norsk bruksanvisning følger med . Selger noen databøker. Ønsker også å bytte noen spill. Rune Oseid, Gravåsen 51 3940 Heistad

Tlf: (035) 12 284

#### Seikosha Selges:

GP-100 VC printer for CBM 64. Textpro tekstbehandlingsprogram følger med. Pris kr 2 100,-. Tre originale spill selges: Neoclyps, Decathlon og Combat Lynx for  $kr 250$ ,  $\ldots$  Helt ny printer, ubetydelig brukt. Tor O. Sande, Lyngvn. 5 6900 Florø Tlf: (05 7) 41 863

#### Byttes

Pent brukt Ghostbustersspill byttes mot Summer Games, Hulk, Blagger, Eagle Empire, Combat Lynx, Eddie Kidds, Jump Challenge, Bruce Lee eller Breakdance til CBM 64 kassett. Marius Lindseth, Eftaåsen 15 0687 Oslo 6 Tlf: (02) 26 09 39

#### **Ghostbusters**

Til Commodore 64 selges for kr 150,- eller byttes mot Indiana Jones, Nato Commander, Solo Fight eller Space Shuttle.

Tlf. (077) 88 242

#### Spill byttes

Ønsker å bytte spillene Ghostbusters og Jump Challenge (originalkassetter) i Flysimulatoren, Solo Flight eller Super Huey kassettversjon. Tlf. (035) 21 942 e. kl 14.30.

#### Spill selges/byttes

Moduler: Star Post, Omega Race, Ratrace og Jupiter Lander selges for kr 80, pr. stk. eller kr 300,- samlet. Kassett: Spy Hunter kr 100,- og Snake Pit kr 40,-. Knut Bratvold, Bergrådvn. 35 0873 Oslo 8 Tlf. (02) 23 45 35 e. kl 17.00.

#### Dataklubber

Jeg ønsker informasjon om Commodore 64 computer-klubber . Nils Eivind Holmedal, Boks 47 5300 Kleppestø

#### Diskettstasjon kjøpes

Brukt diskettstasjon til Commodore 64 ønskes kjøpt . Ønsker også spill på disketter .

Remi Hansen, Elgvn. 3 8500 Lødingen Tlf. (082) 30 107

#### Commodore 64

med kassettspiller og joystick ønskes kjøpt for ca kr 2 500 eller minste bud. Gøran Eriksen, Dølvn. Il A 7800 Namsos

#### Spill selges

Jeg selger en Stack Light Rifle for kr 300,-. Selger også original spill D.T. Decathlon, Tapper, Black Knight Cavelon og Manic Miner for kr 100,- pr. stk. Chiller og Thomson Twins for kr 40, pr. stk . for Commodore 64. Tlf. (02) 56 19 58

#### Maskin selges

Grunnet overgang til større maskin selges: Commodore 64 m/kassettspiller og 2 joystick brukt i forbindelse med opplæring + en helt ny (ikke brukt) CBM 1 541 diskettstasjon med garanti. Sveinung Flotten, Øverlivn. 2 4030 Hinna

#### Spill/ programmer

Ønsker å bytte spill og programmer til Commodore 64. Alt av interesse. Selger også Impossible Mission (original) for kr 100,-. Claus Gaasvig, Hagevn. 4C 1400 Ski Tlf. (02) 87 33 43 �

25

#### **Joystick selges**

High Score - HS 20 til CBM 64 selges rimelig. Pris kr 300-350,-. Ny pris kr 498. Autofire med mulighet for forskjellige intervaller. Med manual fireknapp, knapp for overgang til Spectravideo og Atari. Original bære-bag medfølger.

Svein Karlsen, Veitvetvn. 7B 0596 Oslo 5 Tlf: (02) 16 02 44

#### Selges

CBM 64 selges med Joysticks og Disk. Ny pris kr 6 000,-. Selges høystbydende. Anne-Mette Hilmen, Bergerstien 1 1454 Hellevik, Nesodden

Tlf: (02) 91 Il 86

#### Selges

CBM 64 med diskettstasjon, kassettspiller, 10 originale spill, div. bøker og manualer selges rimelig! Lars Petter, Heggevn. 32G 1481 Li Tlf: (02) 77 91 17

#### Spill selges/byttes

Summer gam�s kr 200,-, Zim Sala Bim kr 160,-. Eller de kan byttes i Raid over Moscow og Super Huey. Frode Nystad 2636 øyer Tlf: (062) 78 512 e. kl 16. 00.

#### Til eiere av CBM 64

Løsningen på «The Dallas Quest» selges for kr 35,-. Originalprogrammer (kassett) selges: Ormen Narda, Mark & Geni kr 30,- pr . stk., Kong 64, Hexpert kr 68,- pr.stk., Centronics Interface kr 93,-, Alice in Videoland kr 95,-, Paddles kr 70,-. Moduler selges også billig. Porto i tillegg. Roar Vikene 6090 Fosnavåg Tlf: (070) 88 857

#### Originalspill på kassett

Flyer Fox, Combat Lynx, Space Shuttle, Pilot 64, Hercules, Ghostbusters og Son of blagger byttes mot disse: The Dam Busters, Spitfire 40, Fighter pilot, Solo flight, Spitfire Ace, Air wolf eller Spy hunter. Svein Roar Coldevin, Eventyrvn. 29

7650 Verdal Tlf: (076) 78 635

#### Til salgs .

CBM 64 med kassettspiller, joystick (Quickshot 2) og spill. Eks . på spill: Impossible Mission, Summer Games, Bruce Lee. Alt selges samlet kr 3 400,-. Johan Didrik Sælid, Olavsveg 45 3600 Kongsberg Tlf: (03) 73 56 90

#### Bytte/Selge

Aquaplane, Crazy Kong eller Stix (originaler) selges fOT kr 80,- pr. stk. eller kr 200,- for alle. To av dem kan byttes mot Impossible Mission, Erik the Viking, Summer Games eller Ghostbusters (originalene). Øyvind Brandtsæg, Einar Solstadsv. 32

7700 Steinkjer Tlf: (077) 64 481

#### Spill byttes

Pit Stop eller Hunch Back (original) byttes mot Games Creator. Tlf. (071) 85 181

#### Spill byttes/selges

Jeg ønsker å bytte/selge følgende spill: Soloflight, Summer Games, Aztec, Challenge, Ghostbusters, Scramble 64 og Hunchback (originaler). Jeg selger også en Quickshot II joystick. Dag Skage, St. Hansvn. 1 1400 Ski Tlf. (02) 87 36 10 e. kl 14. 00.

#### Dataklubber

Jeg ønsker å komme i kontakt med dataklubber som driver med Commodore 64. Erlend Refsdal, Nerby Terrasse 30 2800 Gjøvik

#### Originalkassetter

leg selger: Revenge of the Mutant Cameis (50,-), Kong 64 (50,-), Mr. Wimpy (50,-), Hunch Back (50,-), Stix (50,-), på modul: Lazarian (100,-). Tilsammen kr 150,-. Hans Arneberg jr., Rørvikveien 30

1560 Larkollen

Superbase<br>Originalprogrammet Superbase med instruksjoner selges for kr 750,-. Trond Nordbø, Stoltenbergvei 15 4000 Stavanger

#### Maskiokodeliste til CBM 64

Vil du liste eller lage dine egne maskinkodeprogram så send meg en kassett, konvolutt og kr 25,-. Jeg bytter også andre programmer. Ronny Jørgensen, Nordlisletta 9 0901 Oslo 9

#### Defekt datamaskin

Har du en defekt Vic-20.eller Commodore 64? Jeg kjøper den! Alf Helge Jonassen, Fjellvegen 16 A 4300 Sandnes Tlf. (04) 62 13 30 e. kl 16.00.

#### Spill byttes

Ønsker å bytte Summer Games (original) mot Fighter Pilot kassett. Selger også BC Basic modul, 90 nye kommandoer kr 300,-. Tlf. (035) 21 942 e. kl 14.30.

#### Maskin selges

Commodore 64 med kassettspiller, Simons Basic, Hobbit og mange andre spill, selges for ca kr 2 200,- (kan diskuteres). Pål Tanglie, Østerheimsvn. 25

0590 Oslo 5 Tlf. (02) 22 49 20 e. kl 16. 00.

#### Spill byttes

Ghostbusters og Bruce Lee (originalkassetter) byttes i 2 av følgende programmer: Combat Lynx, Games Creator, Spy, Hunter, Super Huey, Indiana Jones eller UP'n Down. Chris. Winger, Veienmoen 78 3500 Hønefoss

#### Commodore 64

med 1541 diskettstasjon og mange spill/programmer selges, gjerne hver for seg.

Tlf. (02) 28 62 74

#### Spill selges

Colossus Chess  $2-0$  kr  $145$ , (Disc.), Ghostbusters kr 100,- (kass.), Space Shuttle kr 115,- (kass.), eller kr 330,- for alle tre. Alle spillene er pent brukt. Jan Helge Strøm, Frøensalleen Il 0371 Oslo 3

#### DRAGON

#### Dragon eiere

Ønsker kontakt med alle som har Dragon maskin. Er interessert i å bytte/selge/kjøpe spill. Thomas Natvig, Jupitersv. 9 9600 Hammerfest

#### Salg av maskin m/kassettspiller

Dragon 32, 2 joysticks, 2 bøker og 7 spill selges for kr l 900,-. Roar Martinsen, Elgvegen 96 1500 Moss

#### Bytting av spill

Vil gjerne bytte Catepillar og Leggit mot Maning Miner eller Donkey King. Begge spillene er originaler . Espen Seeberg, Nebbestølen 70 5033 Fyllingsdalen

#### Dragon eiere

Vil gjerne komme i kontakt med andre eiere av Dragon maskin utveksling av programmer, idéer og erfaring. Trond Alsterberg, Tertnesåsen 4 5084 Tertnes

#### Løs problemene med Graf-32

« Graf-32» for Dragon 32/64. Løs dine matematiske problemer med Graf-32. Behandler 5 funksjoner samtidig, manipulerer med funksjonene, arealberegning, finn punkter ved hjelp av x- eller y-verdi, verditabell, resulterende funksjoner, forskyv funksjoner, mye mer . Prisen er kr 200,- m/30 siders bruksanvisning.

Bjørn Dahl, Rønningsbk. 55 7000 Trondheim

#### Maskin selges

Dragon 32, kassettspiller, 2 joysticks, 4 originale spill, 3 bøker og 2 blader. For alt sammen er prisen kr 2 500,-. Er verdt kr 3 800,-.

Øyvind Evensen, B.Kjeldsbergsv. 162A 3000 Drammen Tlf: (02) 82 43 21

Dragon selges

Selger Dragon 32K med Electown data recorder, på datamaskinen er det en spesial knapp for innstilling av monitor. Det følger med 8 original spill (Chuckie Egg, Hunchback, Horace mm.) Alt selges for kr 2 300 m/8 spill. Uten spillene for kr 1 990,-.

Jan Bjørnstad 2500 Tynset

Tlf: (064) 80 486

# **SPECTRAVIDEO**

#### Bytte

Spectra Video-eiere, jeg vil gjerne bytte Super Cross Force og Flipper Slipper mot Music Mentor Language cartridge. Hallvar Forsbakk 8620 Utskarpen

#### Bytte

Er det noen som har Adresse book eller Spectravideo? I bytte har jeg originale maskinkode- og basicprogrammer . Hans E. Lund 3506 Røyse Tlf: (067) 37 470

#### Ønsker tilbud

Ønsker tilbud på diskettstasjon og printer til Spectravideo 328. Ragnar Hauge, Rå, Rolvsøy 1 600 Fredrikstad Tlf: (031) 35 623 e. kl 16. 00.

#### Spill

Spill for Speetravideo selges og koster kun kr 30,- på kassett. Kan også fås på diskett, men det koster mer. Spillet heter Lable.

R onny Sølversen, Brekke, Slagen 3100 Tønsberg

#### 80 kolonner

Er det noen som har 80 kolonners kort å selge til Spectravideo 328? Terje Viken, Eklundv. 8 1600 Fredrikstad Tlf: (032) 16 757

#### Spill selges

OriginalspiIl til Spectravideo: Telebunny og Sasa selges . Pris kan diskuteres. Finn Espen Nergård, Peer Gyntsvei 29 3160 Stokke

#### Maskin mm. selges

8pectravideo 318 selges m/kassettspiller, bok, joystick og ca 50 spill. Noen av spillene er: Cross Force, Frantic Freddy, Spectron og Armoured Assault. Olav Lauvrak 4832 Mykland

#### Maskin m/ ekstrautstyr

Spectravideo 328 selges med følgende ekstrautstyr: SV 601 Super Expander, SV 902 Disk Drive, SV 806 80-tegns kort og ca 40 stk. ubrukte disketter. Selges samlet for kr 8 500,-. Steinar Nygård, Glemmengt. 44 1 600 Fredrikstad Tlf: (032) 17 909

**H**jelp

Har en Spectravideo maskin 328, trenger kommando som hindrer utlisting av program og en kommando som «nullstiller» kommandoen som hindrer utlistinger . Er interessert i å komme i kontakt med andre SV -328 brukere og klubber for samme maskin. Hvis det er noen som vet en del om maskin-koding for SV -328 så kontakt meg. Trenger også en kommando som «nullstiller» variablene .

Sven-Erik A ndersen, Postboks 82 7353 Børsa

#### Spill byttes

Vil gjerne bytte spillene Alpha, Flipp, Hopper, Attack, Pyton, Carace (ingen kopierte) mot andre spill til Speetravideo 318/328. Joive Owe, Øleivgt. 18 5500 Haugesund Tlf: (047) 11 748

#### **Rytte**

Originalspill til Spectravideo byttes, Spectron og Armoured Assault byttes mot Ninja og Tetra Horror. Eller spillene selges for kr 60,- pr. stk. A. Flatby, Skansegt. 26A 7000 Trondheim Tlf: (07) 53 33 16

#### Spill selges

7 spill til Spectravideo 328/318 selges. Selger også 2 Colecovision-spill. Alle spillene er originale. Prisen kan diskuteres.

Finn-Espen Nergård, Peer Gyntsvei 29 3160 Stokke Tlf: (033) 37 245

#### Utstyr selges

SV-801 disk controller m/disk BASIC og C/PM 2.22 + manualer og SV-802 Centronics interface selges. Begge er til SV -601 superekspander . Jan Sundbye, Fuglevik Platå 6 1600 Fredrikstad Tlf: (032) 40 545 e. kl 16. 00.

#### Colecoadapter

Colecovision adapter for Spectravideo 3 1 8/328 selges . Adapteret gjør det slik at du kan spille spillene til tv-spillet Colecovision. Det følger med Zaxxon, Subroc og Looping. Får også med Joystick. Prisen er kr 1 100 (halv pris). Alt er som nytt. Johan Didrik Sælid, Olavasveg 45 3600 Kongsberg Tlf: (03) 73 56 90

#### Spill selges

Spill til Spectravideo 328 selges . Boa og Star Words (begge er på originalkassetter). De selges for kr 100,- pr. stk. Ønsker også kontakt med en dataklubb for Spectravideo. Olaug Jekkingstad, Sekkingstad 5370 Fjel/ Tlf: (05) 33 30 93

PC'ER

# ABC 80

Ønsker kontakt med andre ABC 80 brukere for å utveksle erfaringer og egenlagde programmer .

Joakim H. Kosmo 7762 Jørstad

#### Selger IBM RAM

64 K RAM (a chips) til IBM PC selges for kr 250,-. Øyvind Johannessen, Asengt. 8B 0480 Oslo 4 Tlf: (02) 22 64 26

#### Selger Tiki

Tiki 100 m/Taksam 2 RGB høyoppløselig fargeskjerm, Turbo-pascal, BA-SIC, 3 spill m/dokumentasjon, regneark, database og spriteprogram. Alt selges for kr 12 000,-. Marius Kjel/dahl, Solsgt. 3D 0654 Oslo 6

Tlf: (02) 19 50 09 e. kl 19. 00.

#### Maskin/programmer selges

Tiki 100 m/2 x 200 KB diskettstasjon, Sanyo farge monitor, Modem WS-2000 og Brother 1024-L printer og div. programmer selges samlet eller enkeltvis. Bjørge Bråthen, A rnesvegen 6 3670 Notodden

#### Sanyo

Sanyo MBC-550. MS-DOS operativsystem. Ram 128KB 1x160 KB diskettstasjon. Monitor og printer. Programvare: MS-DOS, BASIC, WordStar og Calc-Star. Alt er lite brukt og selges for kr 7 000.- (verdi kr 17 000,-). Jan-H. Turøy, Abelsgt. 5 5500 Bergen Tlf: (05) 23 16 59

#### Apple eiere

Jeg er en stolt eier av Apple 2 m/div. utstyr . Ønsker kontakt med andre eiere av samme maskin og klubber . Geir Eide, Kong Sverresv. l 1600 Fredrikstad Tlf' (032) 47 277

## M EMOTECH

#### MTX -500 selges

Memotech MTX-SOO m/RS232-kort, joystick, støvdeksel, litteratur og noen programvare , selges kr 2 000,-. Ny høsten 84. Per E. Pettersen, Nesheim 4800 Arendal

 $Tlf: (041)$  43 100 kl 07.00 - 15.00

#### Maskin til salgs

Memotech MTX 500 + 64 Kb ekstra RAM og disket tstasjon selges, evt. byttes i QL versjon JM eller Sx64. Brukt 6 mnd. Thor Wang, Nygårdstoppen

2030 Nannestad Tlf' (06) 99 78 41

#### Følgende spill til salgs

Reversi kr 40,-, Toado kr 30,-, Kilopede kr 30,-, Star command kr 40,-, Knuekles kr 50,-, Mission Alphatron kr 50,-, Pothole Pete kr 50,-, Salty Sam kr 50,-, . til Memotech maskin. Alt samlet kr 300,- Bjørn Østerhus, Tranestien 30 4620 Vågsbygd

# TEXAS INSTRUMENTS

#### TI-99/4A selges

Mini-Memory-Module, lite brukt. Bruksanvisningen er på Engelsk! Cassettetape med Line-By-Line-Assembler følger med. Prisen for alt er kr 600,-. Herbert Jansen, Kvilstadsv. 8A 7600 Levanger

#### TI-99 selges

Texas TI-99/4A + kassettledning selges for ca kr 1 500,- (under halv pris). Per Magne Brauteset, Seljebakken 1 6100 Volda Tlf' (070) 77 73 7

# ORIC

#### Klubb søkes

Oric-1/Atmos klubb søkes i området Sola eller kanskje starte en? Hvis du/dere er interessert, så skriv eller ring til meg.

Steve Collins, Sandevegen 40 4050 Sola Tlf' (04) 65 10 39

#### Programmer selges

Originalprogrammer til Oric-1 selges. The Valley, The White barrows, Stockmarket, Character Design Aid, Harrier Attack selges for kr 95,- pr.stk. Dinky kong, Zodiac, Centipede, Invaders, 3D Maze/Breakout, Candyfloss/Hangman selges for kr 60,- pr.stk. Xenon-l kr 70,-, Oric-Tekst kr 175,-, Oric-Engelsk kr 115,-, Oric-Flight kr 35,-, Multigames 1 kr 50,-, 50 spill kr 100,-, Chess kr 90,-, Painter kr 1 10,-, Oriemon kr 75,-, Games compendium kr 65, -, Oric trek kr 85, -, Oricbase kr 150, -. Porto kommer i tillegg.

Roar Vikene 6090 Fosnavåg Tlf: (070) 88 857

#### Oric selges

Billig Oric-1 48 K selges for kr 900,-. I Xenon-1), Engelsk og Norsk brukermanual + en del blader . Bjørn Olsen, Bruhaugvn. 6 2834 Nygard Tlf' (061) 76 266

#### Oric-eiere se her

Som eier av Orie må du bli med i Orieklubben ! Klubben er planlagt å starte til høsten og vil inneholde alt som oss Oriceiere er interessert i! Kom i kontakt med hele Skandinavias Oriceiere! Medlemskapet koster kr 100,-, og du får 10 klubbladeri året. Espen Krømke, Kjærrbovn. 5 3200 Sandefjord

BBC

#### Ønsker kontakt

Med BBC brukere og klubber for utveksling av erfaringer , bytte og kjøp av spill og ekstrautstyr . L.Danielsen, Box 3633 7001 Trondheim

#### Skreddersydde program

for BBC og Electron for ethvert behov, overføring av programmer fra kassett til diskett utføres også. Knut M. Tornes, Nydalen 1 5040 Paradis

#### Selges

1 år gammel BBC Mod. B Med div. programmer: «Elite» og «The Hobbit», «The BBC miero book and tape»(bok/kassett) + joystick, interface/ overgang, selges snarest. Kent Barwin, Tomstad 4560 Vanse Tlf' (043) 98 117

#### Printer og spill til salgs

Dette er til BBC «B». Oki Mieroline - 80P, selges for kr 2 900,- (ny pris kr 4 550,-) m/papirrullholder. Printeren har Centronies interface. Spill selges meget rimelig: Twin Kingdom Valley, Football Manager, Blagger og Miero Olympies (alle er på kassett). Kjell Joakimsen, Hansmarkvn. 53 9000 Trondheim Tlf' (083) 87 132

#### BBC mm. selges

BBC-B OSI -20 m/kassettspiller. Normende 14" tv/monitor m/kabel (RGB) selges for kr 6 000,-, ny pris kr 10 000,-. Inkludert i prisen er div. programmer: View tekstbehandling (i ROM) og Vu-Calc (regneark). Eller bare maskin + programmer og kassettspiller kr 3 500,-.

Bjørn Kristiansen, Th. Lundesvei 16 2600 Lillehammer Tlf: (062) 50 929 mellom kl 8 og 21.

#### Salg av maskiner

prisen er 8 spill inkludert. (Bla. serie og parallell-signal selges kr 1 000, To nye BBC B med Acorn kass . spiller selges kr 4 800,- (ny pris kr 6 780). To nye Sinclair QL selges kr 4 900,- (ny pris kr 6 900,-). Atari interface for modem, (nytt, ny pris kr 2 559,-). Benytt sjansen  $-$  ring i dag! Morten Skedsmo, Grythe 3074 Skoger Tlf' (02) 77 02 28

## AMSTRAD

#### Selger eller bytter spill

Selger «House of Usher» til Amstrad CPC 464 for kr 75,-, eller bytter det mot et annet spill til Amstrad . Andre Østvik, Eriksveg 6 5875 Ardalstangen

#### Spill selges

Amstrad software: Harrier Attack, Oh Mummy, Roland in the Caves, Roland in the Ropes, Bridge it, GalacticP plague, Timeman One, Sultans maze, Fruit machine, Animal vegetable mineral kr 85, -. Easy-Amsword kr 100, -. Alt for kr 900,-.

Øystein Kjæreng, Torvmyrvn. 42 3170 Sem Tlf: (033) 32 274

#### Spill til salgs

Til Amstrad maskin. Pyjamarama, Roland in Time, Roland on the Ropes, Message from Andromeda, ErBert, Star Avenger, Cubit. Er også interessert i å bytte disse spillene med andre . Finnes det noen norsk Amstrad-klubb. Ta kontakt, så vi kan utveksle spill og tips. Sigurd Friisvold 6350 Eidsbygda

Tlf: (072) 23 820

#### Spill selges/byttes

Til Amstrad. Masterchess, Galaxia, Roland on the Ropes, Fighter-pilot, Centre-court (alle spillene er originale). Selges for kr 60,- pr. stk, eller kr 250,for alle. Kan evt. byttes i andre spill. Ønsker også kontakt med andre Amstrad-eiere.

Are Strøm, Bitehagen 4 3440 Røyken Tlf: (02) 85 51 19

#### Maskin Selges

Amstrad CPC 464 m/grønn monitor, styrespak, tekstbehandling og noen spill og tv-modulator selges for kr 3 500,-. Helge Nordahl, Vårsetev. 39

2600 Lillehammer

#### Bytte spill

Vil gjerne bytte følgende spill: Death Pit, Atom Smasher, Manic Miner, Master Chess, Fighter Pilot og Harrier Attack

Vil gjerne ha et tilbud på en brukt diskdrive. Alt er til Amstrad.

Per Tommy Johansen, B. Kjeldsb. v. 10lA 3000 Drammen

Tlf' (03) 82 09 25

#### Salg/Bytte av spill

Til Amstrad CPC-464 selges eller byttes . De spillene det gjelder er blant annet: Mr. Freeze, Manie Miner, Laser Warp, The wild Bunch, Spanner Man, Star Avenger , Snooker, Mutant Monty, Master Chess. Hans R. Pedersen, Krokane vest 6900 Florø Tlf' (05 7) 41 795 �

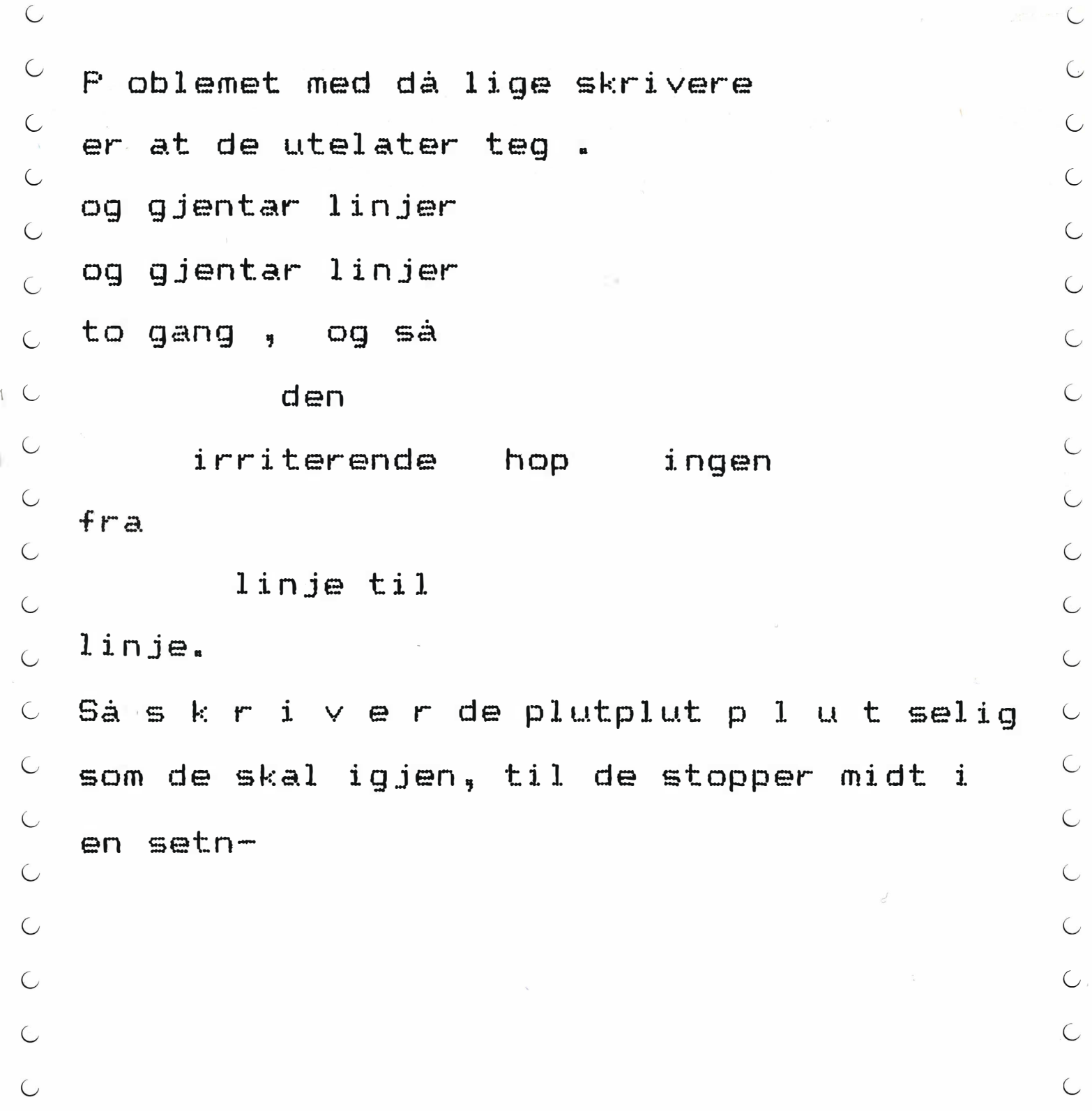

# Så ikk **. Skaff deg en Epson.**

De fleste skrivere som selges i verden er produsert av - gjett hvem. Omtrent en tredjedel av skriverne i i Norge er også gjett hvem's. Gjett hvorfor? Men hvis du liker dokumenter som ser ut som kryssord, så ikke kjøp en Epson. Ring oss for nærmere opplysninger og adressen til din nærmeste forhandler.

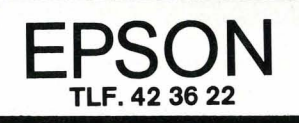

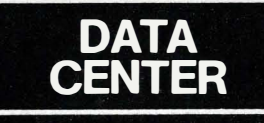

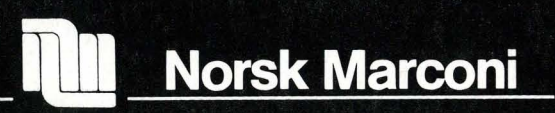

Roland in Time, Ghouls, Punchy (originaler) til Amstrad CPC-464. Vil gjerne bytte tips og lignende også. Egil Bjørløw, Bragevegen 4 4350 Nærbø

### VIC 20

#### Bytter/selger spill

6 Spill til Vic-20: Exterminator, Conqueror, Chopper, Raid, Mind Twisters og Pyramid. Har også et Super Screen program som utvider skjermen til 40 kolonner på originalkassetter. Disse byttes bort eller selges.

A rild Ingebretsen, Starheim 9056 Mortenhals

#### Maskin til salgs

Min Vic-20 selges for kr l 000,-, og med på kjøpet får du følgende spill: Avenger og Cave-inn (på modul) Cosmiads og Catcher, Snatcher (på kassett). Jon A. Sørøy 8826 Nordøyvågen

Tlf: (086) 55 566 e. kl 21. 00.

#### Vic-20 selges rimelig

Med maskinen følger det med 5 modulspill og 2 spill på kassett. Maskinen er lite brukt, med garanti. Geir H. Aure, Kolbu 2847 Kolbu

#### Hes Mon selges

For Vic-20 kr 200,-, ny pris kr 360,-. Beste MC-monitoren til Vic-20, (modul). Kjetil Rimstad, Rødberg 3250 Larvik

#### Selges

Vic-20 m/kassettspiller, mange blader/bøker selges til høystbydende. Tommy Fagerheim, Flagghaugv. 6 8550 Lødingen Tlf: (082) 31 687 e. kl 18.00.

#### Salg av forskjellig

6 Mnd. gammel Vic-20 m/3K RAM, Super Expander og spill bl.a. Scramble og Pakacuda + div. andre spill. Selges  $kr 1 300, -$ . Kim R. Gule, Lilleby 1770 Aremark Tlf: (031) 99 295

## TV-SPILL

#### Philips 7000 byttes i CBM disk.

Tv-spill Philips 7000 selges eller byttes i diskettstasjon mot evt. mellom-legg. Til Commodore 64. Tommy øyen, Nakkegt. 6230 Sykkylven

#### Philips TV-spill selges

TV -spillet Philips G-700 med tre kassetter (Killer Bees, Football/Icehockey og Cowboy Duel). Pent brukt for kr 500,-. T.A. Sten bekk, Blåklokkevn.31 2200 Kongsvinger

#### Intellivision

<sup>l</sup> ntellivision selges for kr l 000, - inkl. 5 spill, bl.a. Burgertime og Boking. Mats Heller Tlf: (02) 25 05 34

#### Atari

Atari 2600 TV-spill. Prisen er ca kr 550,-, m/17 spill. Joystick følger dessverre ikke med. Ønsker også å få kjøpt pent brukt Quickshot Joystick så billig som mulig. Zaxxon til CBM 64 byttes mot Bruce Lee, Buck Rogers, Blagger, Forth Apocalypse eller Eddie Kidds Jump Challenge. Marius Lindseth, Eftaåsen 15 0687 Oslo 6

# SINCLAIR

#### S pectrum ønskes kjøpt

Jeg ønsker å kjøpe en ZX Spectrum 48K. Ring etter kl 16.00, så vi kan avtale en pris. Arne Erik Berntzen, Tangengata 3300 Hokksund Tlf: (03) 75 15 Jl

#### Maskin til salgs

SincIair ZX Spectrum, en ideell nybegynner-maskin, som også appellerer til den erfarne bruker. Maskinen har 48 000 tegns hukommelse, tekstbehandling, arkivering, kalkulator  $+$ mange topp bra spill. Kenneth Antonsen, Grønnmo 8826 Nordøyvågen

#### Spectrum selges

ZX Spectrum 48K m/kassettspiller, joystick og spill. Selges for kr 2 390,-. Evt. m/deffekt ZX printer og interface for kr 2 600,-. Eller byttes i SVI 328/728. Stein Skogsberg, Kringsjå 2009 Nordby Tlf: (02) 83 71 91

#### Bok til salgs

For ZX Spectrum. The Spectrum Book of Games kr  $70,-+$  porto. Ny pris kr 90,-. Knut Erik Hauslo, Holme søndre 1640 Råde Tlf: (032) 82 702

#### Kassettspiller selges

Sanyo datakassettspiller til ZX Spectrum, selges til høystbydende over kr 400,-. Selger også en del spill. Frank T. Næss, Alf Godagersv. IB 7081 Sjetnhaugan Tlf: (07) 88 58 03

#### Spectrum m/printer

ZX Spectrum 48K m /printer selges rimelig. Noen kassetter m/spill samt 4 papirruller til printeren medfølger. Pål Storehaug, Fjellvn. 3 1640 Råde Tlf: (032) 84 427

spill selges<br>
Bytting av spill og tips<br>
Bytting av spill og tips<br>
Bytting av spill og tips<br>
Bytting av spill og tips<br>
Bytting av spill og tips<br>
Spill Selges for kr Spill til ZX Spectrum 48K selges for kr 65 ,-. De spillene det gjelder er følgende : Iel pac, Psst, Galaxians, Chequered Flag, Cocied G kong. Ring e. kl 20.00. David Hansen, E,M I2D 1061 Oslo 10 Tlf: (02) 30 10 13

#### Spectrum-klubb

Vi er to gutter som har startet en klubb f or 16/48 Spectrum. Ring e. kl 20.00 for nærmere informasjon. David Hansen, E,M i2D 1061 Oslo 10 Tlf: (02) 20 10 13

#### Spill til Spectrum 16/48K

ZX Spectrum 16/48K. Original Software. Psytron (48K) kr 80,-, Bruce Lee (48K) kr 80,-, Penetrator (48K) kr 50,-, Ant Attack (48K) kr 50,-, Styx (16K) kr 20,-, Jungle Trouble ( l 6K) kr 30,-, Wufile arkivprogram (16K) kr 100,-. Disse programmene byttes gjerne i Sherlock Holmes eller Matchpoint.

Jan l. Hansen-Bergli, Postboks 131 3482 Tofte

#### ZX Spectrum-eiere

Microdrive, 3 cartridges, instruksjonsbok selges til høystbydende over kr  $650, -$ 

Torkel Larsen, Kolstøneset 4265 Håvik Tlf: (047) 43 054

#### Spill til salgs

Originalspillet Flight Simulator til Spectrum 48K selges for kr 100,-. Hans-Olav Myklebust, Postboks 18 61 70 Vartdal

#### Jet Pac selges

Originalspill til Spectrum. Actionspillet «Jet Pac» selges for kr 55,-. Porto kommer i tillegg. Roar Vikene 6090 Fosnavåg Tlf: (070) 88 857

#### Maskin selges

ZX 81 m/16KB og printer selges for kr I 000,-. Dag D. Duckert, Ospelia 29B 0967 Oslo 9 Tlf: (02) 77 97 05

#### Spill til ZX 81 16K

To spill til ZX 81 selges for kr 50, pr . stk. Det er Maze death race og Chess . Begge er for 16K ZX 81 (originale). Geir Aspnes, Steenbergsgt. 10 3190 Horten

#### Ønskes kjøpt

Interface l for ZX Spectrum 48K ønskes kjøpt. Anders Aas, Plassen 3300 Hokksund

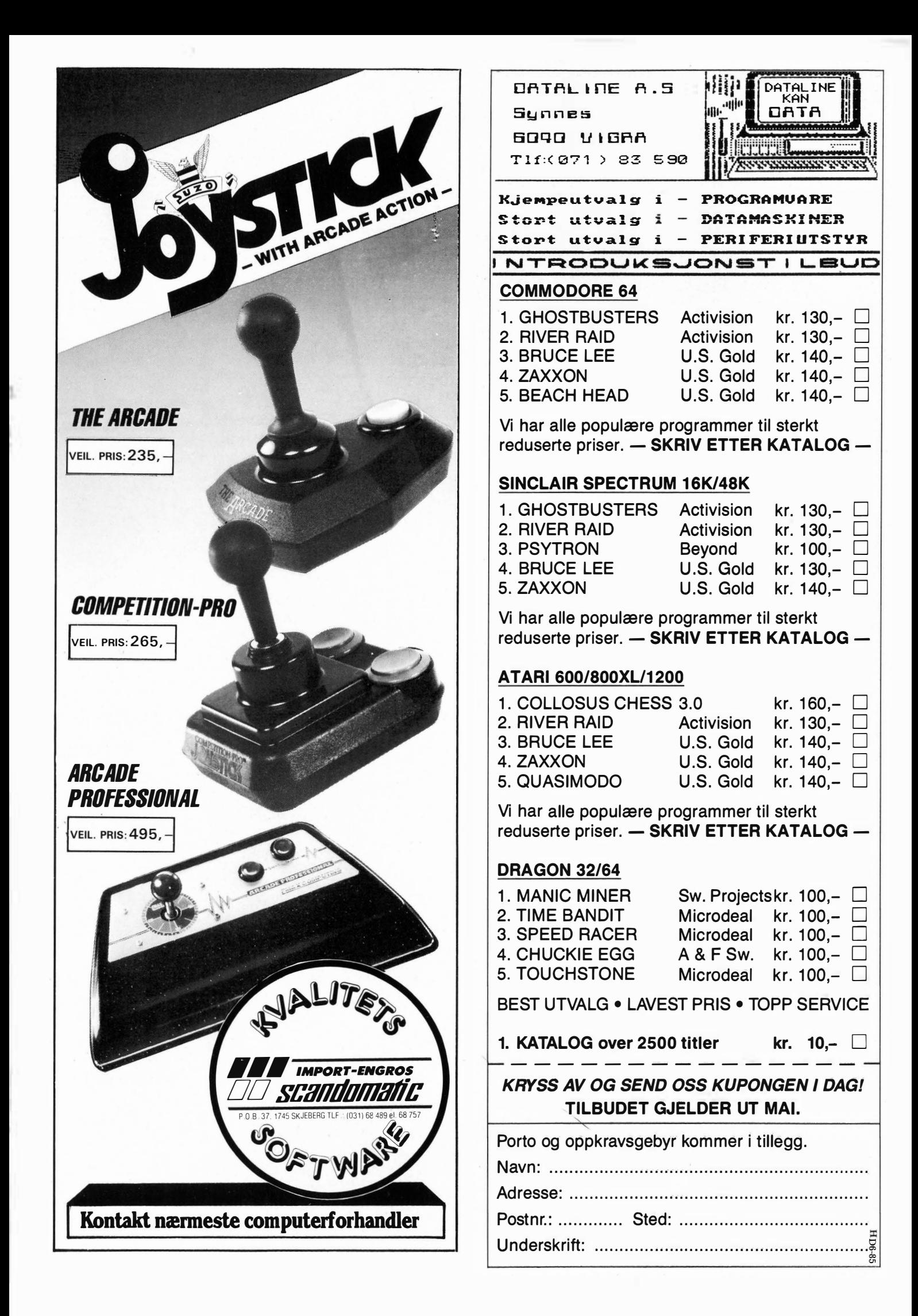

 $\overline{101}$ Com-64<br>Amstrad<br>kr.19,90 - K THE WILD BUN Com-64<br>Spec 48<br>kr.19,90 · K  $10<sub>2</sub>$  $10<sub>3</sub>$  $kr.19,90.64$ FURTIME Spec 48<br>Amstrad<br>kr.19,90 - K LOONY LANDE  $kr.29,90.48$ 105 106  $kr^{Spec}_{29,90}$ VERV  $107$  $kr.29,90.48$  $\begin{array}{c}\nSpec 48 \\
kr.29.90\n\end{array}$  $106$ & VELG JELO  $kr.29,90.64$ **109** KJEMPENYHET I NORGE Com-64<br>Kr.98 K<br>Kr.149 D  $111$  $rac{\text{Com-64}}{kr.29,90.}$ r du også bitt av databasillen. Nå er den endelig her: Den Trau også bitt av databasillen. Na er den endelig her: Den vil vite og lære mer om hruk av små datameeringr T Norske Dataklubben. Den ivorske Dataklubben er for deg<br>Immer omnutere Dataklubben bruk av små datamaskiner<br>Dataklubben vil sarge for at du sitter (hjemmecomputere). Dataklubben vil sørge for at du sitter trijemmecomputere).<br>hjemme i fred og ro og studerer vil sørge for at du sitter<br>computer markedet. <sup>Og studerer hva som skjer på hjemme-</sup> Computer markedet.<br>Oen norske Dataklubben tar mål av seg til å bli norges stør-Den norske Dataklubben tar mar av seg til a bli norges stør-<br>får en takke fordaler dataklubb. Det betyr at du som medlem Tar en rekke tordeler.<br>Hver måned vil du få tilsendt medlemsbladet som vil fortel- $\overline{a}$ Tver maneu vir du ra tilsendt medlemsbladet som vir forter-<br>tilsendt automatisk med mindre du har avhestilt det få le deg om manedens program/spill. Programmet VII du Ta til også fortelle deg om mindre du när ävbestilt det. Det<br>utdingen av nye ngarammar og ekstraspill, og om ut-Vir også fortelle deg om manedens ekstraspill, og om dette av nye programmer og maskiner. Her vil du all-VIRTITISHET AV TIYE PROGRAMMENT DEL NAME OF CHECK CHECK OF THE SOUTH OF THE SOUTH OF THE SOUTH OF THE SOUTH OF THE SOUTH OF THE SAME OF THE SAME OF THE SAME OF THE SAME OF THE SAME OF THE SAME OF THE SAME OF THE SAME OF TH 1001 Tig kunne onentere deg om hva som skjer.<br>Som månadans program/snill, Du vil også få tittene» c. Com-64<br>kr.149,- K<br>kr.149,- D berr worske balakiubben vil kun ha de siste «hittene»<br>orogram som er lærerike og underholdene få tak på  $1002$ som manedens programvspill. Du vil også la tak på<br>sere programvalget så det passer for alle. Vi vil ba- $\mathbf{C}$ Com-64<br>kr.149 - K<br>kr.149 - D  $1003$  $rac{Com-64}{kr.98, -K}$ Utvalget vil vokse raskt, så du vil kunne velge mel-1004 Utvarget vir vokse raskt, sa ou vir kunne verge mer-<br>Vere til nytte nå skolen bruker-programmer, som kan kr.98 - Kr.149 - D  $10<sub>0</sub>$ Være til nytte på skolen, jobben eller hjemme. Være til nytte på Skolen, Jobben eller<br>putere fra klubben. Vi på skikkelier njemme.<br>mest anarkjanta, driftsikra markana. Til mecom-BEACH-HEAD Pec 48<br>198, K<br>149, D PAINTBOX Dutere Tra Klubbert. VI Tiat Kun Välgt ut Tile av de Thest anemyerne, unitsikre menerie. ITTI **1009**<br>
Com-64<br>
Spec 48<br>
Amstrad<br>
kr.109,- K<br>
Kr.149,- D  $C_{\text{O}}^{\text{1010}}$ Com-64<br>kr.98,- K<br>kr.149,- D  $rac{1011}{0m-64}$  $-48$  $\frac{98}{149}$ , K  $1012$ NORGES Spec 48 1013 Spec 48 STØRSTE  $\begin{array}{c}\n 1014 \\
 \text{Com-}64 \\
 \text{kr. 109.} \\
 \text{kr. 149.} \\
 \text{D}\n \end{array}$ PROGRAM UTVALG  $1015$ Ċ  $kr.149.04$ 1016<br>Kr. 109, - K<br>Kr. 149, - D  $C_0^{1017}$ Com-64<br>kr. 109, K<br>kr. 149, D

 $\tilde{a}$ 

![](_page_32_Picture_0.jpeg)

#### , Fortsatt fra side 30

#### Spectrum mm.

ZX Spectrum 2 uker gammel, selges rimelig + 2 bøker, Kemp. Interface, 23 originale spill. Eks. Knight-lore, Zaxxon, Ghostbusters osv. Mange blader og kassettspiller. Ny pris kr 6 400,-, selges for kr 4 500,-.

Stig Kittilsen, Bruhellev. l 3670 Notodden Tlf: (036) 12 216

#### Spectrum selges

ZX Spectrum m/interface 2 samt endel spill, selges for kr l 750,-. Tlf: (02) 91 22 25 e. kl 15. 00.

#### Spectrum selges

ZX Spectrum 48K selges for kun kr 1 400,-, m/Kempston pro interface, Kempston joystick, bøker, blader, 30 spill/nytteprogrammer og 1 stk. Hitachi kassettspiller. Komplett hjemmedatautstyr for en billig penge. Årets tilbud, slå til raskt.

Kåre Kaasamoen, Stavangergt. 15 5500 Haugesund

#### SHARP

#### Eiere av Sharp MZ-700

Er det noen som har en «Word processor» eller en «Sharp express compiler» de vil bytte med andre originale programmer?

Arne Hedevang, Kålundsvej 13 7000 Fredericia, Danmark Tlf: (05) 92 94 02

#### Personal Computer selges

Sharp MZ-700 selges med en del spill/programmer bl.a. Hunchback, Star Avenger mm. Joystick, Støvdeksel, TV (mot tillegg). Kr 2 400,- (ny pris over kr 5 000,-). Jørn Brunæs, Bandyvn. l 3200 Sandefjord Tlf:(034) 77 485

#### Selges

Sharp MZ-721 m/kassettspill, ca. 30 stk., Speech Synthesis og 2 helt nye joystick. Gi bud (over kr 3 000,-). Tor Halvard Farstad, Postboks 23 9118 Brensholmen.

#### Selger maskin

Sharp MZ-721 m/BASIC og Norsk instruksjonsbok til høystbydende over kr 2 500,-. Leif E. Ottesen, Berjahaugvn. 22 5410 Sagvåg

#### Tlf: (054) 94 426

#### Nytteprogram ønskes kjøpt

Nytteprogram eks: regnskap, kunderegistrering o.l for Sharp 721 ønskes kjøpt. Øyvind Vold, Skogfaret 14 2040 Kløfta

#### Spill

13 spill + 1 seriøst program for Sharp MZ-700, ønskes byttet i Pascal eller Forth til samme maskin. Arne Jensen 61 72 Håvoll Tlf: (070) 41 519

#### Programmer

Selges til Sharp MZ-700. Kuma Compiler(ny kr 256,-), Poker(ny kr 79,-), Gruva Adventure spill(ny kr 85,-). Kuma Compileren medfølger bruksanvisning. Programmene selges for halv pris. Tore Bloch, A mundsgrenda 32 6500 Kristiansund N

#### Ønskes kjøpt

Spill/programmer til Sharp MZ-80A ønskes kjøpt rimelig. Alt av interesse. Tor Inge Johnsrud, Johnsrud 3074 Skoger

#### Salg

Kassettspiller, joystick, 2 instruksjonsbøker og nesten 40 spjll/programmer bl.a. Chess, Star Avenger og Wipro til Sharp MZ-700, selges for ca kr  $3000$ ,-. K. Rune Nilsen, Gåsevn. 7 4950 Risør Tlf; (041) 50 959

#### Kjempetilbud

Sharp MZ-721 m/kassettspiller og joystick. Mange spill og brukerprogram selges for kr l 200,-. Sveinung Farestveit 5170 Modalen

#### Diskettstasjon (3 1/2)/programmer

til Sharp MZ-721 selges til høystbydende over kr 5 000, - (ny pris kr 8 000,-). Pim A. Bratland, Furuvn. 38 2870 Dokka Tlf; (061) lJ 620.

#### Programmer

til Sharp MZ-700: Reportwriter (tekstbehandling), Superfile (database), Entrepreneur (forretningssimulering), Typing test/tutor (tastaturbehandling). Selges rimelig, alle programmene er originale.

Hans Ellefsen, Nadderudsvn. 155 1343 Eiksmarka Tlf: (02) 24 62 72

#### MZ-80A selges

Med innebygd monitor/kassettspiller + programspråk: Forth, Basic compiler, Pascal og Basic + ca 65 spill og programmer + 2 lærebøker i Basic selges nesten nytt for høystbydende over kr 3 300,-. Henning Gustavsen, Per Morksvei 10 2000 Lillestrøm Tlf.' (02) 83 89 19

#### Salg av

Sharp MZ-731 m/ca. 50 spill, Database, Telefonregister, User Note, Pokeing/Peeking 700, 700 Explained, Li-

stinge R, Norskog og tysk manual. Nye penner/papirrull til innebygd plotter medfølger, ca 10 mnd. gammel selges for kr 3 300,-. Bjørnar Varland 4122 Fiskå

# DIVERSE

#### Selger /kjøper

Colour Genie m/spill, Joystick selges kr 700,-. Ønsker å kjøpe dBaseIl til min Memotech m/CP/M operativsystem. Knut Ivar A ndersen 3800 Bø i Telemark Tlf.' (036) 61 349

#### Joystick

Quickshot joystick selges . Kaj Andreassen, Kr. Robins vei <sup>46</sup> 0978 Oslo 9 Tlf. (02) 16 50 06

#### Ronex TPC-8300

selges kr 750, - med Memory Module  $(8K$  byte ram) + skinn «bag». Lite brukt. Kan byttes med utstyr til Speetravideo 328 (Modem helst). Thomas Abrahamsen, Finstalia 143 1475 Finstajordet

#### EDB i Alta

Jeg vil gjerne ha kontakt med folk som er interesert i EDB i Alta. Ønsker å føre en seriøs linje med brukerprogrammer. Er i gang med dataklubb og trenger medlemmer. Ta kontakt for nærmere orientering. Håper vi kan lage et godt datamiljø.

Tlf. (084) 36 368

#### Datablader kjøpes

Vil gjerne kjøpe desember, januar, februar, mars og april utgavene av «Your Computer» og «Computer & video games». Bøker om maskinkode programmering og Forth kjøpes også. Per Kristiansen, Dalbøveien 9 3472 Dalbø Tlf.' (02) 85 13 29

To fjernstyrte biler

selges for kr 600,-. Ny pris kr l 200,-. Vigdis Mahmood, Vevelstadåsen 24 1405 Langhus Tlf.' (02) 86 64 74

#### Tamiya Audi Quattro

med 5 knl. acoms som nytt byttes i en Commodore 64 m. kassettspiller. Tlf. (033) 27 061

#### Databok selges

Lærebok i Basic selges for kr 80,-. Ønsker å kjøpe bok til Commodore 64 på norsk . Tlf. (062) 36 052

#### HP-38C

programmerbar økonomi-kalkulator selges kr. 500,-. (Ny pris på tilsvarende kalkulator er kr. l 600,-. Jørgen Dahl, Frognerveien 4 0257 Oslo 2 Tlf.·(02) 43 09 63 på kveldstid

![](_page_34_Picture_0.jpeg)

# Fix . el lurl program

# Av Paal Rasmussen

Fix er et program som tillater deg å forandre en hvilken som helst byte i en hvilken som helst diskettfil. Dette er altså intet program for dem som har kassett-baserte hjemmemaskiner.

Prisen tilsier også at produsenten, Mikroteknikk i Trondheim, ikke har hatt den vanlige hjemmebruker i tankene. Og, hvem av de tusen PC-brukere som holder på med sine regneark på jobben, trenger å forandre en byte midt inne i en datafil, for ikke å snakke om en programfil?

# Det unødvendige program.

Det er altså vanskelig å se at dette programmet har noen som helst rett til liv . Jeg kunne ikke tenke meg å anbefale det til noen av de mange databrukere jeg kjenner. Allikevel er det et interessant program. La oss se.

Fix kommer på diskett, sammen med en bruksanvisning som er skrevet ut på en Facit skriver. Her forklares det at Fix kan brukes til å oversette ledetekst i utenlandske programmer, og å gjøre det mulig å benytte Æ, Ø og Å i de fleste tilfelle. Fix gjør dette ved å lese inn deler av filen i maskinens hukommelse og så vise deg den på skjermen som ASCIItegn. Markøren kan flyttes rundt i denne «datasuppen», og et lite vindu til venstre på skjermen gir deg HEXverdien til den posisjon som dekkes av markøren for øyeblikket. Så kommer det interessante. Du kan nemlig nå velge om du vil erstatte ett tegn med ett annet. Eller du kan erstatte et tegn med flere. I alle fall kan du forandre programfiler så mye du vil.

# Fornorsket WordStar

La oss ta WordStar, tekstbehandlingsprogrammet som alle elsker å hate, som et eksempel. Her er åpningsmenyen tenkt som et pent ruteark med vertikale streker dannet av tegnet med ASCII-kode 124, som på utenlandsk blir en vertikal strek. Alle som har WordStar vil vite at på norsk blir denne ASCII-verdien vist som en liten ø!

Vel, så bruker vi Fix på WordStar , og leter oss frem til vi ser hvor rutinen for oppstart menyen ligger , og frekt og freidig forandrer vi den lille ø til et utropstegn, som er det nærmeste vi i norge kommer til en amerikansk vertikal strek.

# Fix kan lete

Fix kan selv gå gjennom koden og lete etter tegnkombinasjoner. Dette forutsetter selvsagt at vi vet hva vi leter etter, og nettopp dette poeng vil nok begrense kjøperskaren til Fix. Det er nemlig ikke mange forhandlere eller importører som vet hva de selger, som er interessert i å fornorske det, og som vet hvordan det skal gjøres, Fix eller ikke. Det er også et trist faktum at CP/M-brukere kan utføre akkurat de samme funksjoner med sitt DDT program. Ikke så elegant kanskie, men en hel del billigere! MS-DOS har enda mer raffinerte funksjoner i sin debugger enn den Digital Research leverer til CP/M.

# Hvem skal ha det?

De som trenger Fix er vel stort sett avanserte «hackers» som vil utnytte maskinen sin optimalt og som gjerne vil forandre koden i programfiler på den enklest mulige måte. For dem er Fix midt i blinken med alle sine finesser. For oss andre er den for dyr , da vi allerede har muligheten til å gjøre det Fix kan med hjelpeprogrammene som fulgte med CP/M- eller MS-DOS-systemet.

Brukermanualen er dog full av nyttige tips om hvordan man skal spore opp forskjellige rutiner i kompilert kode , og mitt råd til Mikroteknikk er å forsøke å utgi disse i bokform, eller i en serie her i bladet. De er alt for nyttige til å bli gjemt i en brukerveiledning som kun et fåtall har bruk for! Til slutt må nevnes at Fix virker upåklagelig, og ser ut til å være fri for påtrengende «bugs».

Fix (CP/M-versjonen) kr 4 800,-. Mikroteknikk, Postboks 3506 7000 Trondheim.

Fix (CPIM-versjonen) kr 3 600, - ekskl.  $mva.$ . Mikroteknikk, Postboks 3506 7000 Trondheim .

•

![](_page_35_Picture_19.jpeg)

# Alt om MSX-Basic

De som allerede har kjøpt en MSX-computer eller har planer om det: Her er boken om MSX-Basic. Den gir en komplett gjennomgang av alle de muligheter og finesser MSX-Basic har. Boken er helnorsk, skrevet av Hans Kristian Haug og utgitt på NB-forlag (som også utgir Hjemmedata).

MSX-maskiner kommer nå fra over 20 produsenter . Til nå er bare noen få blitt lansert i Norge, Sony, Yashica og Spectravideo, men mange flere ligger klare i løypa og kommer på markedet utover høsten. Maskinene følger en minimumsstandard hva angår maskin- og programvare . De har den samme Basic , kan bruke samme tilleggsutstyr og kan kjøre de samme programmene.

Denne boken tar for seg MSX-Basic'en. Den begynner med det elementære: Tastaturets spesialtaster og fundamentale Basic-instruksjoner og kommandoer, streng- og skjermbehandling med skjermformatering. Boken har videre en fyldig gjennomgang av musikkmulighetene, grafikk og sprites. Den tar | Ny bok: Alt om MSX-Basic

for seg hvordan du skal få maskinen til å kommunisere med ytre enheter som joystick, paddle, og grafisk tegnebrett. Feilbehandling og avbrudd er også behandlet. Bruk av kassett har fått et eget kapittel, og hvordan du kan koble til de vanligste skrivere og bruke alle disses mulighetene til skjermdumping mm., er særdeles nyttig.

Boken er logisk oppbygd og stoffet er godt tilrettelagt med mange eksempler slik at du får prøvd funksjonene i prak-

![](_page_36_Picture_6.jpeg)

sis før du går videre. De mange eksemplene gir også mange nyttige programmeringstips.

Bilagene har gode oversikter over ASCII-koder og escapesekvenser, feilmeldinger, operatorer og prioritet, samt reserverte ord. En liste over vanlig brukte dataord med forklaring er også tatt med. Et fyldig stikkordsregister gjør det lett å finne frem i boken.

Alt om MSX-basic er kan brukes som lærebok og manual til alle MSXmaskiner . Faktisk er den nærmest identisk med bruksanvisningen til MSXmaskinene fra Yashica og Spectravideo. Fra Hans Kristian Haugs hånd kommer det også en bok om MSX-DOS og MSX Disk Basic. Men foreløpig kan du bestille « Alt om MSX-Basic», som koster kr 139,- fritt tilsendt, fra:

NB-forlag Postboks 6307 Etterstad 0667 Oslo 6

![](_page_36_Picture_389.jpeg)

### RIKTIG BRUK AV EDB VIL GI DEG STORE FORDELER UNDER UTDANNINGEN

Vårt firma spesialiserer seg på datautstyr som egner seg særlig bra som hjelpemiddel når du er under utdanning.

Ta i bruk en liten "LAP-SIZE" computer med et egnet tekstbehandlingsprogram, og det er med ett slutt på ufullstendige og uleselige forelesningsnotater.

Repetisjon før eksamen blir da en lek og hjemmeoppgaver skrives langt lettere.

Dine resultater blir bedre!

f

EPSON PX-4 egner seg ypperlig for studenter. Den har tydelig skjerm, innebygget kassettstasjon samt et velegnet tekstbehandlingsprogram du lærer å bruke på 10 minutter.

Vår rabattpris: kr 8.900,- + mva.

Olivetti N10 gir deg et rimeligere alternativ og koster med 32 K RAM bare kr 4.900,- + mva.

# OPP TIL 30% RABATT!

Gjennom oss kan du få kjøpt Olivetti M21 og M24 til 30% rabatt dersom du studerer ved universitet eller høgskole.

Vi gir elevrabatter på samtlige maskiner, samt formidler studievennlig finansiering. Skriv etter nærmere opplysninger.

STUDIEDATA A/S, Kjelsåsveien 51, 0488 OSLO 4. Spesialister på organisering av kunnskap.

![](_page_36_Picture_390.jpeg)

# **COMMODORE 64** tar opp jakten på IBM

Fortsatt fra side 5

 $\blacktriangledown$ 

En av ekspansjonportene tas opp av monitor-kortet. Testmaskinen hadde et vanlig monokrom-kort installert (Hercules) — det finnes fargekort tilgjengelig. I motsetning til IBM og de fleste kompatible, har Commodore valgt å legge også Centronics- og RS-232-utgangen på hovedkretskortet . Fint å ha dette som standard  $-$  og spare inn enda en ekspansjonsport .

# MS-DOS

Maskinen leveres med operativsystemet MS-DOS 2.11. Dette er blitt standardsystemet for 16-bits maskiner. I forbindelse med tester av MS-DOS-maskiner som Apricot, Sanyo, Compaq og Olivetti har vi i Hjemmedata vært endel inne på MS-DOS, men vi har ennå ikke omtalt det skikkelig.

MS-DOS er skrevet av Microsoft (derav navnet) på bestilling fra IBM som trengte et nytt operativsystem til sin nye PC. Digital Research (som dominerte 8-bitsmarkedet med CP/M-80) hadde allerede et operativsystem for de nye 16-bits prosessorene 8086 og 8088 (CP/M-86), men forhandlinger mellom Digital og IBM førte ikke frem. IBM valgte Microsoft til å skrive PC-DOS for seg. Litt senere kom MS-DOS, fullt kompatibelt med PC-DOS og IBM.

Sett fra brukerens side, skiller MS-DOS seg lite fra CP/M. Operativsystemet lastes fra disk på vanlig måte ved oppstart, og befinner seg i maskinhukommelsen hele tiden. Som CP/M har det endel innebygde kommandoer , og leveres med endel «utility»-programmer . CP/M regnes for et lite brukervennlig system, og dessverre er ikke MS-DOS særlig bedre: tilsvarende kryptisk syntaks, ingen ledetekster, uhøflige feilmeldinger. Den eneste forandringen til det bedre er at du slipper å manuelt logge inn en ny diskett (ctrl-C) hver gang du åpner diskettstasjonen. MS-DOS gjør dette automatisk.

# Innebygde kommandoer

De innebygde kommandoer i MS-DOS er de vanlige DIR (innholdsfortegnelse på disk), TYPE (list ut ASCII-fil) og REN (forandre filnavn). ERA har blitt døpt om til DEL, og vi har fått nye kommandoer i DATE (sett systemdato) og<br>TIME (sett systemtid). COPY-(sett systemtid). funksjonen (for filoverføring) er blitt en innebygget kommando. Batch-filer kan kjøres direkte, uten å laste inn noe SUBMIT -program først.

«Utility»-programmene inkluderer FORMAT (som CP/M) og DISKCO-PY (tilsvarer CP/Ms COPY). Avlusingsprogrammet DDT heter i Microsoftutgave DEBUG. CP/Ms grusomme ED er avløst av en nesten like grusom EDLIN (linjeeditor), mens noen produsenter har skjønt hva det dreier seg om og leverer skjermeditoren EDIT. Det følger ingen assembler eller linker/loader med MS-DOS som standard. Dette må handles separat. Likeledes mangler en PIP-variant, og STAT er også blitt borte. Til gjengjeld har vi fått CHKDISK (gir disk-status), COMP (sammenligner filer).

# Filhierarki

De siste versjoner av MS-DOS (versjon 2.0 og påfølgende) har i tillegg (à la  $|$ 

UNIX) muligheten for hierarkiske filinnholdsfortegnelser (såkalte «subdirectories» eller adresseområder). Dette er en lite matnyttig finesse med vanlige diskettstasjoner, men blir en nødvendighet med harddisk. Det er bortimot umulig å finne frem på en 10-20 megabyte harddisk uten å ha et skikkelig system for innholdsfortegnelser. (Tenk deg en DIR-kommando utført på en harddisk med kanskje 500 filer.) Nettopp dette tilbyr versjon 2.

Disk'en kan «deles opp» i hovedadresseområde og så mange underadresseområder som ønskes . Hvert under-adresseområde kan igjen ha nye underadresseområder, så langt du vil. F.eks. gis en underadresseområde tittelen «TEKST». Her kan du legge tekstbehandlingsprogrammet, sammen med nye underadresseområde med titler som «BREV», «OPP GAVER», «ARTIK-LER HJEMMEDATA», osv. Hver av disse rommer igjen de aktuelle tekstfilene. En DIR-kommando virker bare på det adresseområde hvor du befinner deg i øyeblikket.

Dermed blir det mulig å finne frem på harddisken. Til gjengjeld må vi lære oss

![](_page_37_Picture_16.jpeg)

et par nye kommandoer: CD (sett over til nytt adresseområde), MKDIR (lag nytt adresseområde), RMDIR (fjern adresseområde) og TREE (viser hvilke adresseområder som finnes på disken) .

# Basic og programvare

Commodore PC leveres med GW-BASIC som standard. Om denne har vi skrevet før, så det er neppe noen vits i å gå i detaljer her . Nok å si at GW -BASIC er en moderne og forholdsvis rask BASIC-variant med en skikkelig skjermeditor og mulighet til å kjøre MS-DOS systemkommandoer fra BASIC.

Commodore PC kjørte all den IBMprogramvare jeg hadde anledning til å prøve (WordStar, Wordperfect, dB A-SE, Supercalc, Lotus) uten problemer av noen art. Derimot er det et lite poeng at maskinen foreløbig ikke har farger . Grafikk fra Lotus 1 -2-3 eller Supercalc kan den i kke behandle, like lite som den kan kjøre Flight Simulator. Andre PCmaskiner (som Compaq og Olivetti) kan behandle fargegrafikk (med gråtoner) selv uten fargemonitor og ekstraj fargekort, Commodore kan det ikke. Her trengs et IBM (eller tilsvarende) fargekort, som jekker prisen et par hakk i været.

# Maskinen i bruk

Den testede maskinen hadde innebygget harddisk og ble levert med Hercules grafikkort . Under hele testperioden har den oppført seg prikkfritt. Tastaturet er en fornøyelse å bruke, og skjermkvaliteten er tilfredsstillende. Både diskettstasjon og harddisk er stillegående såvidt det er mulig å bedømme — begge overdøves nemlig av den langt fra støysvake viften.

Som testtidene viser er Commodore PC ingen direkte racer (dog raskere enn IBM PC). Aksesstiden fra diskettstasjon er gjennomsnitlig - WordStar lastes på ca 7-8 sekunder . Med unntak av størrelse og viftestøy får maskinen brukskarakter over gjennomsnittet .

# Konklusjon

•

Med sin PC presenterer Commodore oss overfor den foreløbig rimeligste PCklon på den norske markedet. Vi merker oss spesielt at maskinen inneholder 256 kB RAM standard, og har innebygget Centronics- og RS232-grensesnitt . Dette i motsetning til IBM, som må utstyres med tilleggskort til en verdi tilsvarende «et halvt årsbudsjett» for at maskinen skal kunne gjøre noe som helst fornuftig.

Derimot har maskinen ikke innebygget noe farge- eller høygrafikk-kort. Det burde den ha, konkurransen tatt i betraktning. Både Apricot F1 og Sanyo 555 (begge er harde prismessige konkurrenter) har dette, for ikke å snakke om de (riktignok endel dyrere) Olivetti og Compaq.

Maskinen setter ingen nye rekorder rent teknologisk . Med en 4,77 MHz 8088 er den nesten « gammeldags » — maskinen kunne godt ha vært konstruert for to år siden. Dermed har den kun én stor fordel fremfor IBM PC: nemlig prisen. Commodore Norge har gjort en god jobb, og fått ut maskinen for en rimelig penge . Ute i Europa er den (sammenlignet med markedet forøvrig) mye dyrere. Jeg kan ikke forestille meg at Commodore PC i det hele tatt makter å ta opp konkurransen med f.eks. Olivetti M24 - en i alle henseende langt bedre maskin som som i England bare koster marginalt mer .

I Norge er saken imidlertid en annet så lenge det varer. Prisene går stadig nedover , og nye rimelige PC-kloner er hele tiden «i kjømda» . Commodore bør passe på nå, mens maskinen ennå er rimelig sammenlignet med resten. Det er ikke sikkert at det vil vare så lenge.

![](_page_38_Picture_687.jpeg)

Nr.8 34.2

![](_page_38_Picture_13.jpeg)

Av Paal Rasmussen

# IPSOIT's nye skjønnskriverkort

# Hva ville du si hvis du fikk vite at du kunne få en skjønnskriver for kr 3000 ?

Nå vet du jo at skjønnskrivere pleier å koste fra kr 10 000 og oppover , så du ville vel lure på om du var i ferd med å kjøpe katta i sekken. Men siden tilbudet kommer fra EPSON må det være noe i det. Det viser seg at du kan kjøpe et plugg-inn kort til din gamle MX-, RX-, FX- eller lX-skriver, og vips! har du en skjønnskriver.

Epson tar riktig nok ikke så hardt i, de nøyer seg med å love deg «Near Letter Quality», altså «nesten» brevkvalitet. Hjemmedatas test viser at kvaliteten er helt på høyde med skrivere som koster langt mer, og helt ut akseptabel for de fleste seriøse formål.

«Pakken» består av en liten pappeske som inneholder to kretskort som skal plugges i hverandre før de plugges i skriveren, til fortrengsel for andre ekstra grensesnittskort som brukeren måtte ha der fra før. Hvis du (som jeg) har en Centronics versjon av skriveren, med et RS232 grensesnittkort slik at du kan bruke skriveren med nesten hva det skal være, vel så er det slutt på det nå, i alle fall hva skjønnskriften angår. Her må du velge hvilket grensesnitt du vil ha og skjønnskrift får du kun med den. Graver man dypere finner man en utførlig, men dog litt misvisende bruksanvisning, pluss noen monteringsdetaljer.

## Mulighetene

Man kan velge mellom «sans serif» og romersk skrift. («Sans serif» er skrift

uten «haker» ved slutten av bokstavstrekene, m.a.o. som overskriftene i Hjemmedata.)

Man kan velge mellom alle de vanlige størrelsene (Pica og Elite), samt en meget bra proporsjonalskrift og kursiv. I tillegg har man 1 32 anslag pr linje for tabeller osv. Overskrifter med store bokstaver er mulig, og denne stillingen er også velegnet til manus for taler og lignende. Her har IBMs ORATOR kulehode endelig fått konkurranse! NLQkortet skriver også mikrobokstaver de småtassene som før var halvt leselige sub/superscript - de er fullt brukbare hvis man skal skrive «liten skrift» på kontrakter eller annet.

Videre får man en utvidet buffer som holder 8kB (og som kan utvides ytterligere). Denne bufferen skrumper til 2kB hvis man skal bruke egne definerte spesialtegn som lastes inn i skriverens RAM. De fleste vil vel bruke 8kB buffer. (Settes ved kun å flytte DIPbryteren! Alle de små «jumperne» er for å sette hva slags ROM som er plugget i, og bestemmer ikke hvordan denne brukes.)

Skriverens vanlige muligheter beholdes i stor grad. Enkelte koder som «delete» virker ikke lenger, men da få maskiner sender slikt til skriveren, er ikke det noe problem.

# Kvalitet

De som er vant til en matriseskrivers noe vekslende kvalitet, vil bli forbauset over hva en 1 5x18 punktmatrise kan få til. Bokstavene er velformede, store, klare og skarpe. Man aner selvsagt hva som fikk dem på papiret hvis man legger nesen borti papiret, men på leseavstand kan man bli lurt.

![](_page_39_Picture_14.jpeg)

Test av EPSON's Hva ville du si Epson tar riktic "Near Letter Qua est viser at ky

Kvaliteten avflenger også av kvaliteten på fargebåndet. Ved å eksperimentere litt kan man få til det utroligste. Det beste resultat oppinås med et fargebånd med ekstremt fin silke med godt med

![](_page_39_Picture_17.jpeg)

Innova postordreservice gir deg muligheten til å oppleve det siste Innenfor data.

![](_page_40_Picture_0.jpeg)

sverte. I verste fall får man en «gråere» skrift hvis man bruker et slitt Epson fargebånd. Det er også mulig å få engangsbånd i plast til skriverne.

# Hastighet og tegnsett

..

Hastigheten går selvsagt ned når man skriver med NLQ-kortet. Man kan skifte over til «normal» skrift når som helst gjennom programvare, eller man kan bruke DIP-bryteren på grensesnittkortet.

Med skjønnskrift synker hastigheten (i FX-80's tilfelle) fra 160 til 32 tegn i sekundet. Som ellers med skrivere er dette en noe teoretisk spesifikasjon. I praksis trykker den ut en A4 side på 65 linjer tre minutter mot 42 sekunder i «vanlig»

modus. Dette tilsvarer omlag 23 tegn/sek i skjønnskrift-, og 100 tegn/sek i «utkast»-modus. Nå gjør den store bufferen at du slipper å vente på skriveren, den jobber med brevene dine mens du jobber videre med andre ting, slik at den ikke hefter deg i arbeidet selv om den går for «halv fart».

En ulempe med NLQ-kortet (som Epson kaller det) er at det må settes programvaremessig for de enkelte tegnsett. Norsk tegnsett må altså kodes fra datamaskinen, og ikke via Epsons brytere. For de som kan installere tekstbehandlingsprogrammet sitt er dette OK, for de som bruker skriveren i andre situasjoner er dette en ulempe. Norsk tegnsett er nå blitt et eget, etter at vi i all tid har ligget under danskene også der. Mange vil vel foretrekke det danske, da de har vondt for å venne seg til OV som pengetegn siden all oljehandel foregår i \$!

Det er i praksis eneste forskjellen, bortsett fra at Danmark Il og Norge har valgt å erstatte «bakover-aksenten» med en é. Dette er intet stort fremskritt, da du ikke lenger kan skrive a om du aldri så mye vil. Du mister også  $\sim$  og  $\hat{a}$ , de har forvandlet seg til henholdsvis stor og liten ü.  $\alpha$  har de også gjort kål på. Min stemme går altså til Danmark I tastaturutlegget, også for norske fothold da det bibeholder flest mulige tegn som er nyttige i andre sammenheng enn de rent norske .

# Litt teknikk

Hvordan klarer en skriver med 9 pinners skrivehode å skrive med 18 pinner? Jo forklaringen er enkel. Når NLQ kortet får en linje med skrift, finner den ut hvilke pinner som skulle vært avfyrt hvis den skulle skrives ut med et 18 pinners hode. Så skriver den ut annenhver pinne av de øverste punktene, vrir papiret frem en pinnebredde, og skriver ut de 9 nederste punktene. Tegnene fremkommer altså først etter to passeringer av skrivehodet, som gjøres i én retning for å unngå unøyaktigheter ved toveis utskrift. I virkeligheten er det litt mer komplisert, da også tykkelsen på pinnemønsteret er annerledes enn «vanlig» skrift - trykket er tydeligere selv etter én passering av skrivehodet, men i støre trekk er det dette som skjer.

# Summa summarum

Epsons NLQ-kort er et nyttig «plugginm>-alternativ til å kjøpe ny skriver. Det gjør din gamle skriver mer allsidig og seriøs. Hastigheten på skjønnskriften er slik at man må investere omlag kr 1 5-20 000 for å få lignende prestasjoner. Prisen er rimelig hvis man har korrespondansebehov som hittil har vært dekket med en matriseskriver og dårlig samvittighet på grunn av kvaliteten !

Er du på jakt etter spesielle spill/programmer? Innova kan hjelpe deg. Vent ikke. Gjør som så mange andre. Bli en fornøyd Innova kunde du også.

![](_page_40_Picture_14.jpeg)

•

![](_page_41_Picture_0.jpeg)

Siden(e) for tips og smårutiner. Har du funnet ut noe om datamaskinen din som du tror andre kan ha nytte av? Skriv til Tipssiden i Hjemmedata. Alle bidrag blir honorert.

# Loadrutine for Commodore 64

Med denne lille maskinkoderutinen til Commodore 64 kan du selv spesifisere hvor i minnet du vil lege programmet/dataene du leser inn.

Rutinen består av 31 tall. Det er likegyldig hvor i minnet tallene legges, såfremt denne plassen ikke brukes av andre viktige funksjoner:

10 DATA 32,84,226,32,0,226,169,100 20 DATA 160,0,32,186,255,32,253,174 30 DATA 32, 138, 173, 32, 247, 183, 169, 0 40 DATA 166, 20, 164, 21, 76, 213, 255

En SYS-kommando til første adresse i Load-rutinen utfører denne. Hvis du har lagt rutinen fra adresse 49152 og utover med løkken «FOR  $I = 49152$  TO  $49152 + 30$ : READ T: POKE I, T: NEXT I», vil kommandoen SYS 491 52, " SPYD" ,8,50000 hente inn programmet « SPYD» fra diskett og legge det i minnet fra adresse 50000 og utover . Tilsvarende brukes l for kassett i stedet for 8. Istedet for tall kan variabler brukes, for eksempel vil  $AD = 49152$ : NV\$ = "SPYD": EN = 1:  $BG = 50000$ SYS AD,NV\$,EN,BG

utføre det samme som over, denne gangen fra kassett.

Så lenge det du henter inn har betegnelsen PRG i diskettkatalogen, virker rutinen fint. Den er derfor ypperlig for sprite-data lagret på denne måten.

Du kan gjerne skrive SYS 49 1 52, " SPYD" ,8,49152. Når selve innleggingen av data begynner, er rutinen ferdig. Selv om dataene legges over rutinen, går dette uten problemer . Siste kommando er nemlig JMP \$FFD5, dvs. et hopp til rutinen som foretar all loading i Commodore 64. Når den er ferdig, vil den (pga. JMP istedet for JSR) gå rett tilbake til BASIC uten å gå veien om vår lille 3 1 -bytes rutine. Men selvsagt kan du da ikke bruke rutinen en gang til; den må først leses inn igjen. Stein-Erik Engbråten E-148 Berg Studentby 7000 Trondheim

# Liten skrift på Commodore 64

Når man skal programmere inn liten skrift på Commodore 64, kan man bruke koden POKE 53272,23. For eksempel skriver dette programmet ut "hei" med liten skrift: l POKE 53281,0: POKE 53280,0: POKE 53272,23 2 PRINT "hei": GOTO 1 Tilbake til det vanlige skjermbilde kommer man ved å skrive SYS 64738. Ki Marius Park Pedersen Nordstrandvn. 91 Oslo 11

![](_page_41_Picture_12.jpeg)

Denne vesle rutinen kopierer skjermbil- og overfører dem til skriveren etter litt det til Commodoren over til skriveren. bearbeiding i linje 1010 og 1020. Skjermbildet består av 25 linjer à 40 Bjørn Helge Jansen tegn, totalt 1000 posisjoner. Skjermen Sprintvn. 19G blir lagret i ASCII-format fra adresse 3200 Sandefjord

Copyrutine for Commodore 64 1040 til 2040 i hukommelsen. Rutinen i programmet PEEK'er ut disse verdiene

10 OPEN6 , 4 ,6 : PR I NT�6 , CHR\$( 1 8 ) : CLOSE6 15 OPEN4 , 4 : C HD4 20 FORI=0T024 :30 FORJ =0T0 3 9 40 A =PEEK( 1 0 2 4 + I \*40 +J ) 50 GOSU8 <sup>1</sup> Ø00 60 PRINTA1\$; A2\$; A3\$; 70 NEXTJ 80 PRINT 90 NEXTI 100 PR INT#4: CLOSE4 110 END l Ø 0Ø A l \$ <sup>=</sup> " " : A2 \$ <sup>=</sup> " " : A3\$= " 1I 1010 I FA > 1 27 THENA l \$ =CHR\$( 1 8 ): A3\$=CHR \$( 1 4 6 ) : A=A- 1 28 1 0 20 I FA < 32THENA2 \$=CHR\$( A +64 ) : RETURN 1030 IFA>31ANDA<64THENA2\$=CHR\$(A):RETURN 1 0 4Ø I FA >63AND A < 96THENA2\$=CHR\$( A <sup>+</sup> 1 2 8 ) : RE TURN 1050 A2\$=CHR\$(A+64):RETURN

# Triks for Commodore 64

Her er en liste over nyttige triks man kan gjøre på Commodoren.

Mikael Larne, A nkerringen 27 B, 4056 Tananger

```
10 REM 'TRIKS' COMMODORE 64
20 REM TRIBAR-SOFT
30 REM (C)85 MIKAEL LARNE
40 PRINT" WILLEN ADDETRIKS FOR COMMODORE 64"
50 PRINT"XXXDD'LIST STOP':POKE774,131:POKE775,164"
60 PRINT" BD'LIST NEW': POKE774, 226: POKE775, 252"
70 PRINT"X SAVE STOP ' : POKE818, 131 : POKE819, 164"
S0 PRINT" DO 'SAVE NEW ' : POKES 18, 226 : POKES 19, 252 "
90 PRINT")100 STOP ' : POKE816,252 : POKE817,252"
100 PRINT" DI 'RUNSTOP./RESTORE STOP: POKES08,225"
110 PRINT"XDI'RESTORE STOP ' : POKE792, 193"
120 PRINT" IDD'CURSOR FARGE': POKE646, 0=SVART"
130 PRINT"NG BEBERBERBERGPRESS F1"
140 GET A$: IF A$< >CHR$( 133) THEN 140
150 PR INT "NEW PARTIENTRIKS FOR COMMODORE 64"
160 PRINT"MADD'RASK CURSOR':POKE56533,11"
170 PRINT"<u>JON</u>'SCROLL':SYS59751"
180 FRINT" JOD' TEGN MED CURSOR' : POKE788,79"
190 PRINT"<mark>JOD</mark>'REPETERE ALLE TASTER':POKE650,128"
200 PRINT"XDU'INGEN REPETISJON':POKE650,0"
```
# **DENIDY PROCEALM Dotty in danger** for Speetravideo 318/328

Dette spillet skiller seg klart ut fra tidligere innsendte spill-programmer. Ved bruk av maskinkode (VPoke) er grafikken god, og ikke minst hurtig. I så måte kan programmet konkurrere med kjøpte programmer.

Dotty in danger ligner litt på Hunchback i idéen, men selve spillet er anner-I

ledes. Spillet går ut på å komme seg for- Programmet er laget av test mulig over til den andre siden av *Nils Andreas Thommesen* test mulig over til den andre siden av *Nils Andreas Th*<br>skjermen utenå blitruffet av pilene eller *Nyli Terrasse 11* skjermen uten å bli truffet av pilene eller *Nyli Terrasse*<br>falle i vannet. Jo fortere du klarer det, 4800 Arendal falle i vannet. Jo fortere du klarer det, jo større bonus får du. Spillet har fulljo større bonus rar qu. Spillet har rull-<br>stendige instruksjoner og en resultatliste med navn. Programmet opptar ca 8 ,6 kB pluss 80 byte til strenger.

```
10 DEF I NTA-Z : C OLOR 1 5 ,1,1 : SCREEN l , 2 : E =RND ( - TIME ) : GOSUB 1 420 
20 LINE(8,64)-(247,127),0,BF
30 \text{ } Z(0) = 6 \text{ : } Z(1) = 1 \text{ : } Z(2) = 15 \text{ : } Z(3) = 440 DEFSNGY ,G 
50 FORT=1T010:G$(T)=STRING$(6, "X"):NEXT
60 VPOKE6144+25 6 , 253 : VPOKE6 1 4 4+257 , 253 
70 FORT=0T022: VPOKET+6144, 253: NEXT
80 FORT=OTOI0: VPOKET+32+6 1 4 4 , 253 : VPOKET + 256+64+6144 , 253 : NEXT 
90 FORT=0T027: VPOKE6144+256+T+32, 253: NEXT
100 FORT=6400T06624STEP32: VPOKET, 255: NEXT
1 1 0 FORT= 1 4336T0 1 4 527 : R E AD A : VPOKE T,A: NEXT 
120 DATA,,,15,16,33,33,32,33,32,16,15,8,8,14,31,,,,128,64,160,144,16,16,240,32,1
9 2, 128, 128, 224, 240,,,,15, 16, 33, 33, 32, 33, 32, 16, 15, 3, 3, 3, 7,,,, 128, 64, 160, 144, 16, 16
, 240, 32, 192, , , 128, 192, , , , 7, 8, 22, 38, 32, 34, 60, 16, 15, 4, 4, 12, 31, , , , 192, 32, 16, 16
1 30 DATA 1 6, 1 6, 1 6, 3 2, 1 9 2, 6 4, 6 4, 1 9 2, 2 2 4, 0, 0, 0, 0, 7, 8, 2 2, 3 8, 3 2, 3 4, 60, 1 6, 1 5, 3, 3, 7, 1 5, 0,
0, 0, 192, 32, 16, 16, 16, 16, 16, 32, 192, 0, 0, 0, 128, ,,,,,, 16, 48, 127, 48, 16,,,,,,,,,,,,,,,,20, 40
, 248, 40, 20, , , , , , , , , , , , 40, 20, 31, 20, 40, , , , , , , , , , , 8, 12, 254, 12, 8, , , , , ,
1 40 DATA4,6,4 , 6 , 5 , 8 , 5, 8, 7 , 9 , 7 ,9,7 , 9 , 7 ,9,25 5 , 255 , 1 93 , 9 9 , 54 , 28 , 255 , 255 , 0,0, 0 , 0 , 1 1 2 
, 248, 255, 255
1 50 DATA 12, 3,4, 0 
160 DATAO, 4, 8, 12, 0, 0, 1, 1, 1, 0, -1, -1, -1, 0, 0, 1, 1, 1, 0, 2, 2, 2
1 70 FORT=OT07 : READA , B : A ( T ) =16*A + l : B (T) =16*B + l : NEXT : FORT=OT 015: READ A : VPOKE204 8 + T , 
A: NEXT : FORT=OT08STEP 8 : READ A , B : F=A* 1 6+B : FORR=TTOT +7: VPOKE2048+8 1 9 2+R , F : NEXTR , T 
1 80 READV ( 1 , 1 ) , V (2, 1 ) , V ( 1 , 2) , V ( 2 , 2 ) 
190 FORT=0T08:READS(T):NEXT
200 H1=0:H2=0:H3=0:H4=0:H5=0
210 FORT=0T08:READD(T):NEXT
220 A$= " SC OREBONUSBRETTL I VHIGH " : FORT=l T022 : F$=M I D$(A$ , T , 1 ) : FORR=OTO l : LOC ATET*8-8 
+ R , 0 : PRI NTF$ : NEXTR ,T: FORT=OT022*8 - 1 : VPOKET +8192 ,A( TMOD8 ) : N EXT : FORT=OT09 : F$=C HR$ ( 
T+48 ) : FORR=OT0 1 : FORE=8T080STEP72 : LOCA TET*8 + R , E : P R I NTF$ : NEXTE , R ,T 
230 FORT=OT 079 : FORR=256T02048 + 5 1 2STEP2048+ 256 : VPOKET +8192+ R,B( TMOD8 ) : NEXTR , T : F OR 
T = OT025 : F$=C HR$ ( T + 65 ) : FORR=OTO l : LOCATET*8+R , 7 2 : P R I NTF$ : NEXTR , T : FORT=204 8 + 256T020 
48+2 56 + 26*8 - 1 : VPOKET + 8192 , A ( T MOD8 ) : NEXT 
240 LINE (0, 128) - STEP (255, 20), 3, BF
250 LINE-STEP ( - 255,20 ) , 2 , BF 
260 LINE-STEP (255,20), 12, BF
270 DRAW"C15BM80,130D16R12E4U8H4L12BR24R8F4D8G4L8H4U8E4BR16R16L8D16BR20U16NL8R8B
R4F8ND8E8 C 1 5B M 1 20 , 1 50 D 1 6BR4U�6F16U16C 1 5BM70 , 1 70D 1 6R 1 2E4U8H4 L 1 2BR24R8F 4 D 1 2U6L 1 6ND 
6U6E4BR16N D 1 6F16U 1 6BR20BD4H4L8G4D8F4R8E4U4L8BU8 B R 1 2D16N R 1 6U8NR 1 2U8R 1 6BR4R 1 2 F 4G4L 
4NF8L8NU8D8"
280 GOSUB1360
290 FORT=OT04 : VPOKE6 l 4 4+32+3 +T, T : VPOKE6 l 44+32+64+3+T , T + 1 0 : VPOKE6 l 44+32+ l8+ T , T +5: 
V POKE6 1 44+32+5+ 64 + 64 + T , T+18: V POKE6 1 44+64+64 + 10+T+ 32 , T : N�XT 
300 FORT=OT02 : VPOKE6l4 4 + 1 8+32+T+64 , T+15: NEXT 
310 E ( 0 , 0 ) = 1 12: E ( 0 , 1 ) =248 : FORT= 1 T07 : FORR=OT0 1 : S$=BIN$ (E(T - 1 , R » : S$= S TR I NG$ ( 8-LEN 
( S$ ) , 48 ) + S$ : E ( T,R) =VAL ( " �B " +RIGHT$ ( S$ , 1 ) + LEFT$ ( S$ , 7 » : NEXTR ,T 
320 L=3:BR=1:RESTORE590
330 P1=0:P2=0:P3=0:P4=0:P5=0
340 X=10:Q=190:W=128:QQ=-3:WW=-2
350 G ! =P5* 1 0000+ P4* 1 00 0 + P3*1 00+ P 2* 1 0+P1 :F! =H5* 1 0000 + H4* 1 000+H3* 1 00+H2*10 +Hl : l F G ! 
> =F ! THENH5=P5 : H4=P4 : H3=P3 : H2=P2 : H l =Pl 
360 B1=4 1 : B2=4 1 : B3=4 l : W1=16: W�=20 : el=16: e2=20 
370 VPOKE6 1 54+32 , P5+3 2 : VPOKE6 1 55+32 , P 4+32 : VPOKE6 l 56+32 , P3 + 32 : VPOKE6 1 57+32 , P2+32 : 
VPOKE6158+32, P1+32
380 VPOKE6154+64+32, 32+BRö10: VPOKE6155+64+32, 32+ (BRMOD10)
390 VPOKE6 1 54 + 1 5+32 , B3 : VPOKE6 1 55+15+32 , B2 : VPOKE6156 + 1 5 + 32 , Bl 
400 VPOKE6265, L+32
```

```
410 VPOKE6154+10+128+32, H5+32: VPOKE6154+11+128+32, H4+32: VPOKE6154+12+128+32, H3+3
2: VPOKE6154+13+128+32, H2+32: VPOKE6154+14+128+32, H1+32
420 READA$: IFA$="SLUTT"THENRESTORE590: READA$
430 PUTSPRITE0, (X, 103), 15, 0: PUTSPRITE1, (Q, 93), 7, 4: PUTSPRITE2, (W, 103), 9, 4
440 FORT=1T030:FORR=6625T06653:VPOKER,VPEEK(R+1):NEXT:VPOKER,VAL(MID$(A$,T,1)):N
EXT
450 INTERVALON: ONINTERVAL=20GOSUB570
460 STRIG(JO)ON: ONSTRIGGOSUB800, 800, 800
470 SPRITEON: ONSPRITEGOSUB890
480 SOUND7, 209: SOUND6, 0: SOUND8, 16: SOUND11, 180: SOUND12, 0: SOUND13, 0
490 Q=Q+QQ:W=W+WW:IFQ>2350RQ<20THENQQ=-QQ:Q=Q+QQ*2:SWAPQ1,Q2:VPOKE6918,Q1
500 IFW>2350RW<20THENWW=-WW:W=W+WW*2:SWAPW1,W2:VPOKE6922,W1
510 VPOKE6917, Q: VPOKE6921, W
520 F=STICK(JO):RR=R:R=D(F):IFR=OTHENRR=RELSESOUND13,0:SWAPV(1,R),V(2,R):VPOKE69
14, V(1, R): X=X+S(F)-(X<8): VPOKE6913, X: IFVPEEK(6625+Xö8)=1THENGOSUB890
530 VPOKE2060, E(CO, 0): VPOKE2061, E(CO, 1)
540 IFX>228THENGOSUB1010:GOT0950
550 CO=CO+1: IFCO>7THENCO=0
560 GOT0490
570 B3=B3-2: IFB3<32THENB3=41: B2=B2-1: IFB2<32THENB2=41: B1=B1-1: IFB1<32THENB3=41: B
2=41:B1=41:GOT0890
580 VPOKE6169+32, B1: VPOKE6170+32, B2: VPOKE6171+32, B3: RETURN
590 DATA0000000000000000000000000000000
600 DATA0000000100000000000000100000000
610 DATA000010000011000001100001100000
620 DATA000001100000011100001110000000
630 DATA000011100010100000100010100000
640 DATA000001010101010101110000110000
650 DATA000011001100110000100100011000
660 DATA0001110111010001010101000001100
670 DATA000101010111001001001000100000
680 DATA001001001001101110100010101000
690 DATA101110100010111010001001101000
700 DATA000111001101100110110011011010
710 DATA1010101010101010101010101010
720 DATA000001011101110111011000101100
730 DATA000101010101010101010101011000
740 DATA001001001001001001001001001000
750 DATA001110101001101010100010111000
760 DATA001110110011001001101010101000
770 DATA001001001001100100101010101000
780 DATA101110001101110001101110001011
790 DATASLUTT
800 PUTSPRITEO, (X, 103): SOUND9, 10: SOUND3, 0: I=2*S(STICK(JO)): IFI=0THENH=10ELSEH=7
810 FORT=-HTOH:PUTSPRITEO, STEP(I, T):SOUND2, VPEEK(6912):CO=CO+1:IFCO>7THENCO=O
820 VPOKE2060, E(CO,0): VPOKE2061, E(CO,1): Q=Q+QQ: W=W+WW: IFQ>235ORQ<20THENQQ=-QQ: Q=
Q+QQ*2:SWAPQ1,Q2:VPOKE6918,Q1
830 IFW>2350RW<20THENWW=-WW:SWAPW1,W2:W=W+WW#2:VPOKE6922,W1
840 VPOKE6917, Q: VPOKE6921, W: IFVPEEK (6913) >228THENSPRITEOFF: INTERVALOFF: STRIG(1)O
FF: VPOKE6912, 103: GOSUB1010: RETURN950
850 SD=VPEEK(6914): IFSD=00RSD=8THENVP0KE6914, SD+4ELSEVP0KE6914, SD-4
860 NEXT:X=X+I*15:IFX<8THENX=8ELSEIFX>230THENX=230
870 IFVPEEK(6625+X/8)=1THEN890
880 PUTSPRITEO, (X, 103): SOUND9, O: RETURN
890 INTERVALOFF: Y=0: SPRITEOFF: STRIG(JO)OFF: SOUND10, 10: SOUND4, 0: SOUND5, 0: SOUND9, 0
:FORT=VPEEK(6912)T0195STEP2:VPOKE6915,RND(1)\13+3:SOUND4,T:SOUND6,Y\4:VPOKE6912,
T:COLOR, Z(YMOD4): Y=Y+.1:NEXT900 X=10:VPOKE6913,X:FORT=1TO103STEP2;VPOKE6912,T:VPOKE6915,RND(1)*13+3:SOUND4,T
:SOUND6, T:COLOR,, Z(YMOD4): Y=Y+.1:NEXT:SOUND10, 0:SOUND6, 64:COLOR,, 1:VPOKE6915, 15:
GOSUB1010
910 Q=190:W=128:QQ=-3:WW=-2:Q1=16:Q2=20:W1=16:W2=20
920 PUTSPRITEO, (X, 103), 15, 0: PUTSPRITE1, (Q, 93), 7, 4: PUTSPRITE2, (W, 103), 9, 4
930 L=L-1: VPOKE6265, L+32: IFL=0THEN1070
940 STRIG(JO)ON: SPRITEON: INTERVALON: RETURN490
950 INTERVALOFF:STRIG(JO)OFF:SPRITEOFF:B3=B3-32:B2=B2-32:B1=B1-32:SOUND9,10:SOUN
D3,0:SOUND2,0:FORT=5T0255STEP5:FORR=0T0255STEPT:SOUND2,255-R:NEXTR,T:SOUND9,0
960 BR=BR+1
970 P1=P1+B3:IFP1>9THENP2=P2+P1ö10:P1=P1MOD10
```
D

![](_page_44_Picture_0.jpeg)

![](_page_44_Picture_1.jpeg)

```
1240 J=J+1: IFJ>15THENJ=2
1250 VPOKE6919, J: VPOKE6923, J: VPOKEG, X+32
1260 IFSTRIG(JO) =-1THENSOUND10,10:FORT=0T0255:SOUND4,T:NEXT:SOUND10,0:S$=S$+CHR$
(X+65): VPOKEG, X+32: NEXT: G$ (W) = S$: GOTO1280
1270 GOT01210
1280 FORT=1T030:FORR=8T015STEP2:VPOKE6144+T+R*32,253:NEXTR,T:VPOKE6916,195:VPOKE
6920, 195
1290 A$="HIGH SCORES":C=6144+256+10:GOSUB1340:FORT=1TOLEN(A$):VPOKET+C+32,0:NEXT
1300 FORR=1T05:A$=STR$(R)+" "+G$(R)+STR$(G(R)):C=6464+R*32:GOSUB1340:A$=STR$(R+5
) + " "+G$(R+5) +STR$(G(R+5)): C=6464+16+R*32+(R=5): GOSUB1340: NEXT
1310 IFSTRIG(JO) = - 10RSTICK(JO)<>OTHENFORT=1T030:FORR=8T015:VPOKE6144+R*32+T,253:
NEXTR, T:GOTO320ELSE1310
1320 GOTO1320
1330 IFSTRIG(JO)=0ANDSTICK(JO)=0THEN1330ELSERETURN
1340 FORT=1TOLEN(A$):I$=MID$(A$,T,1):IFI$=" "THENV=253ELSEIFI$>="A"ANDI$<"Z"THEN
V=ASC(I$)-65+32ELSEIFI$>="0"ANDI$<="9"THENV=ASC(I$)-48+64ELSEV=253
1350 VPOKEC+T, V: NEXT: RETURN
1360 A$="TRYKK SKYTEKNAPPEN ELLER SPACE":C=6144+256:GOSUB1340:JO=-1
1370 IFSTRIG(0) = - 1THENJO=0
1380 IFSTRIG(1) = - 1THENJO=1
1390 IFSTRIG(2) = - 1THENJO=2
1400 IFJ0 = - 1THEN1370
1410 FORT=1TOLEN(A$): VPOKET+C, 253: NEXT: RETURN
1420 COLORO:LOCATE78, 0: PRINT" DOTTY IN DANGER"
1430 LOCATE18, 24: PRINT"I DETTE SPILLET GJELDER DET AA KOMME
                                                                     SEG FORTEST MU
LIG OVER TIL DEN ANDRE
                              SIDEN. HOLD UNNA PILENE, OG IKKE GAA
                                                                                   E
LLER HOPPE I VANNET!"
                                                                     KLARER DET. SP
1440 LOCATE30,64:PRINT"DU FAAR BEDRE BONUS JO FORTERE DU
ILLET INNEHOLDER EN
                              HIGH-SCORE LISTE OVER DE TI BESTE
  POENGSUMMENE."
1450 LOCATE14, 112: PRINT"TRYKK EN TAST, BEVEG JOYSTICKEN ELLER
                                                                               TRYKK
 PAA SKYTEKNAPPEN."
1460 SOUNDO, 0: SOUND1, 0: SOUND8, 10: INTERVALON: S=30: ONINTERVAL=3GOSUB1550
1470 FORR=72T079:FORT=RTOR+88STEP8:VPOKET+8192,241:NEXTT,R
1480 FORR=784T01552STEP256:FORT=RTOR+7:FORE=TTOT+216STEP8:VPOKEE+8192,97:NEXTE,T
, {\sf R}1490 FORR=2072T02840STEP256:FORE=RTOR+7:FORT=ETOE+200STEP8:VPOKE8192+T,177:NEXTT
, E, R1500 FORR=3592T03848STEP256:FORE=RTOR+7:FORT=ETOE+224STEP8:VPOKET+8192,49:NEXTT,
E, R1510 INTERVALOFF: V=30: SOUND7, 254: SOUND8, 10: SOUND1, 0
1520 IFINKEY$<>""ORSTICK(1)<>OORSTICK(2)<>OORSTRIG(1)<>OORSTRIG(2)<>OTHENSOUND8,
0:COLOR15:SCREEN1:RETURN
1530 V=V+Vö28:IFV>16000THENV=RND(1)*30+30
1540 SOUNDO, VMOD256: GOT01520
1550 S=S+1:SOUNDO, S:RETURN
```
![](_page_45_Picture_1.jpeg)

Fra Kjell Bauer har Hjemmedata mot- består av en mur. Du styrer en racsteinspillet Break-Out. For de fleste skulle en nærmere forklaring av hvoret lukket rom. Den ene veggen i rommet vanskelighetsgrad.

tatt en versjon av det velkjente mur- ket/kølle og skal ta imot ballen hver gang den returneres fra murveggen. Hver gang ballen treffer murveggen, ridan dette spillet fungerer, være unød- ves en murstein ned. Når du har revet vendig. Likevel: En ball spretter rundt i ned hele muren, får du en ny med større

```
50 REM * BREAK-OUT * Kjell Bauer *
80 SAVE "BREAK-OUT"
100 PLOD "D1"
110 LET HS=0
120 GOSUB 620
130 REM hoved omgang
140 LET GF=3: LET AA=0
150 LET BL=9
160 LET SC=0
```
# for Memotech 500/512

Spillet er innsendt av **Kiell Bauer** Kirkegt 64 2600 Lillehammer

som takkes med kr 200.-.

# **POSTKORT**

ı

ı

п I ı г п

1 1 ı ı L ı L L Г Т п T  $\mathbf{I}$ T

ı  $\mathbf{I}$ L

> ı L ı

> Ï

![](_page_46_Picture_207.jpeg)

ETTERSTAD, OSLO 6

•

H,

ŕ

![](_page_47_Figure_0.jpeg)

![](_page_47_Picture_57.jpeg)

170 REM Ny del omgang 180 LET BH=60: LET AA=AA+1 190 GOSUB 480 200 LET BX=12 210 LET X=15: LET Y=21 220 CSR X, Y: PRINT CHR\$(131) 230 CSR 5,13: PRINT "PRESS (HOME) FOR START"; 240 CSR 8,0: PRINT SC; 250 COLOUR 1,12: CSR BX-1,22: PRINT BA\$ 260 COLOUR 1,15: CSR 14,23: PRINT BH; 270 GOTO 980 280 LET CX=1: LET CY=-1 290 CSR 17-GF, 0: PRINT " "; 300 GOSUB 690 310 REM Slutt pü en omgang 320 LET GF=GF+1 330 IF GF>3 THEN LET GF=3 340 LET TS=SC 350 FOR L=10 TO 250 STEP 5 360 LET SC=TS+L: CSR 8,0: PRINT SC 370 SOUND 1, L, 15: SOUND 2, L+6, 15 380 PAUSE 70 390 NEXT L 400 SOUND 1,0,0: SOUND 2,0,0 410 CSR 6,12: PRINT "Gratulerer du er nü"; 420 CSR 5, 15: PRINT "Ferdig med brett nr. "; AA; 430 CSR 6,18: PRINT "\*\*\*\* lykke til \*\*\*\*"; 440 PAUSE 5000 450 LET BL=BL-1 460 IF BL<3 THEN LET BL=3 470 GOTO 170 480 REM Legge ut skjermbildet 490 VS 4: COLOUR 4,1: COLOUR 0,1: COLOUR 2,1: CLS

 $\blacktriangleright$ 

![](_page_48_Picture_1.jpeg)

# HJEMMEDATAPULTEN

- 1. Den er av norsk møbelkvalitet. Lakket med 2 strøk syreherdende lakk.
- 2. Den leveres i farger og tresorter som passer til de fleste hjemmeinteriør.
- 3. Den holder orden på 15 kassetter - på ledninger, blader og annet som har en tendens til å flyte omkring.
- 4. Vi har ikke funnet en hjemmedatamaskin som ikke passer til pulten.
- 5. Den har god plass til tastatur, monitor/TV, disc-enhet, kassettspiller, printer, joysticks, bøker osv.
- 6. Pallen som monitoren står på kan flyttes etter ønske.
- 7. Ledningsgjennomføring i bakkant av platen.
- 8. Kan demonteres (en fordel ved flytting).
- 9. Den er beiset og lakket på baksiden og kan derfor også stå fritt i rommet.
- 10. Gunstig pris. Kan leveres med høyderegulering og hjul.

![](_page_48_Picture_165.jpeg)

Leveres flatpakket, enkel montasje.

Monteringsanvisning og vedlikeholdsoppskrift følger vedlagt.

500 COLOUR 1, 6: FOR L=2 TO 21 510 CSR 3, L: PRINT CHR\$(130);: CSR 28, L: PRINT CHR\$(130);: NEXT L 520 CSR 2,1: FOR L=1 TO 28: PRINT CHR\$(134);: NEXT L 530 FOR L=4 TO 27: COLOUR 1,4: CSR L,5: PRINT CHR\$(133); 540 COLOUR 1,13: CSR L,6: PRINT CHR\$(133); : COLOUR 1,10: CSR L,7: PRINT CHR\$(133 ); : NEXT L 550 CSR 2,0: COLOUR 1,10: PRINT "POENG: REK."; HS; 560 CSR 1,3: PRINT AA 570 LET BE=28-BL 580 LET BA\$="": FOR L=1 TO BL: LET BA\$=BA\$+CHR\$(132): NEXT L: LET BA\$=" "+BA\$+" 590 COLOUR 1,14 600 FOR L=1 TO GF: CSR 17-L, 0: PRINT CHR\$(131); : NEXT 610 RETURN 620 REM Definerer patterns 630 GENPAT 1,130,129,255,255,255,255,255,255,255 640 GENPAT 1, 131, 60, 126, 255, 231, 231, 255, 126, 60 650 GENPAT 1, 132, 255, 231, 231, 231, 255, 0, 0, 0 660 GENPAT 1, 133, 60, 102, 255, 189, 189, 255, 102, 60 670 GENPAT 1,134,0,0,0,0,0,255,231,255 680 RETURN 690 REM Spille programmet 700 CSR BX-1,22 710 COLOUR 1,12 720 PRINT BA\$; 730 COLOUR 1,14 740 LET C=X+CX: LET D=Y+CY 750 IF C<4 OR C>27 THEN LET CX=-CX: GOTO 740 755 IF D<2 THEN LET CY=-CY: LET CX=INT(RND\*3)-1: GOTO 740 760 IF D>22 THEN GOTO 940 770 CSR C, D: LET E=ASC(SPK\$) 780 IF E=32 THEN GOTO 870 790 IF E=132 THEN LET SC=SC+10: GOTO 840 800 SOUND 3,5,15: PAUSE 100: SOUND 3,0,0 810 LET SC=SC+D: PRINT CHR\$(8);" " 820 LET BH=BH-1: CSR 16,23: PRINT " ";: CSR 14,23: PRINT BH; 830 IF BH=0 THEN RETURN 840 LET CX=INT(RND#3)-1: LET CY=-CY 850 COLOUR 1,14: CSR 8,0: PRINT SC; 860 GOTO 740 870 REM plotter ball 880 CSR C, D: PRINT CHR\$(131): CSR X, Y: PRINT " "; 890 LET X=C: LET Y=D 900 LET A=ASC(INKEY\$) 910 IF A=8 AND BX>4 THEN LET BX=BX-1 920 IF A=25 AND BX<BE THEN LET BX=BX+1 **930 GOTO 690** 940 SOUND 1,100,15: PAUSE 500: SOUND 1,250,15: PAUSE 300: SOUND 1,0,0 945 LET GF=GF-1 950 COLOUR 1,11 960 IF GF=0 THEN GOTO 1010 970 CSR 5,13: PRINT "DU BOMMET PRESS (HOME)"; 980 LET I=ASC(INKEY\$) 990 IF I=26 THEN CSR 5,13: PRINT " ": GOTO 280 1000 GOTO 980 1010 REM Du har mištet 3 baller (slutt) 1020 COLOUR 1,10 1030 CSR 8,13: PRINT "Spillet er over"; 1040 CSR 7,16: PRINT "Ny omgang ? (J/N)"; 1045 FOR 1=5 TO 500 STEP 20: SOUND 1, I, 15: PAUSE 90: NEXT : SOUND 1, 0, 0 1050 IF SC>HS THEN LET HS=SC 1060 LET I=ASC(INKEY\$) 1070 IF I=74 THEN GOTO 130 1080 IF I=78 THEN GOTO 1100 1090 GOTO 1060 1100 VS 5: CLS 1110 STOP

 $\blacktriangleright$ 

![](_page_50_Picture_0.jpeg)

mot inntrengere fra rommet. Hvis de kommer forbi deg, mister du ett liv og noen poeng. Forfra kan de ikke skade deg.

Dette er et spill der du skal forsvare deg Moderskipet deres kan du bare treffe Alien er skrevet av bak. Du får da 1000 poeng. For å skyte Odd Einar Lindøe ned en inntrenger får du fra 100 til 300 4262 Avaldsnes poeng. Du har 10 liv.

Du styrer med piltastene og skyter med ordskilleren.

som få tilsendt  $kr$  250, i posten.

1 / \*\*\*\*\*\*\*\*\*\*\*\*Alien attack\*\*\*\*\*\*\*\*\*\*\* 2 / \*\*\*\*\*\*\*\*\*\*\*D8D8D8D8D8D8D8D8D8D8D8D8D8 **D8\*\*\*\*\*\*\*\*\*\*** 3 ' \*\*Laget av Odd Einar Lindoe\*\*\*\*\*\*\* 5 ' \*\*\*\*\*\*\*\*\*\*\*\*4262 Aug | dsnes \*\*\*\*\*\*\*\*\*\* 6 ' \*\*\*\*\*\*\*\*\*\*\*\*21/1-85\*\*(C)\*\*\*\*\*\*\*\*\*\*\*\* 10 CLS 20 PRINT" ALIEN ATTACK 30 PRINT" BO8D8D8D8D8D8D8D8 D8D8D8D8D8 40 PRINT" 50 PRINT" Pass opp for inntrengere fra r ommet ? 60 PRINT" Huis de kommer forbi deg er du 70 PRINT" ferdig. For fra kan de ikke skad e 80 PRINT" deg. 90 PRINT" Pass pa poengsummen. Huis den e 100 PRINT" under null mister du liv og p Deng 110 PRINT" Moderskipet deres kan du bare 120 PRINT" treffe bak. Da far du 1000 poe ng 130 PRINT" For inntrengerene: 100-300 poe ng 140 PRINT" Du har 10 liv 150 PRINT" 160 PRINT" styr med: 170 PRINT" 180 PRINT" 190 PRINT"  $'$   $\leftrightarrow$  09  $'$   $\rightarrow'$ 200 PRINT" (cursortastene) 210 PRINT" 220 PRINT" 'C8C8C8SPACEC8C8C8'= rake tter 230 CURSOR 10, 23: PRINT "TRYKK EN TAST" 240 GETA\$ 250 C=7:COLOR,,C,:USR(\$72D) 260 IFA\$=""THEN 240 270 CLS:POKE\$59, \$F0 280 A=53292:Q=A:W=A:B=54187:M=54288:N=53 291:P=B:LI=10:UU=A 290 FORX=1T023 300 PRINT"E7E7EE EEE7E7" 310 NEXT 320 FORX=55296T056295:POKEX, 200:NEXT 330 GOTO 790 340 REM C8C8C8C8C8C8C8 INVADERE C8C8C8C8 C8C8C8C8C8C8C8

J50 QQ=Q:WW=W:AA=A:TT=T:NN=N 360 Q=Q+(40\*INT(RND(1)\*2)) 370 W=W+(40\*INT(RND(1)\*2)) 380 A=A+(40\*INT(RND(1)\*2)) 390 N=N+1 400 IF Q)M THEN Q=53292+RND(1)\*29:PO=PO-200:LI=LI-1:GOSUB850 410 IF W>M THEN W=53292+RND(1)\*29:P0=P0-200:LI=LI-1:GOSUB850 420 IF A)M THEN A=53292+RND(1)\*29:P0=P0-200:LI=LI-1:GOSUB850 430 IF N>53318 THEN N=53291 440 POKE QQ, 0: POKEWW, 0: POKEAA, 0 450 POKENN, 0, 0, 0, 0 460 POKEN, 168, 118, 118, 164 470 Z=RND(1)\*2:POKEQ, 44+2:POKEW, 48+2:POK  $FA, 46+7$ 480 RETURN 490 REM C8C8C8C8C8C8C8 STYRERUTINE C8C8C 8C8C8C8C8 500 GFTA\$ 510 BB=B 520 IFA\$="B"THENB=B-1 530 IFA\$="B"THENB=B+1 540 IFA\$=" "THEN L=1:POKEP,0:GOSUB 670 550 IF K=1 THEN GOSUB670 560 IF (B(54171)+(B)54199)THENB=BB 570 POKEBB, 0, 0, 0: POKEBB-40+1, 0 580 E=RND(1)\*4:POKEB, 203, 101+E, 204:POKEB  $-40+1,105$ 590 PO=PO+1 600 IF LIK1 THEN GOTO 960 610 IF PO<0 THEN LI=LI-1:PO=0 620 CURSOR6, 0: PRINT"POENG:"; PO 630 CURSOR25, 0: PRINT"LIV:"; LI; " " 640 C=RND(1)\*20:POKE2618,90+C:USR(68) 650 RETURN 660 REM C8C8C8C8C8 SKUDD C8C8C8C8C8C8C8C 670 IF L=1 THEN P=B+1:L=0:K=1 680 PP=P 690 IF K=1 THEN P=P-40 700 IF P<53207 THEN K=0:RETURN 710 POKEPP, 0 720 IF PEEK(P)=PEEK(Q) THEN T=Q:Q=UU+RND (1) \*29: GOSUB 830: PO=PO+100: RETURN 730 IF PEEK(P)=PEEK(W) THEN T=W:W=UU+RND (1) \*29: GOSUB 830: PO=PO+200: RETURN 740 IF PEEK(P)=PEEK(A) THEN T=A:A=UU+RND (1) \*29: GOSUB 830: PO=PO+300: RETURN

Bruk av computer skal være gøy såvel som utviklende.

1. UTGAVE Pris kr. 12.

En av hensiktene med SOFTWARE-GUIDEN er å gi brukeren veiledning om endel av det som finnes i jungelen av programvare.

SOFTWARE-GUIDEN inneholder fortegnelse og beskrivelse av mer enn 500 program for de mest populære hjemme-computere.

Spill-programmene dominerer, men en rekke mer «matnyttige» programvare er også omtalt.

Med denne førsteutgaven av SOFTWARE-GUIDEN har hjemmecomputer brukeren fått et oppslagsværk for programvare.

**PRIS Kr. 12,-**

**Kontakt nærneste computerforhandler** 

DEL

**CHASTEUSTE** 

**TEXTPRE** 

Word Processor

**IMPORT-ENGROS** 

Seannmein

TEAT

750 IF PEEK(P)=PEEK(N) THEN T=N:N=53292: GOSUB 830:PO=PO+1000:LI=LI+1:RETURN 760 POKEP, 63 770 RETURN 780 REM C8C8C8C8C8C8C8 HOVEDPROGRAM C8C8 C8C8C8C8C8C8 790 GOSUB 340 800 GOSUB 500 810 GOT0790 820 REM C8C8C8C8C8C8 LYD EFFEKTER C8C8C8 C8C8C8 OKE2618, 10+C: USR(68): NEXTX: POKET, 0: USR(7 1):K=0 840 RETURN 850 FORX=1T0100 860 C1=RND(1)\*200:C2=RND(1)\*200:C3=RND(1 1\*200 870 POKE B, C1, C2, C3: POKEB-40+1, C2 880 POKE 2618, C1: USR(68) 890 POKE 2618, C2: USR(68) 900 POKE 2618, C3: USR(68) 910 NEXT 920 USR(71) 930 POKEB, 0, 0, 0: POKEB-40+1, 0 940 RETURN 950 REM C8C8C8C8C8 AUSLUTNING C8C8C8C8C8 C8C8C8 960 CLS: USR(71) 970 PRINT" GAME OVER 980 PRINT" **D8D8D8D8D8D8D8** D8D8D8 990 PRINT: PRINT 1000 PRINT" Du har ikke flere liv igjen 1010 PRINT: PRINT 1020 PRINT" Du fikk ";PO;" poeng 1030 PRINT: PRINT 1040 IF PO>4000 THEN PRINT" Det er da ik ke sa darligt 1050 IF POK100 THEN PRINT" ELENDIG 1111  $\mathbf{R}^{(i)}$ 1060 IF PO>10000 THEN PRINT" IKKE VERST  $Q$   $Q$   $Q$   $V$ 1070 IF PO>1000 THEN PRINT " BRUKBART !" 1080 PRINT: PRINT 1090 PRINT" En gang til ? 1100 GETA\$ 1110 C=7:COLOR,, C, : USR(\$72D) 1120 IF A\$="J" THEN RUN 1130 IF A\$="N" THEN CLS:END 1140 GOTO 1100 ⅂ℿℿ

![](_page_52_Picture_0.jpeg)

For de som har interesse for å programmere i maskinkode på sin Commodore 64, kan vi her presentere et program som forhåpentligvis vil være til stor nytte. Programmet kan disassemblere hvor som helst i 64'ens hukommelse, og du kan forandre adressenes innhold. I tillegg kan du save og loade henholdsvis fra og til hvilket som helst sted i hukommelsen. De forskjellige mulighetene er som følger:

# **Disassembler**

Når du kjører programmet med RUN, er du automatisk inne i disassembleren. Utskriftsformatet er:

Adressen for disassembleringen lengst til venstre, så byte(ne) som er innvolvert i en eventuell maskinkodeinstruksjon fra den adressen (1-3 bytes). Så kommer mnemoniken for selve instruksjonen (operator) og så eventuell operand. « Immediate mode» markeres med  $\kappa$  # », og  $\kappa$ \$» viser at tallet er i hex (hexadesimalt).

Kommandoer for disassembler:  $\left\langle \kappa + \nu \right\rangle$  disassembler neste instruksjon. «-» gjør at du kan skrive inn adresse for disassemblering (hex).

# Editor

Ved å trykke «a» kan du endre innholdet av byten(e) som var operator og Lade gjør man ved å trykke « L» og dereventuelt operand i siste disassemblerte etter oppgi navnet på programmet. Når instruksjon. Hvis det er flere bytes, kan programmet er ferdig innlest, får man du etter å ha forandret en, gå tilbake til oppgitt start- og stoppadresse. Også her den forrige byte på linjen med «\*», eller kan man bruke diskettstasjon eller kastil den neste med  $\ll \sim \mathcal{P}$ . Når du har forandret en byte, kan du trykke « + » og få disassemblert fra adressen som står ytterst til venstre på linjen en gang til.

# Lagring

«Save» kan du gjøre ved å trykke «S». Du skriver inn navn på programmet, oppgir start- og stoppadresse og angir om det skal brukes kassett eller diskett. En maskinkoderutine som ligger i kas- **Kr 650,-**.

# Maskinkode-monitor for Commodore 64

settbufferen brukes til å lagre fra hvor som helst i hukommelsen. Selvom du bruker kassett, gjør dette ingenting. Du behøver ikke stoppe programmet og starte på ny for å få inn igjen rutinen. Dette ordner programmet selv.

# Lading

settspiller.

NB! Husk at alle tall er heksadesimale. Tall som skrives inn i programmet må derfor også være hexadesimale.

Programmet er sendt inn av Tore Mengshoel Arnaldsgt. 3 2300 Hamar

som belønnes med

```
100 OS$="<mark>WHO</mark> MONITOR C 64 (C) 1984 TORE MENGSHOELLIMIN":PRINTOS$<br>110 SP$="
                                                              " : IFL1 \leftarrow >0THENFORF = 1TO 1200 : NEXTF
120 ONL1GOT0790,830
130 GOSUB140:GOT0200
140 RESTORE
150 FORF = 1T029:READA:POKE849+F, A:NEXTF
150 RETURN
170 REM************M.<sup>/</sup>C DATA*************
180 DATA163,5,174,60,3,160,255,32,186,255,173,61,3,162,62,160,3,32,189
1 9 0 DATA255 , 1 6 9 , 2 5 1 , 1 6 6 , 2 5 3 , 1 6 4 , 2 5 4 , 7 6 ,216 , 2 55 
200 0 IM0 1 $( 255) , 02 $( 255) , 0V( 255)
210 FORF=0T0255;READ01$(F),02$(F),0V(F);NEXTF:AD=0
220 A \ast= " ": A I = PEEK( AD ) : X = AD : A2 = AD : GOSUB 1 090 : A \ast = 01 \ast( A I )
230 IFA $ = " "THENA $ = "???"
240 PRINT" ";:FORN=0TOOV(AI):X=PEEK(AD+N):GOSUB1040:FRINT" ";:NEXTN
250 PRINTTAB(20);
260 PRINTA$
270 IFLEN(A$) = 3THENPRINT" ";
280 I F AI< >48AND A I < > 1 4 4ANO A I< > 1 7 6f1NO R I < >208AND A I < >24 0 ANOA I < > 1 6 T H E NG O T0 3 10 
280 X = PEEK( A D + 1 ) : I FX>1 27THENX = AD-( 255 - X-l ) : GOSUB I 0 9 0 : GOT0330 
300 X = AD + X + 2 : GOSUB 10 90 : GOT0330
310 IFOV(AI)=1THENX=PEEK(AD+1):GOSUB1040
320 I FOV( A I ) =2THEN>� =( PEEK( AD + 1 > +256 *PEEK( AD + 2 ) ) : GOSU8 1 090 
330 IF 02$(AI)()"THENPRINT02$(AI);
340 AD=AD+0V(AI)+1:PRINT
350 GETA S : I F A$= " " THENG OT0 350 
360 I F A$= "+" THENGOT0220 
370 I F A$< >"-" TH ENG OT05 10 
380 H$="":PRINT"$";
390 PRINT" N \blacksquare";
400 GETA S : I F A $ ="" TH ENG O T0400 
4 1 0 Z =ASC( A$) = I FZ >64AND Z < 7 1 0R Z >47ANDZ < 58TH E NGOT0430 
420 GOT040Ø 
430 PR INTA$:
440 H$=H$+A$: IFLEN( H$) =4THENGOT0460
450 GOT03S0 
460 X=0: FORF = 1T04: H=ASC( MID$(H$, F, 1))
470 IFH >64THENH=H-55:60T0490
480 H = H - 48
490 X=X+( 16t( 4-F) ) * H : NEXTE
500 A D = X : A 2 =AD :AI =PEEK( A D ) : A$=O I $( A I): GOT0230
```
510 IFA\$<>"@"THENGOT0700 520 A1=A2 530 PRINTTAB(7)"[  $\blacksquare$ ";:H\$="" 540 PRINT"3 9"; 550 GETA\$: IFA\$=""THENGOT0550 560 Z=ASC(A\$): IFZ>64ANDZ{710RZ>47ANDZ{58THENGOT0580 570 GOT0540 580 PRINTA\$; 590 H\$=H\$+A\$: IFLEN(H\$)=2THENGOT0610 600 GOT0540 610 X=0:FORF=1T02:H=ASC(MID\$(H\$.F.1)) 620 IFH>64THENH=H-55:GOT0640 630 H=H-48 640 X=X+(16 +(2-F)) \*H: NEXTF: POKEA1, X 650 GETA\$: IFA\$=""THEN650 660 IFA\$="+"THENAD=A2:PRINT:PRINT"D"SP\$:PRINT"D";:GOTO220 670 IFA\$="1"ANDA1<A2+OV<AI)THENA1=A1+1:PRINT" \$ 11:H\$="":GOTO540 680 IFA\$="\*"THENIFA1>A2THENA1=A1-1:PRINT"|ESUBB | ||";:H\$="":GOT0540 690 GOTO650 700 IFA\$<>"L"THENGOT0850 710 INPUT"ECPROGRAMMAYN "; N\$: IFN\$=""THENGOTO710 720 PRINT"MACWASSETTE ELLER 2DWISKETTE 2 5"; 730 GETA\$: IFA\$=""THEN730 740 IFA\$="C"THENPRINT" 2CW":GOT0810 750 IFA\$="D"THENPRINT" DE":GOTO770 760 GOT0730 770 OPEN2,8,2,N\$:GET#2,A\$,B\$:SA=ASC(A\$+CHR\$(0))+256\*ASC(B\$+CHR\$(0)):CLOSE2 780 L1=1:LOADN\$,8,1 790 L1=0: PRINT "STARTADRESSE: ";: X=SA: GOSUB1090 800 PRINT:PRINT"MSLUTTADRESSE: "";:X=PEEK(174)+256\*PEEK(175):GOSUB1090 810 PRINT"N":AD=SA:GOSUB140:GOT0220 820 L1=2:LOADN\$, 1, 1 830 L1=0:PRINT"XXXSTARTADRESSE: ";:SA=PEEK(829)+256\*PEEK(830):PRINTSA"XI" 840 PRINT"SLUTTADRESSE: "; PEEK(831)+256\*PEEK(832): PRINT"X": AD=SA: GOSUB140: GOTO220 850 IFA\$<>"S"THENGOT0350 860 INPUT"MOPROGRAMNAVN "; N\$: IFLEN( N\$) > 16THENN\$=LEFT\$( N\$, 16) 870 POKE829, LEN(N\$): IFLEN(N\$)=0THENGOT0860 880 SA\$="": INPUT"MCSTART ADRESSE (\$) "; SA\$: IFLENX SA\$)< >4THENGOTO880 890 GOSUB1140 900 IFSA = - 1 THENGOT0880 910 X=INT(SA/256):POKE252,X:POKE251,(SA-(256\*X)):SA\$="" 920 INPUT"MSLUTT ADRESSE (\$) ";SA\$: IFLEN(SA\$)<)4THENGOT0920 930 GOSUB1140 940 IFSA=-ITHENGOT0920 950 X=INT(SA/256):POKE254,X:POKE253,(SA-(256\*X)) 960 FORF=1TOLEN(N\$):POKE829+F,ASC(MID\$(N\$,F,1)):NEXTF 970 PRINT"MECORSSETTE ELLER ED ISKETTE & SI'' 980 GETA\$: IFA\$=""THEN980 990 IFA\$= "C "THENPRINT" 2C : GOTO 1020 1000 IFA\$="D"THENPRINT" DE":GOTO1030 1010 GOT0980 1020 POKE828,1:SYS850:GOSUB140:PRINTOS\$:GOT0220 1030 POKE828,8:SYS850:GOSUB140:PRINTOS\$:GOT0220 1040 X1=0:H\$="" 1050 FORF=1T00STEP-1:X1=INT(X/(16fF)) 1060 X=X-(16+F\*X1):X1=X1+1 1070 H\$=H\$+MID\$("0123456789ABCDEF", X1, 1) 1080 NEXTF: PRINT" \$"H\$; : RETURN 1090 X1=0:H\$="" 1100 FORF=3T00STEP-1:X1=INT(X/(16+F)) 1110 X=X-(16 fF \*X1): X1=X1+1 1120 H\$=H\$+MID\$("0123456789ABCDEF", X1, 1) 1130 NEXTF: PRINT" \$"H\$; : RETURN 1140 SA=0:FORF=1T04:X=ASC(MID\$(SA\$,F,1)) 1150 IFX<48ANDX>70THENSA=-1:RETURN 1160 X=X-(48ANDX(65)-(55ANDX)64) 1170 SA=SA+(X\*(16+(4-F))):NEXTF:RETURN "1180 DATA"BRK","",0,"ORA (",",X)",2,"","",0,"","",0,"","",0,"0RA","",1,"ASL<br>1190 DATA"",1,"PHP","",0,"ORA #","",1,"ASL A","",0,"","",0,"","",0,"ORA","", 1200 DATA"", "", 1, "ASL", "", 2, "", ", ", "BPL", "", 1, "ORA (", "), "", 2, "", "", 0, "" 1210 DATA"",0,"",",0,"ORA",",X",1,"ASL",",X",1,"",",%, 0,"CLC","",0,"ORA",",Y",2<br>1220 DATA"","",0,"",",0,"",",0,"0RA",",X",X",2,"ASL",",X",2,"",",0,"JSR","",2 1230 DATA"AND (",",X)",2,"","",",",0,"BIT",",",1,"AND",",1,"ROL","",1,"",1,"","" 1240 DATA0, "PLP", "",0, "AND #", "",1, "ROL A", "",0, "", ",0, "BIT", "",2, "AND", "",2 

1260 DATA"AND",",X",1,"ROL",",X",1,"","",0,"SEC","",0,"AND",",Y",2,"","",0 0, "", "RTI", "", ", ", ", ", ", ", "AND", ", ", X", 2, "ROL", ", X", 2, "", "", ", ", "RTI", "", "<br>| 1280 DATA"EOR ( ", ", X)", 2, "", "", 0, "", "", 0, "", "", 0, "EOR", "", 1, "LSR", "", 1, "", ""  $\overline{a}$ 1290 DATA "PHA", "", 0, "EOR #", "", 1, "LSR A", "", 0, "", "", 0, "JMP", "", 2, "EOR", "", 2 1300 DATA"LSR", "",2, "",",0, "BVC", "",0, "EOR (","), Y",2, "", "",0, "",",",0, "",",0 1310 DATA"EOR", ", X", 1, "LSR", ", X", 1, "", "", ", 0, "CLI", "", 0, "EOR", ", Y", 2 1320 DATA"","",0,"","",0,"","",0,"EOR",",X",2,"LSR",",X",2,"","",0,"RTS","",0<br>1330 DATA"ADC (",",X)",2,"","",0,"","",0,"","",2,"LSR",",X",2,"",","",0,"RTS","",0 1340 DATA "PLA", "", 0, "ADC #", "", 1, "ROR A", "", 0, "", "", 0, "JMP (", ")", 2, "ADC", "", 2 1350 DATA "ROR", "", 2, "", "", 0, "BVS", "", 0, "ADC (", "), Y", 2, "", "", 0, "", ",", 0, "", "", 0 1360 DATA"ADC",",X",1,"ROR",",X",1,"","",0,"SEI","",0,"ADC",",Y",2 1370 DATA"","",0,"",",0,"","",0,"","",0,"ADC",",X",2,"ROR",",X",2 1380 DATA"","",0,"","",0,"STA (",",X)",2,"","",0,"","",0,"STY","",1,"STA","",1 1390 DATA"STX", "", 1, "", 0, "DEY", "", 0, "", "", 0, "", "7XA", "", "D, "", "XTY", "", 0, "STY", " 1400 DATA"STA", "",2, "STX", "",2, "", "",0, "BCC", "",1, "STA (","), Y",2, "","",0 1410 DATA"","",0,"STY",",X",1,"STA",",X",1,"STX",",X",1,"","",0,"TYA","",0, 1420 DATA"STA",",Y",2,"TXS","",0,"","",0,"","",0,"STA",",X",2,"","",0,"","",0 1430 DATA"LDY #","",1,"LDA (",",X)",2,"LDX #","",1,"","",0,"LDY","",1 1440 DATA"LDA", "", 1, "LDX", "", 1, "", "", 0, "TAY", "", 0, "LDA #", "", 1, "TAX", "", 0 1450 DATA"","",0,"LDY","",2,"LDA","",2,"LDX","",2,"",",0,"BCS","",1<br>1460 DATA"LDA (","),Y",2,"LDA","",8,"LDX","",2,"","",0,"BCS","",1<br>1460 DATA"LDA (","),Y",2,"","",0,"","",0,"LDY",",X",1,"LDA",",X",1,"LDX",",Y",1 1470 DATA"", "", 0, "CLV", "", 0, "LDA", ", 'Y", 2, "TSX", "", 0, "", ", "0, "LDY", ", X", 2 1480 DATA"LDA",",X",2,"LDX",",Y",2,"","",0 1490 DATA"CPY #","",1,"CMP (",",X)",2,"","",0,"","",0,"CPY","",1 1500 DATA"CMP","",1,"DEC","",1,"","",0,"INY","",0,"CMP #","",1,"DEX","",0 1510 DATA"","",0,"CPY","",2,"CMP","",2,"DEC","",2,"","",0,"BNE","",1 1520 DATA"CMP (","),Y",2,"","",0,"","",0,"","",0,"CMP",",X",1,"DEC",",X",1<br>1530 DATA"","",0,"CLD","",0,"CMP",",Y",2,"","",0,"","",0,"","",0 1540 DATA"CMP", ", X", 2, "DEC", ", X", 2, "", "", 0, "CPX #", "", 1 1550 DATA "SBC (",",X)",2,"","",0,"","",0,"CPX","",1,"SBC","",1,"INC","",1 1560 DATA"","",0,"INX","",0,"SBC #","",1,"NOP","",0,"","",0,"CPX","",2,"SBC",""<br>1570 DATA2,"INC","",2,"","",0,"BEQ","",1,"SBC (","),Y",2,"","",0,"","",0 1580 DATA"","",0,"SBC",",X",1,"INC",",X",1,"","",",0,"SED",",",0,"SBC",",Y",2 1590 DATA"", "",0, "","",0, "",",0, "SBC",", ",X",2, "INC", ",X",2, "", "",0

# **TEKNOKRATEN A/S**

Ths. Angellsgt. 3 Postboks 244, 7000 TRONDHEIM<br>TIf.: 07 - 51 22 45

# **LEI AV Å VENTE!!! VI REPARERER PÅ «TIMEN»**

Tar også garanti reparasjoner på følgende hjemmecomputere:

CBM-64, VIC-20, BBC, Electron, Memotech og diskettstasjoner og kassettspillere etc. Vi reparerer også andre merker.

Normalt vil vi kunne sende den ferdige reparerte vare tilbake innen 48 timer etter mottagelse.

### PRØV OSS!!!

BBC spesialisten i Trondheim har årganger med: Acorn User, Microuser, A&B Computing og bøker m/mere. Av software kan vi nevne: Discdoctor, Exmon, Sleuth, View. NB! vi fører også andre merker f.eks.: Memotex, CBM-64.

## Leverandør av EDB -Utstyr/Rekvisita/ Software/Data/Serviceverksted

# **TILBUD COMPUTER**

![](_page_54_Picture_117.jpeg)

# FOr elektronikk-interesserte: **8 bits mikroprosessor-system**

# ; Av Kjell Arnesen

, i

Dette er et system for å lette utviklingen av mikroprosessorbasert utstyr, og gi en øket forståelse av hvordan prosessoren samarbeider med de andre kretsene i systemet. Den kan være til stor hjelp for de som skal lære seg mikroprosessor-systemer og de som utvikler styringssystemer ved hjelp av prosessorteknikk.

Systemet består av et hovedkort og et ubegrenset antall modulkort som skal plugges til hovedkortet. På den måten skal man kunne montere bare de modulkortene som trengs for å bygge opp et ønsket system. Fordi systemet skal være så generelt som mulig, benyttes en del vendere, DIL-svitsjer og pluggsystemer som fordyrer konstruksjonen ganske mye. Dette vil i de fleste tilfeller bli sløyfet når utprøvingen er over, og en fast kobling skal produseres .

## Hovedkortet

Skjema over hovedkortet er vist i figur 1. Det består av ialt ti tilkoblingsplugger og fem kretser som fungerer som bussdrivere. De tre pluggene på venstre side er satt av til et Mikroprosessorkort (MPU-kort) og adressedekodingskort. Prosessorkortet må stå i midten, med adressedekodingskortet til høyre. På venstre side av MPU-kortet kan man koble seg til tilsvarende plugg på et annet hovedkort. Der trenger man kun et adressedekodingskort for å utvide systemet. På hovedkortets høyre side er det i alt syv tilkoblingsplugger. Seks av disse er helt like, men den syvende, lengst til høyre, er beregnet til modulkort som trenger mer enn 5 volt forsyningsspenning. To av pinnene her er satt av til  $+12$  og -12 volt.

Av figur 2, som viser komponentplasseringen, går det frem at en av de seks like pluggene er satt av for å koble seg over på en tilsvarende plugg på et annet ho vedkort. På den måten kan systemet utvides uten flere adressedekodingskort . Det vil være de samme bussdriverne som belastes i motsetning til der man benytter pluggen lengst til venstre, slik beskrevet ovenfor.

Av de ti pluggene på kortet, er det fire forskjellige versjoner. Se egen figur over pluggtilkobling på hovedkortet. Versjonen kalt standard-plugg viser de seks like pluggene nevnt ovenfor. Hovedkortet er tilpasset en bestemt boks; med vertikale spor på innsiden. Legges hovedkortet i bunnen av boksen, vil modulkortene passe inn i disse sporene, men det er selvfølgelig ikke nødvendig med boksen for å bruke systemet.

# MPU-kortet

MPU-kortet er et av modulkortene som må være med. Det skal plasseres i plugg nummer to fra venstre, på hovedkortet, slik figur 2 viser. Som prosessor på MPU-kortet er MC6802 valgt. Foruten prosessoren er det noen pull-up motstander , krystall og avkoblingskondensatorer. Data- og adressebuss, samt noen kontrollsignaler er ført frem til busskontakten. Se figur 4. Krystallet-er på 4 MHz og deles internt i prosessoren med fire, slik at bussen jobber med 1 MHz. Med en bryter kan man velge om man ønsker å bruke den interne. RAM'en, på 128 byte, eller ikke.

# Adressedekodingskort

Dette kortet brukes, som navnet anty-

![](_page_55_Figure_12.jpeg)

Figur 1: Skjema over hovedkortet.

![](_page_56_Figure_0.jpeg)

#### Figur 3b: Hovedkortprint, loddeside.

-

![](_page_57_Figure_0.jpeg)

Innova gir god service og har rask ekspedisjon. Derfor har vi fornøyde kunder over hele landet.

•

![](_page_58_Figure_0.jpeg)

Komponentliste hovedkort: ODU Cart 254/I bøsger(hunn)  $singlist(10 stk.)$  $IC1-IC5$ 74LS245  $47nF$  $22\mu$ F/16V (3 stk.) BIM-boks 5003 Komponentliste MPU-kort: MC6802 4MHz Krystall  $4,7$ kohm  $(5$  stk.) 47kohm 27pF (2 stk.)  $2,2\mu$ F/10V (2 stk.) Plugg(han-ODU Cart 254/I stiflist INCA 2 (vender) Komponentliste adressedekodingskort: **74LS00** 74LS156 8x4,7kohm motst.nettv. **DIL**  $47nF$ INCA 2 (vender) ODU Cart 254/I stiflist  $(hann)$ - FORSKERNE HAR NETTOPP ANSLUTTET FORSØK PÅ KOMBINASJONEN ALKOHOL/<br>DATAMASKINER ! DE KLARTE IKKE A FA

Figur 10: Pluggtilkobling på hovedkortet.

For deg som ikke kan komme til oss har vi telefonservice (02-424870). Det sikrer deg prof. Innova informasjon og rådgivning.

![](_page_58_Picture_4.jpeg)

![](_page_59_Picture_0.jpeg)

# Rabatt for studenter

Rabattsalg rettet mot bestemte grupper er kommet til Norge. Denne gang gjelder det studentene. Apple slår av mest: inntil 46% rabatt gis på MacIntosh til studenter og ansatte ved Universitetet i Oslo . Olivetti M21 og M42 kan kjøpes med 30% rabatt. Studievennlig finansiering vil nok gjøre sitt til at studentene vil edb-isere seg.

Også andre satser på studentene. Enhver student skal ifølge Studiedata as ha en Epson PX-4 (broren til PX-8) som datainnsamler: notater og forelesningsreferater. Disse tilbys lagret i en personlig kunnskapsdatabase for senere bruk og gjenfinning. Mottoet er kunnskaplese utskrifter enn dårlige kopier av medstudentens uleselig håndskrift. Og la oss håpe at Epsontastaturet er lydløst. 1 00 klaprende tastaturer i auditoriet fremtvinger vel ellers et totalforbud mot denslags .

# Øst-Europeisk modell

sorganisering. Det blir iallefall lettere å | vibrerer ryktebørsen når det gjelder Ved et tilfelle tittet vi i et bladet Nytt fra EDB-senteret (ved Universitetet i Oslo) hvor følgende stod å lese: «EDBsenteret vil medvirke til at MacIntosh vil være en av de få typer maskiner som anbefales og støttes .» Så vet dere hvorfor hvorfor så mange studenter har kjøpt/vurderer å kjøpe denne maskinen. Forøvrig tror vi ikke Olivetti og de andre leverandørene fortviler. Til det

Apple-selskapet alt for negativt, både <sup>I</sup> om salgstall og interne problemer. Ingen trær vokser inn i himmelen.

# Hjemmecomputere på billigsalg

Hva har skjedd med hjemmedatamarkedet? Maskiner som tidligere kostet 3-4000 kr fallbys nå til spottpriser (eller er det kanskje sottepriser). Det er som et sommersalg i tekstilbransjen. Spaceworld selger Sharp MZ 721 som ordinært koster over 3000 kr for bare kr 990. Og Commodore 64 kan skaffes for under 2000 kr. Samme prisen er satt på diskettstasjonen. Fra andre forhandlere kan du kjøpe Memotech 512 til sterkt redusert pris. Det samme gjelder Spectravideo og Atari (se annonser i dette bladet eller sjekk hos din lokale forhandler). Så skal du kjøpe hjemmecomputer, er tydeligvis tiden nå.

Vi runder av med å slå fast at alle rykter om nye importøravtaler for Epson bare er rykter . Og at vi ellers er meget spente på om datadivisjonen hos Asec as, dvs. Sony, klarer å følge opp suksessen hifiseksjonen har hatt med å gjøre seg upopulære hos forhandlerne. Vi hører rykter om at debuten var strålende i så måte i Oslo. Følg med, følg med .

•

I

•

# Robotteknologi nå og i fremtiden

Fortsatt fra side 23

 $\blacktriangledown$ 

Det er i dag laget prototyper av slike kretser som fungerer med en klokkefrekvens på opptil 1,5 Ghz, og man antar den fysiske grensen ligger ved 10 Ghz. Det finnes allikevel grenser for hastigheten når det gjelder antall regneoperasjoner pr. tidsenhet. Ikke noe kan gå raskere enn lyshastigheten.

Hvis informasjonsoverføringen hadde gått via fotoner i stedet for elektroner, kunne vi ha fått en ytterligere hastighetsøkning på 300% . For da ytterligere å øke datamaskinens presentasjonsevne, må vi la flere prosessorer arbeide parallelt. Antar vi at halvlederutviklingen vil føre til konstruksjon av optiske transistorer, er det ikke urimelige å tenke seg at robotene kan bestå av CPUer med en klokkefrekvens på over 30 Ghz og med et antall på over 10 000 i robotens sentralhjerne, (hver CPU ca 1/5 kubikkcm). Vi må også ha en større sentral-CPU som delegerer oppgavene.

I dag har man laget prototyper av RAM-kretser på 1-4 megabyte. Utviklingen vil gå raskt mot optiske RAMkretser på over 100 megabyte. Vi tenker oss da at vår robot har en RAM på 100 gigabytes utenom I/O-buffere, en ROM på 10 gigabyte og en optisk harddisk på 1 000 gigabyte. Allerede i dag er det laget prototyper på optiske harddisker på fire gigabyte fra Shugart. Vi antar hele veien at den revolusjonerende elektronikkutviklingen vil gjøre alt dette mulig. En betenkelighet er at alt sammen ikke skal veie mer enn 27 kg, og ikke oppta et volum på mer enn 30 liter . En robot med disse spesifikasjonene vil kunne gjøre elementære menneskelige jobber og være en stor informasjonsbank, forutsatt man har styreprogrammer som er gode nok!

# Asimovs tre robotlover

Kan Asimovs tre robotlover beskytte mennesket? Etter som robotene blir mer og mer lik menneskene, vil robotene måtte betegnes som personer med

egne rettigheter. Man vil derfor få et fullstendig nytt lovverk som vil gjelde roboter . Om roboten skal ha de samme rettighetene som mennesket, er et vanskelig spørsmål som må løses før man kommer så langt.

Det man spør seg, er om roboten noen gang kan bli en trussel for menneskene og menneskeheten generelt? Nei, sier Isaac Asimov som mener å. ha løst problemet med sine tre robotlover (Robotics, 1941):

l. En robot må ikke skade et menneske, eller, ved uvirksomhet, tillate et menneske å komme til skade.

2. En robot må adlyde påbud gitt av mennesker unntatt når slike ordrer kommer i konflikt med lov 1.

3. En robot må forsvare sin eksistens så lenge dette forsvar ikke kommer i konflikt med 1. eller 2. lov.

Disse tre lovene vil alltid beskytte mennesket og hans eiendeler , deriblant hans egen robot. De fleste har akseptert de tre lovene som grunnleggende, og når robotene en dag er laget, vil de kanskje følge Asimovs kjente lover !

![](_page_60_Picture_0.jpeg)

![](_page_61_Picture_0.jpeg)

Vi får stadig mer fritid i vår travle verden. Dette er et paradoks som ikke blir mindre ettersom årene går. Bildet av den travle forretningsmann som stadig legge ny åkermark under kapitalismens plog, er sterkt. Likeledes det av den samme dynamiske skikkelse ivrig studerende de ferskeste regnskapstall sammen med reklamebyråets seneste kampanjeutkast.

Men, denne dynamo av en mann trenger selvsagt også avkobling. For ikke å snakke om at hans kone trenger å vise frem alle de nye bikiniene som hun har samlet med seg fra de europeiske hovedsteder når hun, fradragsberettiget forkledd som sin manns sekretær, har fulgt ham på hans reiser.

Vel hva gjør en stakkar? For alle vet jo at fritidsproblemer er en myte skapt av psykologer og samfunnsvitere som kan tjene penger eller politisk på slikt. Realitetene er helt andre. Arbeidet adler mannen - og om adelsvesenet er avskaffet her i landet , må banken fortsatt ha sitt. Jo, den fremmadseende unge mann, også kalt YAP (Young Aspiring Person), tar med seg arbeidet på stranden. Ikke bare får hans kone vist frem bikinien, han for vist frem sitt strandkontor!

## Krav til strandkontor

Det stilles helt andre krav til et strandkontor enn man ved første øyekast kunne tenke seg. Det må ikke veie stort, det må ikke ta stor plass, og det må kunne tåle å være på stranden. Sist men ikke minst, det må se imponerende ut. Utstyret kan altså ikke være for lite  $-$  da tror alle at en stakkar forsøker å «brife» med lommekalkulatoren, og bry deg ikke om at den kan sende data trådløst til kontoret!

Vi i redaksjonen har, etter grundig testing som har strukket seg over flere uker (til Redaktørens gru!), kommet frem til det endelige strandkontor . Forsøkene har vært vanskelige, fordi vi har villet prøve utstyret under så realistiske forhold som mulig. Vi har holdt oss borte fra «en kort tur på Huk»-testen, og istedet lagt oss på «en uke på Barbados»-linjen, en langt mer realistisk linje, synes vi. Det gjelder å teste utstyret grundig!

![](_page_61_Picture_7.jpeg)

![](_page_62_Picture_0.jpeg)

# Hva gjør vi på stranden?

Når vi ligger der, under vår private(/leide) parasoll, trenger vi først og fremst en sammenleggbar « fluktstol». Det er anstrengende å studere omgivelsenes duvende bevegelser over stranden ved stadig å trene nakkemuskulaturen. Og så datamaskinen selvfølgelig. Intet strandkontor er komplett uten. Videre må man ha en skriver. Og et lite bord til nødvendige papirer, samt en flaske lys Martini til å hindre papirene fra å fly med vinden, og tankene fra å bli for luftige.

En kjølebag til isbitene og Tonic-vannet er heller ikke å kimse av. Store badehåndklær og stråmatter er en selvfølge, en Olde English Sheepdog kan eventuelt byttes ut med en Grand Danoise eller til nød en Golden Retriever.

![](_page_62_Picture_4.jpeg)

### Krav til datamaskinen

Datamaskinen må tåle sand. I alle fall litt sand. Det betyr at Data General One og lignende kreasjoner med 5 1/4" diskettstasjoner faller ut i første runde. 3,5" disketter går til nød an. Likeledes må den være batteridrevet, ha kommunikasjonsprogrammer og kunne kjøre tekstbehandling og regneark . Skriveren må også være liten og lett, og batteridrevet. Det er ikke mange maskinkombinasjoner som oppfyller våre krav. Faktisk er det bare en som vi vet om pr idag, Bondwells B2 og Epsons PX-80. Før de tusen Osborne-1 eierne som kjøpte bilbatteri ringer ned redaksjonen, får vi tilføye at vi tolket bestemmelsene våre om vekt og standard programpakker meget strengt. Likeledes ville vi ikke ha vanlige disketter. Det flyr såpass mye sand omkring på Barbados at vi ikke tok sjansen. De som er virkelig forsiktige vil nok insistere på EPSONS PX-8, men da må de renonsere på kravene om å kjøre standardprogrammer. Superca1c og Multiplan får bare ikke plass på 16 linjer.

## Strandkontoret i praksis

Det gikk som det måtte gå . Vi kom hjem uten noen reiseskildring, uten noen vettuge analyser av Hjemmedatas økonomi, og uten alle de kjedebrevene vi skulle skrevet. Kona skylder på Martini, og YAP'en skylder på kona som hele tiden ville bli smurt på ryggen. Det ble aldri tid til å se det vi skulle se mens vi analyserte og flanerte. I stedet ble vi solbrente av å sovne i solen. Ikke merket vi at parasollen blåste ned heller. Må ha vært Martini'n.

![](_page_62_Picture_9.jpeg)

# **COMMODORE**

# **GÅRSDAGENS COMPUTER MOT MORGENDAGENS!**

SPECTRAVIDED

![](_page_63_Picture_30.jpeg)

Importeren av en av dise maskinene bestilte<br>denne annonsen, av dise maskinene bestilte<br>denne annonsen, men valgte å ikke fremheve sitt<br>informasjon enn salgsprat og slagord,<br>sammenligningen betyr, så ta med degangen ga bedr

![](_page_63_Picture_5.jpeg)

![](_page_63_Picture_6.jpeg)

Importer COMMODORE: Commodore Computers Norge A/S · Brobekkveien 28 · 0583 OSLO 5 · TIf. 02 64 81 90

![](_page_63_Picture_7.jpeg)